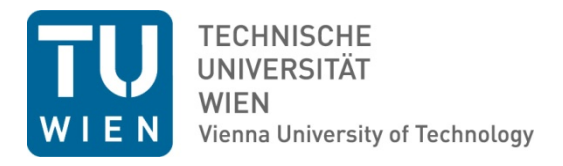

# Diplomarbeit

# Kalibrierung von pneumatischen Strömungsvektorsonden im Freistrahlwindkanal

ausgeführt zum Zwecke der Erlangung des akademischen Grades eines Diplom-Ingenieurs unter der Leitung von

> Ao.Univ.Prof. Dipl.-Ing. Dr.techn. Reinhard Willinger Institut für Energietechnik und Thermodynamik

eingereicht an der Technischen Universität Wien

**Fakultät für Maschinenwesen und Betriebswissenschaften** 

von

Michael Hilgert

# 0625449

Steigenteschgasse 154/4/13 1220 Wien

Wien, am  $\frac{1}{2}$  and  $\frac{1}{2}$  and  $\$ 

# Danksagung

Zuerst möchte ich Herrn Prof. Willinger für die Möglichkeit meine Diplomarbeit am Institut für Energietechnik und Thermodynamik zu verfassen danken. Des Weiteren bedanke ich mich für die ausgezeichnete Betreuung während der Laufzeit dieser Arbeit, sowohl während aller besuchten, von ihm gehaltenen Vorlesungen.

Großer Dank geht auch an meine Familie und all meine Freunde für die tatkräftige Unterstützung während der Verfassung dieser Arbeit und während meines gesamten Studiums.

# **Abstract**

This master thesis deals with the calibration of pneumatic five-hole probes in a free wind tunnel. Pneumatic probes are still a useful tool for measuring velocity and direction of threedimensional flows. Because of their solid design, they can be used in rough environment, especially in thermal turbomachineries.

Velocity and direction are measured in an indirect manner by measuring pressures at different positions on the surface of the probe. To find the correlation between pressure, flow direction and velocity, the probe has to be calibrated.

The calibration is done in the free-wind tunnel of the Institute for Energy Systems and Thermodynamics of the Vienna University of Technology. The method used for measurement is called "non-nulling method", which means that the probe is not moved during the test.

Therefor the probe is positioned at predefined angular settings in a free jet with constant velocity. After the measurement, some calibration coefficients (dimensionless pressures) are calculated, which are used to determine the direction and velocity of the flow.

The goal of this master thesis is to calibrate two five-hole probes manufactured by the AVA (**A**erodynamische **V**ersuchs**a**nstalt Göttingen) and to determine the coefficients, which are necessary to use the probes for measurements in turbomachinery and to find the angular range in which the probes can be operated. Furthermore the calibration data, provided by the AVA, is reviewed.

In addition a simple analytical method, called "streamline projection method" is used for comparison to the experimental calibration.

The results presented in this master thesis build the foundation for using the two five-hole probes.

# **Zusammenfassung**

Diese Diplomarbeit behandelt die Kalibrierung von pneumatischen Fünflochsonden im Freistrahlwindkanal. Pneumatische Sonden sind ein hilfreiches Mittel um Geschwindigkeit und Richtung von dreidimensionalen Strömungen zu messen. Aufgrund ihrer robusten Bauart können sie auch unter rauen Bedingungen, welche auch speziell in thermischen Turbomaschinen vorherrschen, verwendet werden.

Geschwindigkeit und Richtung der Strömung werden dabei indirekt über die Messung des Drucks an fünf verschiedenen Stellen am Kopf der Sonde gemessen. Um einen Zusammenhang zwischen Druck und Strömungsrichtung bzw. Geschwindigkeit herzustellen, muss die Sonde kalibriert werden.

Die Kalibrierung wird im Freistrahlwindkanal des Instituts für Energietechnik und Thermodynamik an der Technischen Universität Wien durchgeführt. Die verwendete Messmethode bezeichnet man als Ausschlagverfahren oder non-nulling Methode, was bedeutet, dass die Sonde während der Messung nicht bewegt werden muss.

Die Sonde wird an vordefinierten Winkelpositionen in einen Freistrahl mit konstanter Geschwindigkeit gestellt. Nach der Messung werden Kalibrierkoeffizienten (dimensionslose Drücke) berechnet, welche zur Bestimmung von Richtung und Geschwindigkeit der Strömung dienen.

Das Ziel dieser Arbeit ist es zwei Fünflochsonden, hergestellt von der AVA (**A**erodynamische **V**ersuchs**a**nstalt Göttingen) zu kalibrieren, die Koeffizienten, welche zur Nutzung der Sonde für Messungen in thermischen Turbomaschinen notwendig sind, zu berechnen und den Winkelbereich zu ermitteln, in welchem die Sonden verwendet werden können. Weiters werden die Kalibrierdaten, welche von der AVA zu Verfügung gestellt werden, überprüft.

Zusätzlich werden die experimentell ermittelten Ergebnisse mit den, mittels eines einfachen analytischen Verfahrens, dem sogenannten "Stromlinienprojektionsverfahren", berechneten Ergebnissen verglichen.

Die in dieser Diplomarbeit angeführten Resultate bilden die Grundlage zur Verwendung der beiden Fünflochsonden.

II

# Inhalt

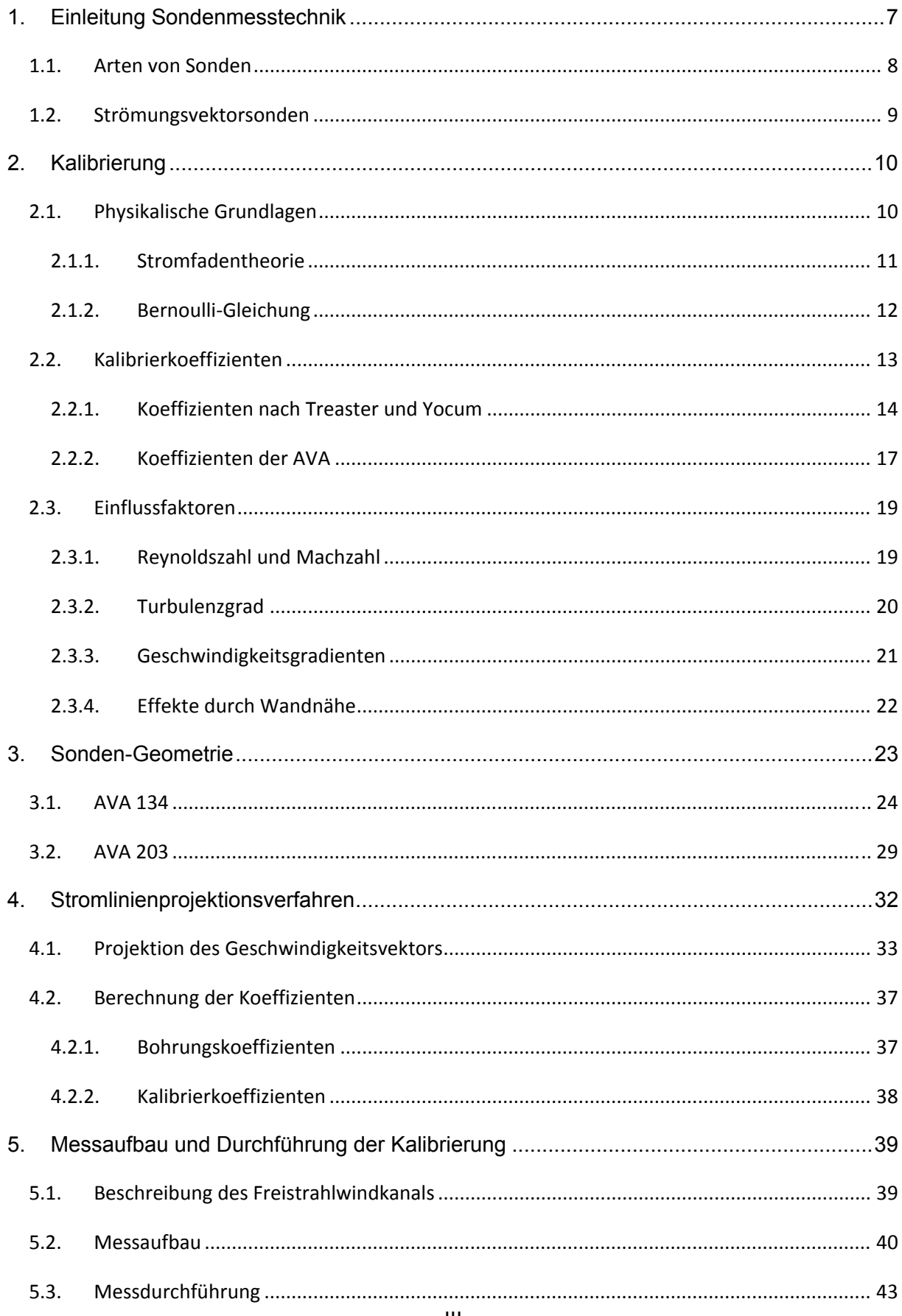

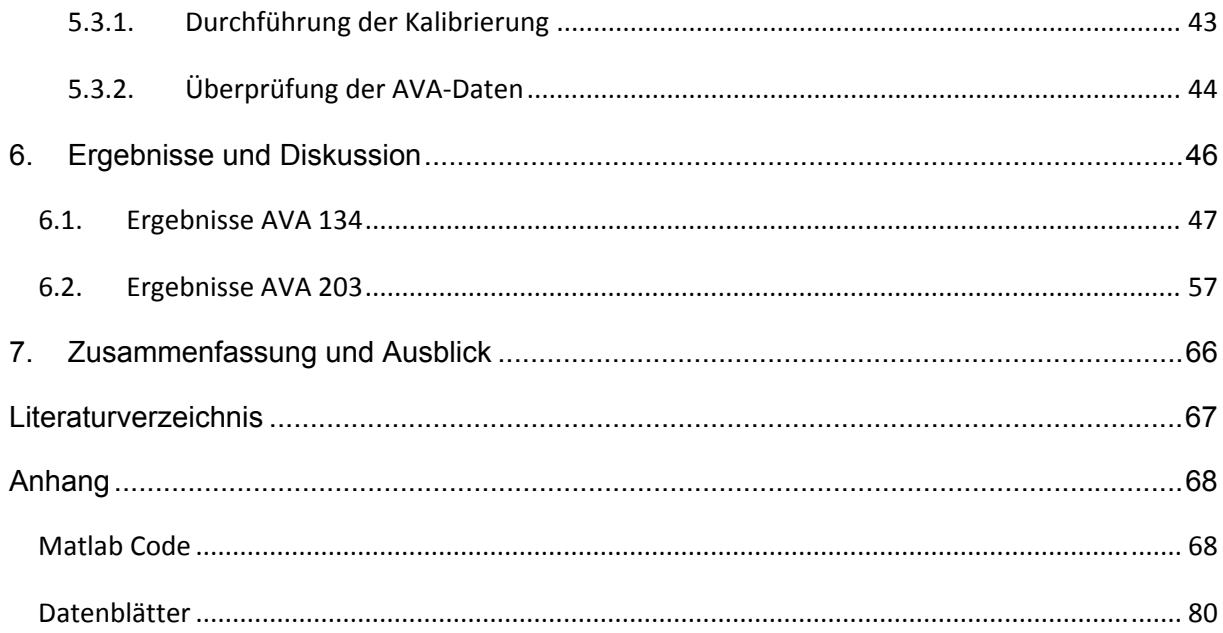

# **Nomenklatur und Abkürzungen**

- AVA.....Aerodynamische Versuchsanstalt Göttingen
- CFD.....Computational Fluid Dynamics
- LDA.... .Laser Doppler Anemometry
- CTA.....Constant Temperature Anemometry
- SLP..... Stromlinienprojektionsverfahren
- FRAP...Fast Response Aerodynamic Probe

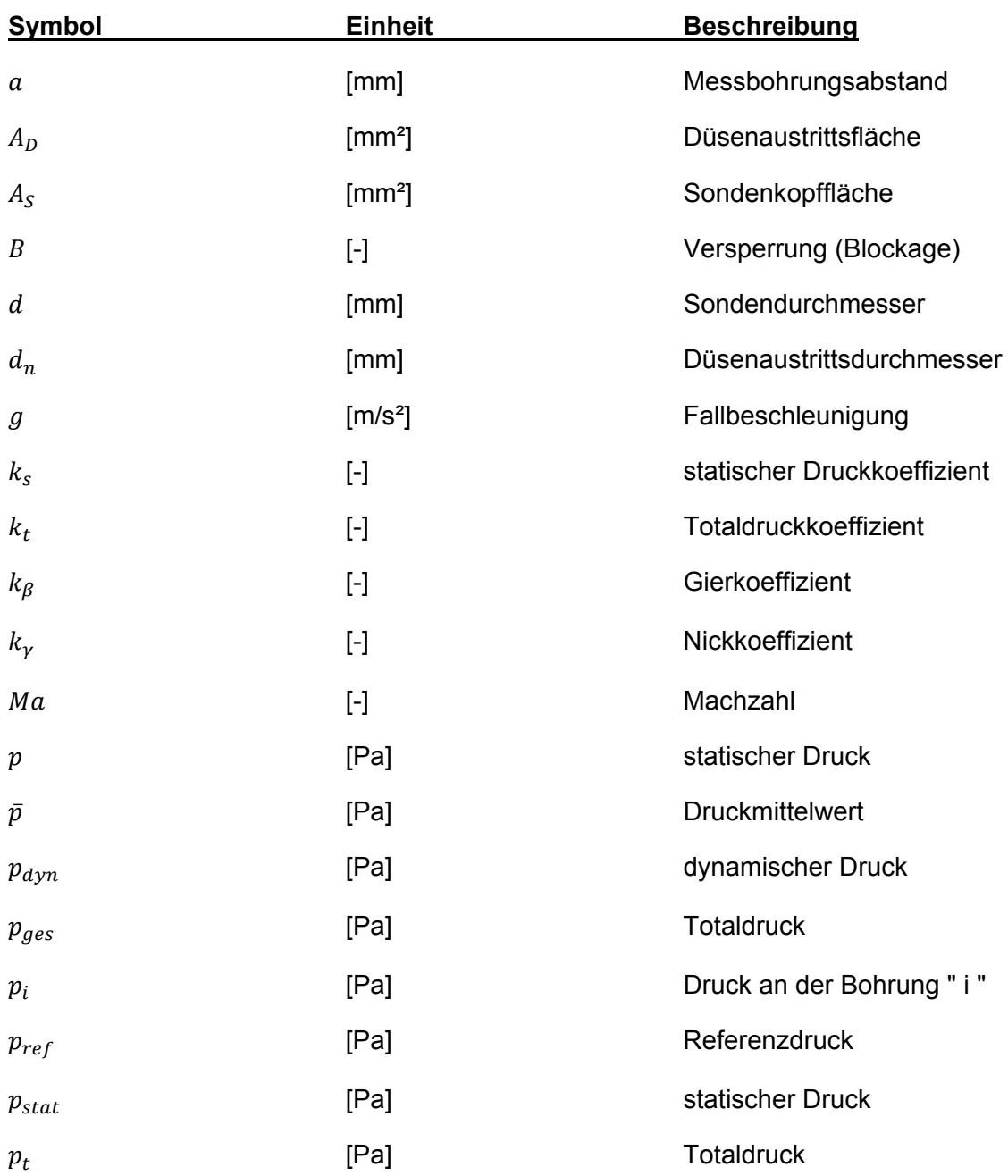

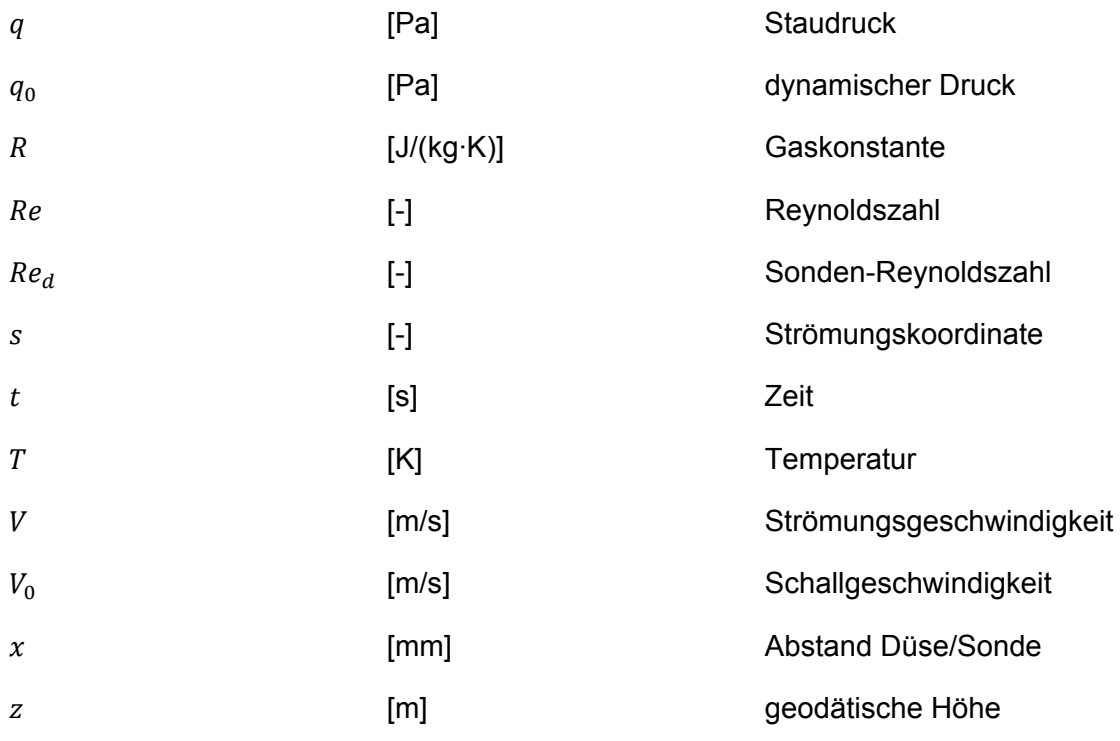

# **griechische Buchstaben**

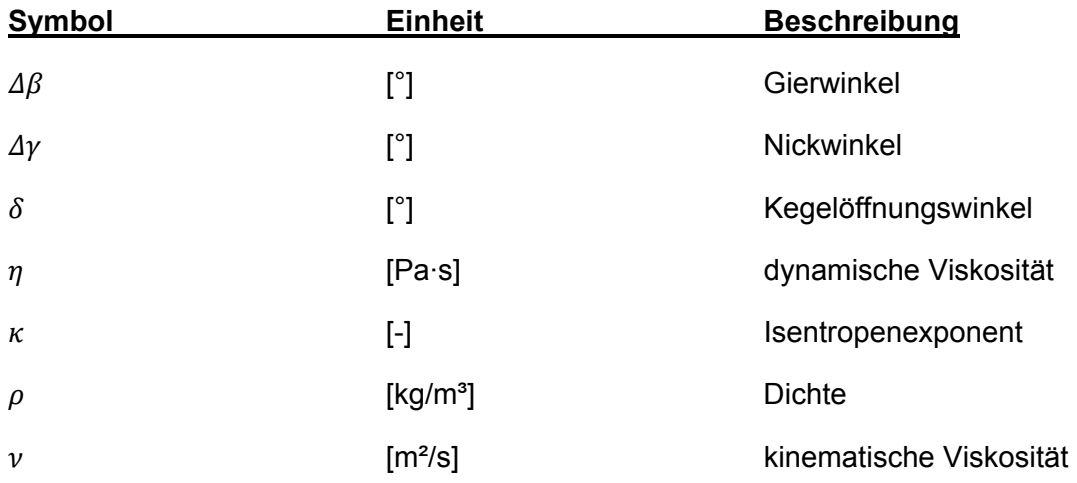

# **1. Einleitung Sondenmesstechnik**

Obwohl numerische Verfahren und Berechnungen mittels Computational Fluid Dynamics (CFD) heutzutage, dank der verfügbaren Rechenleistung, immer schneller und genauer werden, sind experimentelle Messungen immer noch ein wichtiger Bestandteil von strömungstechnischen Untersuchungen. Sei es zum Beispiel zur Ermittlung der Ursache von Vibrationen oder Geräuschentwicklung oder Druckmessungen in Kompressoren.

Auch im Bereich der thermischen und hydraulischen Strömungsmaschinen ist es oftmals wichtig, mittels CFD berechnete Strömungen, mit Messungen an realen Maschinen zu vergleichen.

Viele Hersteller bieten eine Menge an unterschiedlichen Messgeräten an. Die Auswahl der für den jeweiligen Einsatzzweck richtigen Messmethode ist nicht immer einfach. Als erstes ist es wichtig den Grund für die Messung und die Strömungsmechanik hinter dem Problem zu kennen und zu verstehen. Erst danach erfolgt die Auswahl eines geeigneten Messinstruments.

Da die meisten Strömungsmessungen indirekt erfolgen ist es ebenfalls erforderlich, die physikalischen Grundlagen zu verstehen, um eine Fehlinterpretation der Messergebnisse zu vermeiden.

Eines dieser schon lange verwendeten Messverfahren stellt die Messung mittels pneumatischer Strömungsmesssonden dar. Strömungsgeschwindigkeit und Richtung werden dabei indirekt über Messung des statischen sowie des Totaldrucks ermittelt, was eine Kalibrierung der Sonde notwendig macht.

Speziell pneumatische Sonden bieten eine Vielzahl von Anwendungsmöglichkeiten. Aufgrund ihrer Bauweise können sie auch in rauen Umgebungen, wie sie auch in thermischen Turbomaschinen vorkommen, verwendet werden.

7

Wie schon erwähnt, erfolgt die Messung von Geschwindigkeit und Strömungsrichtung indirekt über die Messung des statischen und des totalen Drucks. Nach Dominy und Hodson **[2]** haben dabei die Kopfgeometrie, die Reynoldszahl, die Machzahl und der Turbulenzgrad der Strömung den größten Einfluss auf die Eigenschaften der Sonde.

Neben der Messung mit pneumatischen Sonden sind noch die Laser Doppler Anemometrie (LDA) und die Hitzdrahtanemometrie (CTA) zur Geschwindigkeitsmessung gebräuchlich.

Der größte Vorteil der Strömungssonde, gegenüber den anderen genannten Verfahren, liegt in ihrer Robustheit und ihres einfachen Aufbaus. Weiters sind sie kostengünstig und im Gegensatz zu LDA und CTA ist es möglich mit ihr Drücke und auch die Strömungsrichtung zu messen.

Ein Nachteil der Sondenmesstechnik ist, dass es sich um ein störendes Verfahren handelt. Durch die endlichen Abmessungen der Sonde entsteht eine Störung der Strömung und Messunsicherheiten, weshalb man versucht die Baugröße möglichst gering zu halten.

# **1.1.Arten von Sonden**

Es gibt verschiedene Arten von pneumatischen Sonden:

- **Totaldrucksonden:** Hierzu zählen das Pitotrohr und die Kiel'sche Sonde. Während das Pitotrohr empfindlich gegen Schräganströmung ist  $(\pm 10^{\circ})$ , kann die Kiel'sche Sonde bis zu einem Bereich von 40° verwendet werden.
- **statische Drucksonden:** Wandbohrungen und statische Rohrsonden zur Messung des statischen Druckes. Die statische Rohrsonde ist bis zu einer Fehlanströmung von  $\pm 5^{\circ}$  verwendbar.
- **Staudrucksonden:** Hierzu zählt das Prandtlrohr, mit welchem Messungen des statischen und dynamischen Drucks möglich sind.
- **Strömungsrichtungssonden:** Man unterscheidet zwischen Sonden, die nur zur Feststellung der Strömungsrichtung (z.B.: Fingersonde) und Sonden, mit denen

sowohl Richtung als auch Betrag der Strömung ermittelt werden können. Diese Art von Sonden nennt man Strömungsvektorsonden.

# 1.2.Strömungsvektorsonden

Es gibt Sonden mit einer bis zu achtzehn Messbohrungen und mit zylindrischen, konischen und halbkugelförmigen Kopf. Je größer die Anzahl der Bohrungen, desto besser ist die Sonde zur Messung von großen Anströmwinkeln geeignet.

Sonden zur Messung von ebenen Strömungen weisen meist drei Messbohrungen auf und werden daher als Dreilochsonden bezeichnet. Je nach Kopfgeometrie unterscheidet man zwischen Trapez- und Zylindersonden.

Zur Messung von räumlichen Strömungen werden, speziell in Strömungsmaschinen, häufig Fünf- oder Siebenlochsonden verwendet. Hier unterscheidet man je nach Ausführung Kegelsonden, Pyramidensonden, Kugelsonden und Zylindersonden.

Die Grenzwerte für den Anströmwinkel liegen bei ungefähr 55° bei Fünflochsonden bzw. 75° bei Siebenlochsonden **[9]**.

# **2. Kalibrierung**

Grundsätzlich gibt es zwei Möglichkeiten die Richtung einer Strömung zu ermitteln. Beim sogenannten Abgleichverfahren (engl. nulling-mode) wird durch Verdrehen der Sonde ein Abgleich ( $\Delta p = 0$ ) durchgeführt. Der Verdrehwinkel der Sonde ist dann gleich dem Anströmwinkel.

Bei der Messung mittels Ausschlagverfahren (engl. non nulling-mode), wird aufgrund einer mit der Sonde gemessenen Druckdifferenz auf den Anströmwinkel geschlossen. Das Ausschlagverfahren benötigt daher gegenüber dem Abgleichverfahren wesentlich mehr Informationen in Form von Kalibrierkurven.

Die Kalibrierkurven stellen den Zusammenhang zwischen den, aus den gemessenen Drücken gebildeten, dimensionslosen Kalibrierkoeffizienten und dem Anströmwinkel grafisch dar.

Ein Nachteil ergibt sich daraus, dass die Bedingungen bei Kalibrierung und tatsächlicher Messung, in Bezug auf Machzahl, Reynoldszahl und Turbulenzgrad, meist nicht identisch sind.

#### **2.1.Physikalische Grundlagen**

Die in der Strömungslehre wichtigsten dimensionslosen Größen sind

die Reynoldszahl

$$
Re = \frac{Trägheitskraft}{Zähigkeitskraft} = \frac{V \cdot d}{\nu}
$$
\n(1)

und die Machzahl

$$
Ma = \frac{Strömungsgeschwindigkeit}{Schallgeschwindigkeit} = \frac{V}{V_0}
$$
\n(2)

Die Kalibrierung wird bei einer Machzahl  $Ma < 0.2$  durchgeführt, weshalb die Strömung als inkompressibel angenommen werden kann.

#### **2.1.1. Stromfadentheorie**

In der Stromfadentheorie wird die Gesamtströmung am Modell einer Stromröhre (Abb. 1) untersucht. Die Stromröhre stellt das Fluid innerhalb eines Mantels aus Streichlinien dar. Der Massenstrom durch die Röhre ist konstant, da kein Fluid den Mantel durchdringen kann.

Ein Stromfaden ist eine, im Querschnitt soweit verkleinerte, Stromröhre, dass die Feldgrößen Geschwindigkeit, Druck, Temperatur, Dichte und Viskosität entlang des Stromfadens als konstant angenommen werden können.

Der Stromfaden wird durch ein Bündel Stromlinien, die durch die Fläche A gehen, gebildet. Stromlinien sind Linien, deren Tangenten in jedem Punkt mit der Richtung des Geschwindigkeitsvektors übereinstimmen. Bei stationären Strömungen fallen Streich - und Stromlinien zusammen.

Stromlinien können sich nicht schneiden oder geknickt sein, da an einem Punkt nicht zwei unterschiedliche Fluidgeschwindigkeiten auftreten können. **[7]**

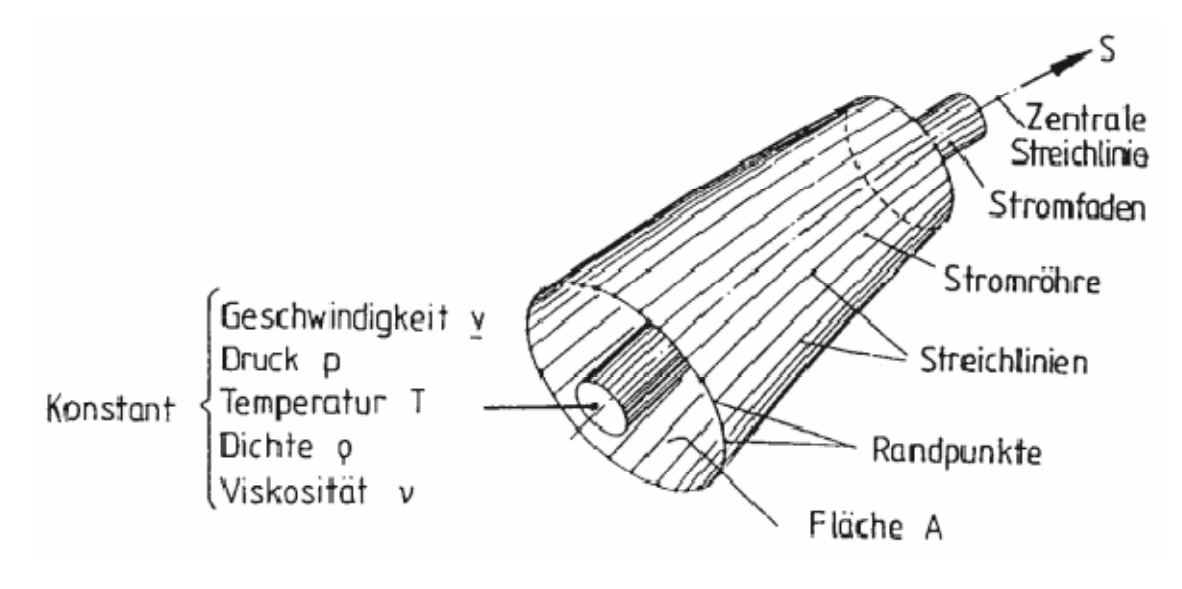

**Abb. 1 Stromfaden [7]** 

#### **2.1.2. Bernoulli‐Gleichung**

Die Euler-Bewegungsgleichung für das Kräftegleichgewicht in Stromfadenrichtung (Strömungskoordinate s) lautet:

$$
\frac{\partial V}{\partial t} + V \cdot \frac{\partial V}{\partial s} = -\frac{1}{\rho} \cdot \frac{\partial p}{\partial s} - g \cdot \frac{\partial z}{\partial s}
$$
(3)

Wird stationäre, inkompressible und reibungsfreie Strömung vorausgesetzt, so fällt der erste Term weg und die Gleichung kann nach der Strömungskoordinate s integriert werden. Somit erhält man die sogenannte Bernoulligleichung für den Stromfaden:

$$
p + \rho \cdot \frac{V^2}{2} + \rho \cdot g \cdot z = \text{konst.}
$$

Hierbei ist  $p$  der statische Druck. Er repräsentiert die hydrostatischen Effekte des Fluids. Der Term  $\rho \cdot \frac{V^2}{2}$  wird als dynamischer Druck bezeichnet. Er spiegelt die kinetische Energie des Fluids wieder. Der dritte Term der Gleichung steht für den Druck aufgrund der geodätischen Höhe  $z$ .

Da bei der Kalibrierung die geodätische Höhe z konstant ist ergibt sich für den Totaldruck oder auch Stagnationsdruck genannt:

$$
p_{tot} = p + \rho \cdot \frac{V^2}{2} \tag{5}
$$

Der Totaldruck ist also die Summe aus statischem und dynamischem Druck.

# **2.2.Kalibrierkoeffizienten**

Um einen Zusammenhang zwischen den gemessenen Drücken und der Anströmrichtung zu erhalten, werden Kalibrierkoeffizienten berechnet.

Es gibt zahlreiche verschiedene Definitionen der Kalibrierkoeffizienten (siehe z.B. **[6], [10]**). Im Zuge dieser Diplomarbeit werden die Koeffizienten nach Treaster und Yocum **[10]** und die der AVA **[1]** verwendet.

Zuerst werden die Anströmwinkel definiert und die Nummerierung der Messbohrungen durchgeführt. Die verwendete Nummerierung der Bohrungen und Nomenklatur ist in Abb. 2 dargestellt.

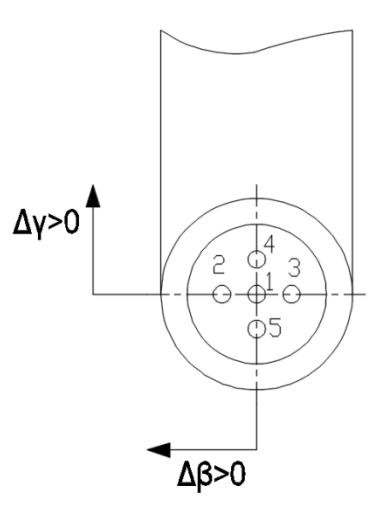

**Abb. 2 Nummerierung der Messbohrungen** 

In Abb. 3 sind die zwei Anströmwinkel  $\Delta\beta$  und  $\Delta\gamma$  definiert. Als Gierwinkel (yaw angle)  $\Delta\beta$  bezeichnet man den Winkel zwischen der Mittelachse der Sonde und der Projektion des Geschwindigkeitsvektors V auf die Gierebene (yaw-plane). Aus Abb. 2 und Abb. 3 erkennt man, dass für die Bestimmung von  $\Delta\beta$  die Druckdifferenz zwischen den Messbohrungen 2 und 3 maßgeblich ist.

Als Nickwinkel (pitch angle)  $\Delta y$  bezeichnet man den Winkel zwischen Sondenachse und Projektion des Geschwindigkeitsvektors V auf die Nickebene. Somit ist zur Bestimmung des Nickwinkels die Druckdifferenz zwischen den Bohrungen 4 und 5 maßgeblich.

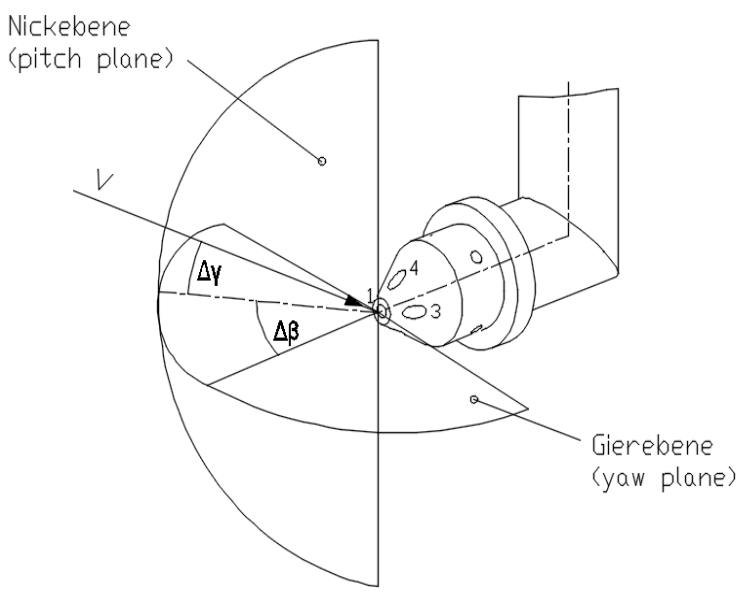

**Abb. 3 Definition Anströmwinkel**

#### **2.2.1. Koeffizienten nach Treaster und Yocum**

Der an einer Bohrung i anliegende Druck  $p_i$  unterscheidet sich um einen bestimmten Anteil des dynamischen Drucks vom statischen Druck  $p$  in der Strömung. Für näherungsweise inkompressible Strömung ( $Ma < 0.2$ ) können daher Bohrungskoeffizienten

$$
k_i = \frac{p_i - p}{\frac{1}{2} \cdot \rho \cdot V^2} \tag{6}
$$

definiert werden, welche dimensionslose Drücke darstellen.

In der Praxis werden jedoch Kalibrierkoeffizienten benötigt, welche die Bohrungskoeffizienten  $k_1$  bis  $k_5$  den Anströmwinkeln ∆ $\beta$  und ∆ $\gamma$  zuordnen.

In dieser Arbeit werden die Kalibrierkoeffizienten nach Treaster und Yocum **[10]** verwendet, welche wie folgt definiert sind:

### **-Gierkoeffizient k**<sub>β</sub>

$$
k_{\beta} = \frac{p_2 - p_3}{p_1 - \overline{p}} = \frac{k_2 - k_3}{k_1 - \overline{k}}
$$
 (7)

#### **-Nickkoeffizient k<sup>γ</sup>**

$$
k_{\gamma} = \frac{p_4 - p_5}{p_1 - \overline{p}} = \frac{k_4 - k_5}{k_1 - \overline{k}}
$$
 (8)

#### **-Totaldruck-Koeffizient kt**

$$
k_t = \frac{p_1 - p_t}{p_1 - \overline{p}} = \frac{k_1 - 1}{k_1 - \overline{k}}
$$
\n(9)

#### **-statischer Druckkoeffizient ks**

$$
k_s = \frac{\overline{p} - p}{p_1 - \overline{p}} = \frac{\overline{k}}{k_1 - \overline{k}}
$$
\n(10)

mit

$$
\overline{p} = \frac{p_2 + p_3 + p_4 + p_5}{4} \tag{11}
$$

und

$$
\overline{k} = \frac{k_2 + k_3 + k_4 + k_5}{4} \tag{12}
$$

als der Mittelwert der gemessenen Drücke bzw. Mittelwert der Bohrungskoeffizienten.

Nach Treaster und Yocum ist der, durch die Differenz aus Druck  $p_1$  und dem Mittelwert der 4 gemessenen Drücke  $p_2$ ,  $p_3$ ,  $p_4$  und  $p_5$  gebildete, Druck der Parameter zur Normierung der Koeffizienten.

Die Druckdifferenz  $p_1 - \bar{p}$  steht also für den dynamischen Druck, mit dem die Druckdifferenzen dimensionslos gemacht werden. Dies ist sehr praktisch, da der reale dynamische Druck eine unbekannte Größe ist.

Ein Problem dieser Definition ergibt sich, wenn die Anströmwinkel so groß werden, so dass die Druckdifferenz  $p_1 - \bar{p}$  zu stark vom realen dynamischen Druck abweicht und negativ oder null wird. Was bedeutet, das die Gleichungen singulär und die Koeffizienten unendlich groß werden.

Es gibt Arbeiten z.B. **[6]**, die sich mit der Erweiterung des Kalibierbereichs durch Austauschen des Nenners in den Gleichungen (7) - (10) durch Konstanten oder anderen Druckdifferenzen befassen, wodurch sich der Kalibrierbereich bei Fünflochsonden auf bis zu 75° erweitern lässt. Hierauf soll aber im Zuge dieser Arbeit nicht weiter eingegangen werden.

#### **2.2.2. Koeffizienten der AVA**

Die AVA gibt zur Durchführung von Messungen mittels Fünfloch-Sonde folgende Informationen:

*"Um Richtung und Geschwindigkeit in einer räumlichen, unbekannten Strömung zu erhalten, geht man bei der Messung zweckmäßig wie folgt vor:* 

*Nach Einbau des Gerätes und nach Anschluss der beiden "α-Leitungen" (an den Rohrausführungen "rot" gekennzeichnet) an ein Differenzdruck-Manometer wird das Gerät solange um seine Achse gedreht, bis* ∆ఈ *gerade Null anzeigt. Damit ist bereits die Strömungsebene der Anströmung bekannt, die aus dem Geräteschaft und dem Zeiger gebildet wird.(...)* 

*Nun wird* ∆ $p_\beta$  abgelesen, sowie  $p_{ges}$  und  $p_{st}$ . Aus  $p_{ges} - p_{st}$  wird als Differenz der Staudruck q *errechnet. Für das weiter errechnete ∆p<sub>ß</sub>/q erhält man aus der Eichkurve unmittelbar den Winkel β. Hierbei ist auf das Vorzeichen von* ∆ఉ *zu achten. Das bei der Eichung gewählte Vorzeichen kann eindeutig dem Kurvenblatt entnommen werden. Um aus q den wahren Wert q<sub>0</sub> zu erhalten, entnimmt man für das eben gefundene β der Eichkurve den zugehörigen Wert*  $q_0/q$  *und errechnet* 

 $q_0 = q \cdot (q_0/q)$  . Wenn man die wahren Werte  $p_{st}$  und  $p_{\textit{des}}$  benötigt, so entnimmt man dem *Kurvenblatt bei*  $\beta$  *noch*  $\Delta p_{st}/q$  *und*  $\Delta p_{ges}/q$ *.* "

Die Sonde muss also zur Verwendung in einer Ebene abgeglichen werden.

Die oben genannten Kalibrierkoeffizienten sind wie folgt definiert:

#### **-Richtungskoeffizient**

$$
\frac{\Delta p_{\beta}}{q} = \frac{p_4 - p_5}{p_1 - p_6} \tag{13}
$$

#### **-Koeffizient zur Berechnung der Geschwindigkeit**

$$
\frac{q_0}{q} = \frac{\frac{1}{2} \cdot \rho \cdot V^2}{p_1 - p_6} \tag{14}
$$

**-Totaldruckkoeffizient** 

$$
\frac{\Delta p_{ges}}{q} = \frac{p_1 - p_t}{p_1 - p_6} \tag{15}
$$

#### **-statischer Druckkoeffizient**

$$
\frac{\Delta p_{stat}}{q} = \frac{p_6 - p}{p_1 - p_6} \tag{16}
$$

mit

#### $p_t$ ...Totaldruck

 $p$ ...statischer Druck

Der Druck  $p_6$  ist hierbei der Druck, welcher an zusätzlichen Bohrungen der Conrad'schen Vierfachrohre gemessen wird (siehe Kap. 3).

Die AVA stellt nur einen Richtungskoeffizienten  $\frac{\Delta p_B}{q}$  zur Verfügung. Dieser entspricht per Definition dem Koeffizienten  $k_{\gamma}$  nach Treaster und Yocum. Die Koeffizienten  $\frac{\Delta p_{ges}}{q}$  und  $\frac{\Delta p_{stat}}{q}$ entsprechen  $k_t$  und  $k_s$ .

Zur Berechnung des dynamischen Drucks bzw. der Geschwindigkeit kann der Koeffizient $\frac{q_0}{q}$ verwendet werden.

Da nur ein Richtungskoeffizient angegeben wird, ist bei Messungen ein Abgleich der Sonde in der Gierebene ( $k_\beta = 0$ ) notwendig. Das bedeutet, dass vor der Messung die Sonde soweit verdreht werden muss, bis  $p_2 = p_3$  ist.

Ein Verdrehen der Sonde während Messungen ist allerdings nicht immer möglich, was für die Verwendung der Koeffizienten nach Treaster und Yocum spricht.

Ein weiterer Unterschied besteht darin, dass zur Berechnung des Drucks, welcher zur Normierung der Koeffizienten dient, nicht der Mittelwert der Drücke  $\bar{p}$  sondern der von der Sonde gemessene Druck  $p_6$  verwendet wird. Somit kann auf die Berechnung von  $\bar{p}$ verzichtet werden.

#### **2.3.Einflussfaktoren**

Im Folgenden werden die wichtigsten Einflussfaktoren, die sich auf die Kalibrierung und Strömungsmessungen auswirken können, erläutert.

#### **2.3.1. Reynoldszahl und Machzahl**

Neben der Geometrie des Sondenkopfes, ist die Reynoldszahl der wichtigste Einflussfaktor bei Messungen mittels pneumatischer Sonden.

Da die Strömungsgeschwindigkeiten bei realen Messungen meist verschieden von denen während der Kalibrierung sind, entsteht ein Messfehler, welcher als Reynoldszahleffekt bezeichnet wird.

Der Einfluss der Reynoldszahl wurde bereits von Dominy und Hodson **[2]** sowie von Lee und Jun **[5]** untersucht:

Grundsätzlich können zwei Effekte beobachtet werden. Zum Einen tritt schon bei relativ geringen Reynoldszahlen eine Ablösung der Strömung auf. Zum Anderen beeinflusst die Form der Messbohrungen die Strömung, auch bei Nullanströmung .

Es ist bekannt, dass nicht nur die Kalibrierkoeffizienten von Gier- und Nickwinkel abhängen, sondern auch der Einfluss der Reynoldszahl.

Der Einfluss der Reynoldszahl auf die Koeffizienten  $k_{\beta}$  und  $k_{\gamma}$  ist vor allem bei Winkel unter 20° bemerkbar. Die Absolutwerte der Richungskoeffizienten in diesem Bereich nehmen bei zunehmender Reynoldszahl ebenfalls zu.

Der statische Druckkoeffizient  $k_s$  reagiert über den gesamten Kalibrierbereich sensibel auf Änderungen der Reynoldszahl. Bei Zunahme der Reynoldszahl nimmt  $k_s$  ab.

Ebenso wie die Richtungskoeffizienten, nimmt der Totaldruckkoeffizient bei Zunahme der Reynoldszahl zu. Am deutlichsten zeigt sich der Einfluss der Reynoldszahl am Totaldruckkoeffizienten  $k_t$  bei Gier- und Nickwinkel über 20°.

Die Kalibrierung wird bei Machzahlen unter 0.3 durchgeführt, weshalb die Strömung als inkompressibel angenommen werden kann und die Machzahleffekte vernachlässigt werden können. (siehe **[2]**, **[5]** )

#### **2.3.2. Turbulenzgrad**

Die Kalibrierung der Sonden findet meist bei niedrigen Turbulenzgraden (ca. 1%) statt. Bei Messungen in Turbomaschinen treten jedoch weit größere Turbulenzgrade auf, was Fehler bei der Messung verursachen kann. Der Einfluss der Turbulenz wurde unter anderem von Sitaram et al. **[8]** untersucht und beurteilt den durch Turbulenz entstehenden Fehler wie folgt:

Der an den Bohrungen anliegende Druck kann wie folgt geschrieben werden:

$$
p_i = p + k_i \cdot \left(\frac{1}{2} \cdot \rho \cdot V^2\right) + \alpha_i \cdot \left(\frac{1}{2} \cdot \rho \cdot \overline{q}^2\right)
$$
 (17)

 $k_i$  und  $\alpha_i$  sind Konstanten für die jeweilige Bohrung. Für die Bohrung in der Sondenachse gilt  $k_i=1$  und  $\alpha_i < 1$  für kleine Gier- und Nickwinkel.  $\frac{1}{2}\cdot\rho\cdot\bar{q}^2$  ist die kinetische Energie durch Turbulenzschwankungen.

Mit

$$
p_1 - \overline{p} = \overline{p_1 - \overline{p}} + \frac{1}{2} \cdot \rho \cdot \overline{q}^2 \cdot A
$$
\n
$$
\text{und} \tag{18}
$$

$$
A = \alpha_1 - 0.25 \cdot (\alpha_2 + \alpha_3 + \alpha_4 + \alpha_5) \tag{19}
$$

kann der Nickkoeffizient auch geschrieben werden als:

$$
k_{\gamma} = \frac{p_4 - p_5}{p_1 - \bar{p}} = \bar{k}_i \cdot \left( 1 - \frac{\frac{1}{2} \cdot \rho \cdot \bar{q}^2 \cdot A}{\bar{p}_1 - \bar{p}} \right)
$$
(20)

 $\overline{k_1}$  und  $\overline{p_1 - \overline{p}}$  beziehen sich dabei auf Werte bei niedriger Turbulenz, d.h. bei der Kalibrierung. Auf gleiche Weise können  $k_{\beta}$  und  $k_t$  hergeleitet werden.

Ein plausibler Wert für  $\alpha_1$  ist 1 und für  $\alpha_{2-5}$  gleich 0.33, da die mittige Bohrung beinahe die gesamte kinetische Energie der Turbulenz misst und die restlichen Bohrungen nur die

Normalkomponente. Folglich ist  $A = 0.33$ , und nimmt man an, dass  $p_1 - \bar{p} \approx \frac{1}{2} \cdot \rho \cdot V^2$  ist ergibt sich für  $k_y$  ein Fehler von ca. 0.67 % bei 10% Turbulenz und 2.68% bei 20% Turbulenz. Folglich ist bei 10% Turbulenz bei Messung der Geschwindigkeit mit einem Fehler von ca. 0.33 % zu rechnen.

Nach Dominy und Hodson **[2]** beeinflusst die Turbulenzintensität die Kalibrierung der Sonde bei  $Re < 20 \cdot 10^3$  und bei Strömungsablösung. Folglich könnte die Freistrahl-Turbulenz die Messgenauigkeit von Sonden, welche sensibel auf Änderungen der Reynoldszahl reagieren, beeinflussen.

#### **2.3.3. Geschwindigkeitsgradienten**

Die Kalibrierung erfolgt in einem Freistrahl mit gleichmäßigem Geschwindigkeitsfeld bei konstanter Geschwindigkeit. Jedoch treten bei Messungen in Turbomaschinen teils große Geschwindigkeits- und Druckgradienten auf. Diese Gradienten können die Messgenauigkeit der Sonden wie folgt beeinflussen (siehe **[8]**):

 - Die Sonde "zeigt" die Messung an einer anderen Stelle als in der geometrischen Mitte der Sonde an. Dieser Effekt wird als Verdrängungsseffekt (Displacement effect) bezeichnet. Dieser Effekt wurde ausgiebig für Pitot- und Dreilochsonden untersucht.

Der Geschwindigkeitsgradient bewirkt eine Druckänderung an den seitlichen Sondenbohrungen, welche von der Sonde als Änderung des Anströmwinkels interpretiert wird.

- Der Geschwindigkeitsgradient verschiebt die Stromlinien in Bereiche mit niedrigeren Geschwindigkeiten. Diese Verschiebung bewirkt, dass die Sonde einen Druck anzeigt, der höher ist als der Druck, der an der selben Stelle beim Fehlen der Sonde wirken würde.

21

#### **2.3.4. Effekte durch Wandnähe**

Durch den engen Raum in thermischen Turbomaschinen werden pneumatische Sonden häufig in der Nähe von festen Wänden (z.B.: Nabe, Gehäuse oder Schaufelreihen) betrieben. Durch die Wandnähe entstehen Messfehler durch folgende Quellen:

- Geschwindigkeitsgradienten durch die Grenzschichtströmung entlang der Wand (siehe 2.3.3)

- Wechselwirkung zwischen Sonde und Wand ("wall proximity effect" oder Potentialeffekt)

Die Wechselwirkung zwischen Sonde und Wand wurde unter Anderem von Sitaram et al. **[8]** und Willinger **[11]** untersucht. Durch experimentelle Messungen wurde gezeigt, dass die gemessene Geschwindigkeit zunimmt, wenn sich die Sonde in Wandnähe befindet.

Des Weiteren wurde das Verhalten der Sonde bei Anordnung hinter einer Schaufel untersucht. Die Sonde unterliegt hierbei folgenden Effekten: viskose und nicht-viskose Beeinflussung der Sonde durch die Hinterkante, Versperrungseffekte, sowie Druck- und Geschwindigkeitsgradienten.

Die Wechselwirkung zwischen Sonde und Schaufel ist sehr komplex und Fehler sind dadurch schwer abzuschätzen. Als Grundsatz gilt, dass eine solche Wechselwirkung erst Messfehler verursacht, wenn der Abstand zwischen Mittelachse der Sonde und Schaufel geringer als zwei Sondendurchmesser ist. (siehe **[8], [11]**)

# **3. Sonden‐Geometrie**

Es gibt eine Vielzahl von verschiedenen Sonden mit unterschiedlichen Geometrien. Eine weit verbreitete und oft verwendete Sonde ist die Fünflochsonde. Fünflochsonden, weisen, wie der Name schon sagt, fünf Druckmessbohrungen zur Geschwindigkeits- und Richtungsmessung auf.

Die Druckverteilung am Sondenkopf verändert sich je nach Richtung und Betrag der Anströmung und wird an fünf Stellen gemessen, einmal in Achsrichtung und an je zwei symmetrischen Stellen in den beiden Ebenen der Sonde.

Die im Zuge dieser Arbeit kalibrierten Sonden besitzen zusätzliche Bohrungen zur direkten Messung des statischen Drucks. Diese Sonden werden von Conrad **[1]** als "Vierfachrohr" bezeichnet. Der Begriff Vierfachrohr bezieht sich dabei auf die 4 Bohrungen, welche zur Richtungsmessung verwendet werden.

Die Bohrung in der Mitte des Sondenkopfes, in Abb. 2 mit 1 nummeriert, misst, bei Anströmung in Richtung der Sondenachse, den Total- bzw. Stagnationsdruck.

Um die Richtung der dreidimensionalen Strömung in Bezug auf die Sondenachse zu bestimmen, muss die Druckverteilung am Sondenkopf ermittelt werden.

Über die Druckdifferenz zwischen den Messstellen 2 und 3 bzw. 4 und 5 lassen sich, nach erfolgter Kalibrierung, der Gierwinkel  $\Delta\beta$  und der Nickwinkel  $\Delta\gamma$ , bestimmen.

Da es sich bei der Sondenmesstechnik um ein störendes Messverfahren handelt, strebt man zur Miniaturisierung der Sonden. Aus diesem Grund haben die Sonden einen schlanken, runden Grundkörper, dessen Durchmesser, im Vergleich zur Länge, klein ist.

Die Sonde soll die Strömung möglichst wenig stören und keine Turbulenzen verursachen.

Pneumatische Sonden sollten stets mit Sorgfalt aufbewahrt, transportiert und montiert werden, da sich Massungenauigkeit, welche durch Fertigungstoleranzen, Verbiegen oder Herunterfallen der Sonde entstehen können, stark auf die Messgenauigkeit auswirken.

Wenn die Sonde im Ausschlagverfahren (non-nulling mode) betrieben und somit während der Messung nicht bewegt wird, ist darauf besonders zu achten.

# **3.1. AVA 134**

Der Grundkörper der Sonde besteht aus einem gebogenen Rohr mit 4 bzw. 7 mm Durchmesser und einer Gesamtlänge (Sondenkopf bis Richtungszeiger) von 430 mm (Abb. 4). An dessen Ende sind die 6 Messanschlüsse herausgeführt. Die Messanschlüsse sind durch verschiedene Farben gekennzeichnet.

Weiters weist die Sonde am Ende des Schaftes einen 75 mm langen Richtungszeiger (Abb. 5) zur Zentrierung und 4 Senkbohrungen zur Montage auf (siehe Konstruktionszeichnung Abb. 10)

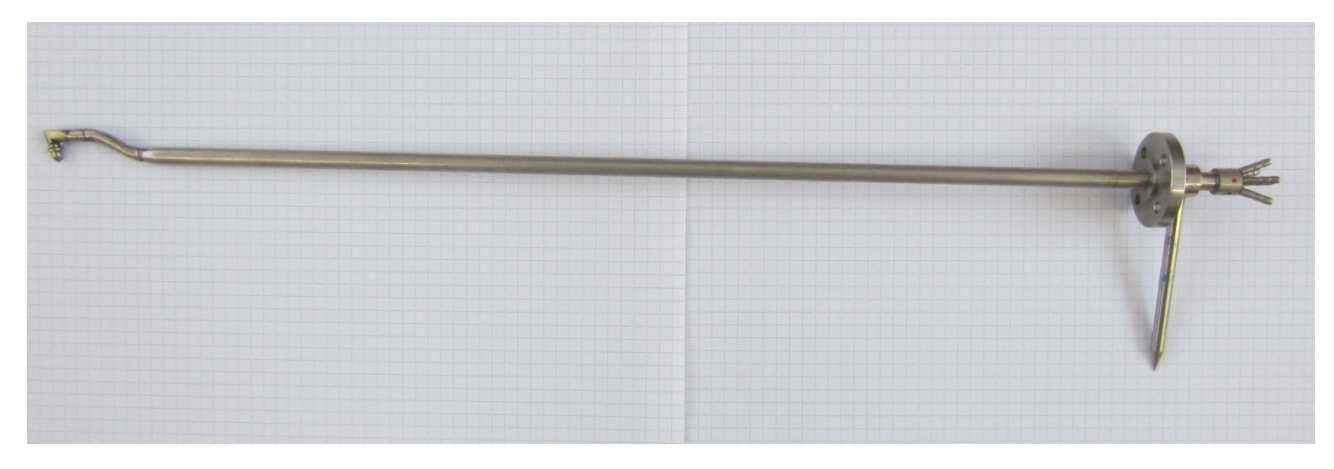

**Abb. 4 Vierfachrohr AVA 134** 

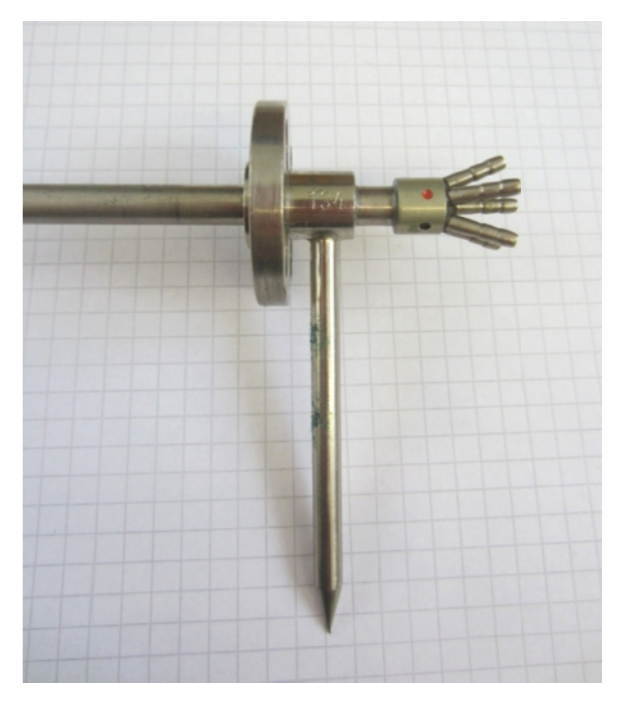

Abb. 5 Richtungszeiger und Messanschlüsse

Der Kopf der Sonde ist kegelförmig ausgeführt und hat ebenfalls einen Durchmesser von 4 mm. Der halbe Öffnungswinkel  $\delta$  des Kegels beträgt 30°.

Am Kopf der Sonde befinden sich die fünf regulären Druckmessbohrungen. Die Bohrung zur Messung des Totaldrucks befindet sich in der Mitte des Kopfes in Achsrichtung (Abb. 6 und Abb. 7 ) ).

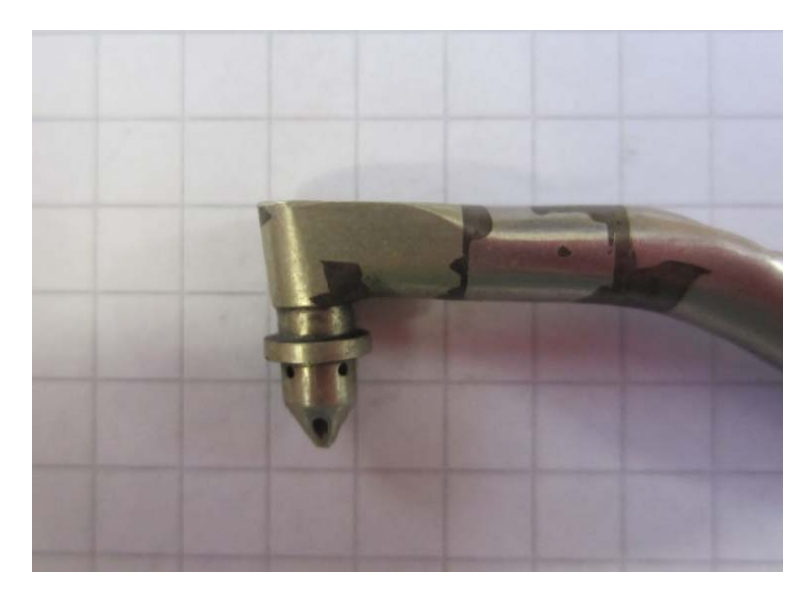

**Abb. 6 S Sondenkopf A AVA 134** 

Die Druckmessbohrungen befinden sich symmetrisch mit einem Diagonalabstand  $a = 2$  mm an der Mantelfläche des kegelförmigen Kopfs. Die Nummerierung entspricht der in Abb. 8. Wie schon erwähnt, weist die Sonde der AVA, neben den fünf regulären Bohrungen, weitere vier Bohrungen, welche zu einer Ringleitung zusammengefasst sind auf (Bohrungsnummer 6 in Abb. 8). Diese Bohrungen dienen zur Messung des statischen Drucks bei Nullanströmung. Alle Messbohrungen haben einen Durchmesser von 0,5 mm.

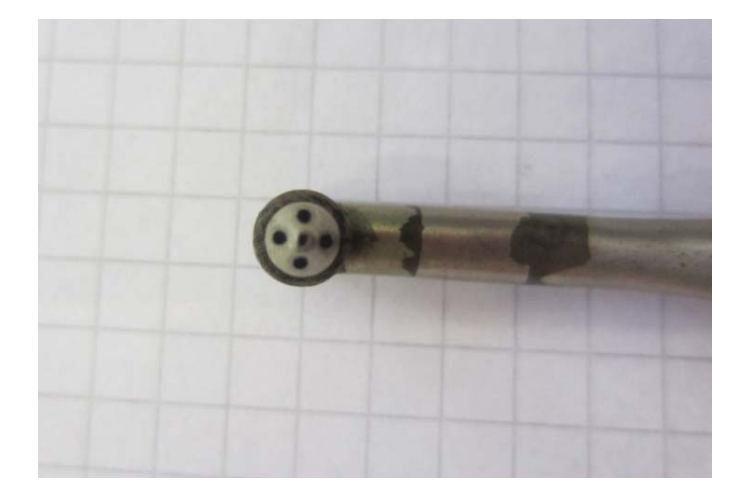

**Abb. 7 Messbohrungen AVA 134** 

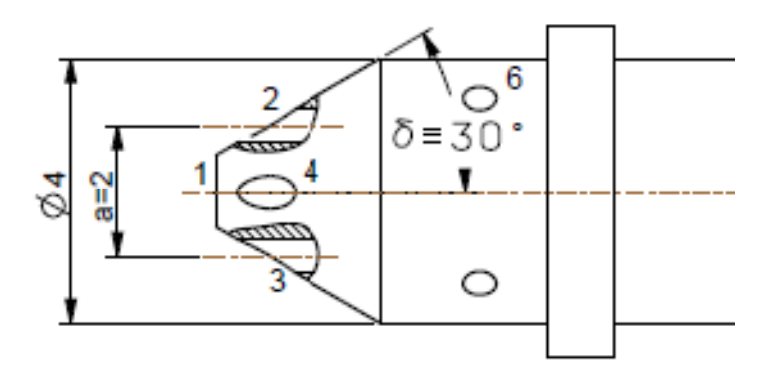

**Abb. 8 Kopfgeometrie AVA 134** 

Die AVA 134 Sonde besitzt keine Thermoelemente zur Temperaturmessung der Strömung, diese wird über ein Pt-100 Widerstandsthermometer im Windkanal selbst gemessen.

Die 6 Messanschlüsse sind durch verschiedene Farben gekennzeichnet (siehe Abb. 9). Die Farbcodierung bedeutet hierbei:

grün = Messbohrung Nr. 1 rot = Messbohrungen Nr. 2 und 3 schwarz = Messbohrungen Nr. 4 und 5 blau = Messbohrung Nr. 6

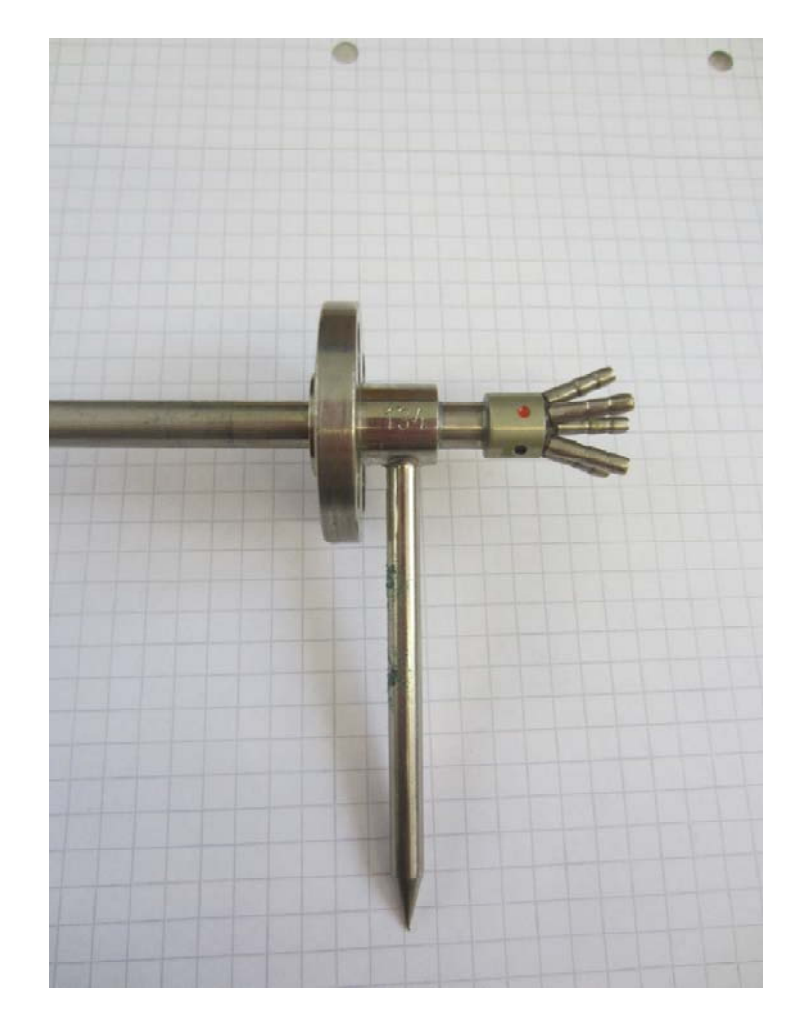

**Abb. 9 Messanschlüsse AVA 134** 

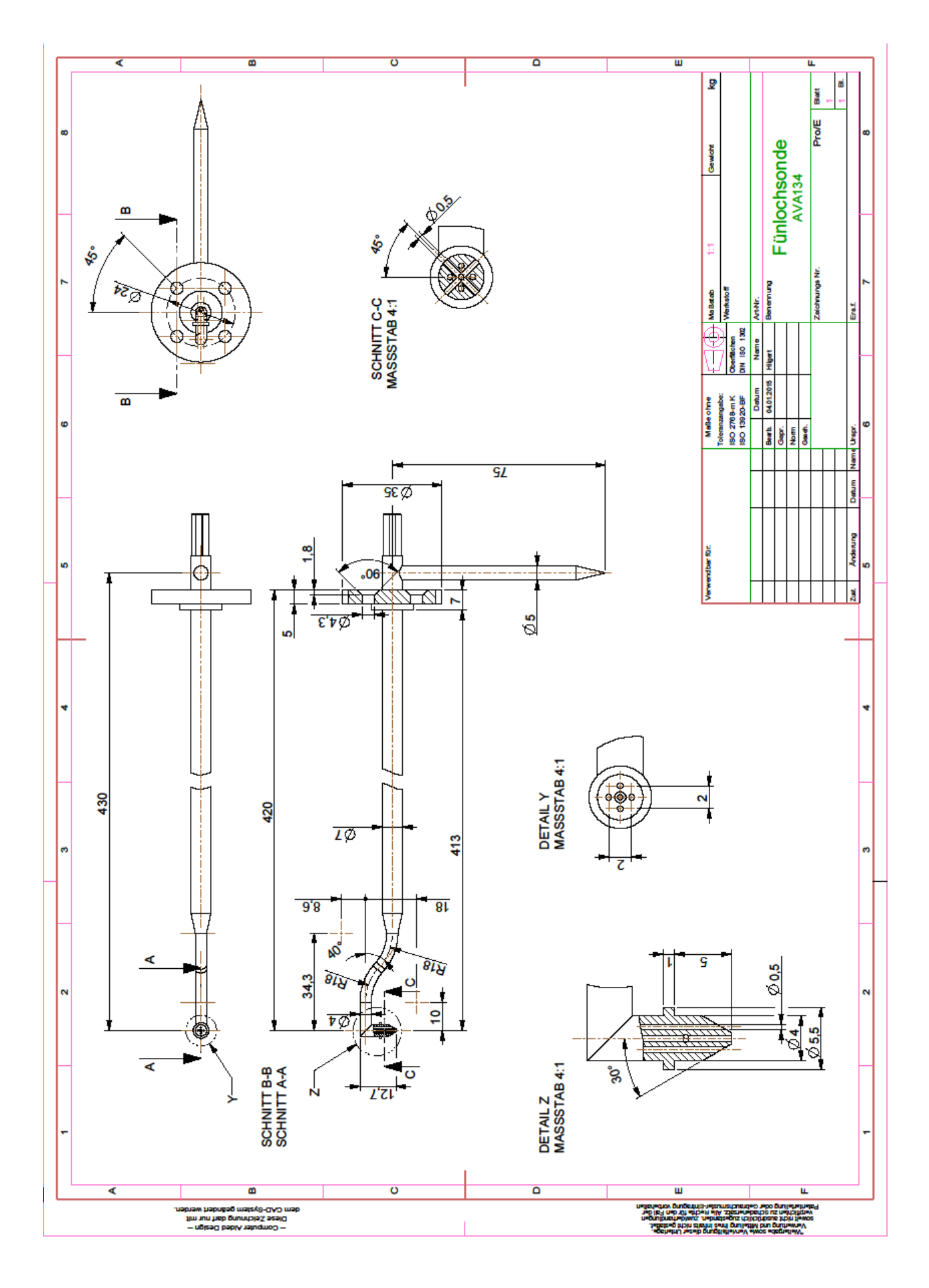

**Abb. 10 Konstruktionszeichnung AVA 134** 

# **3.2. AVA 203**

Die Geometrie der AVA 203 unterscheidet sich nur durch ihre Gesamtlänge von der AVA 134. Die Sonde ist mit 480 mm Gesamtlänge (Sondenkopf bis Richtungszeiger) etwas länger als die AVA 134 Sonde. Kopfgeometrie und Bohrungsanordnung sind ident.

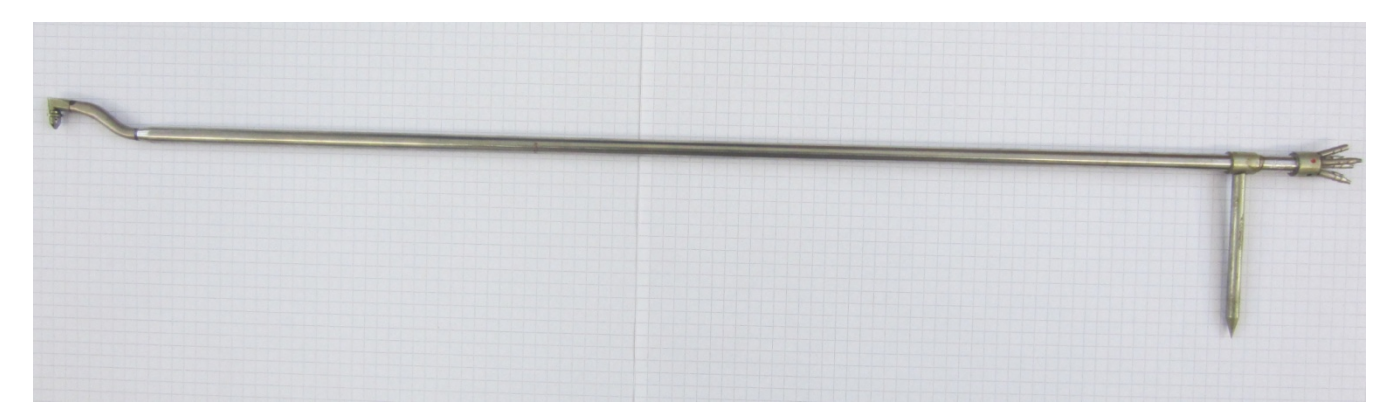

**Abb. 11 Vierfachrohr AVA 203** 

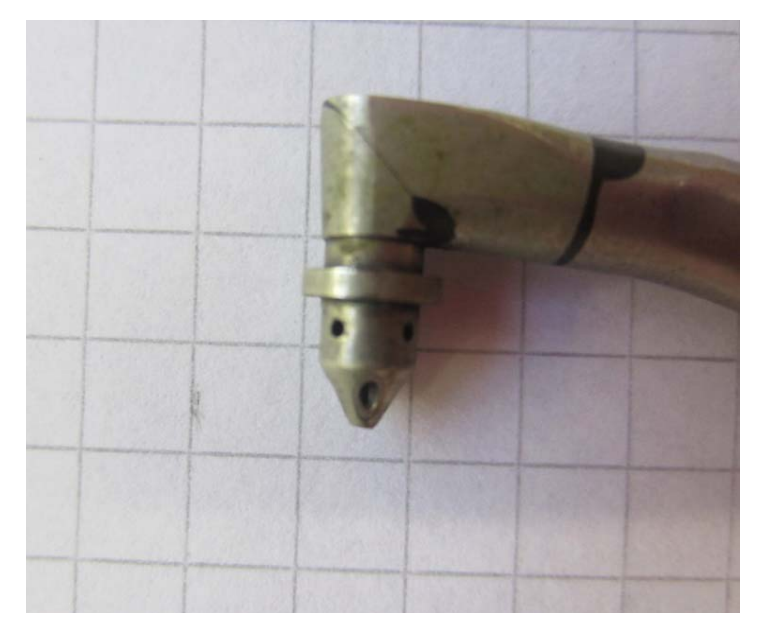

**Abb. 12 Sondenkopf AVA 203** 

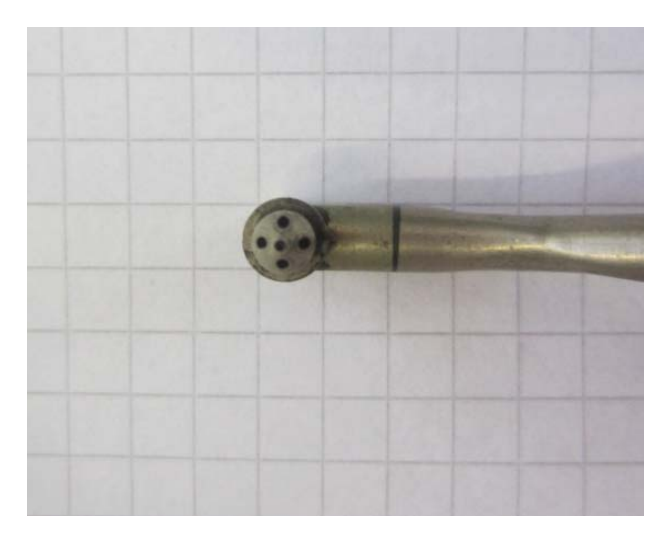

**Abb. 13 Messbohrungen AVA 203** 

Genau wie die AVA 134 Sonde besitzt die AVA 203 Sonde keine Thermoelemente zur Temperaturmessung.

Abb. 15 zeigt die Konstruktionszeichnung mit den wichtigsten Abmessungen der Sonde.

Die Anschlüsse und Farbcodierung entspricht ebenfalls der der AVA 134.

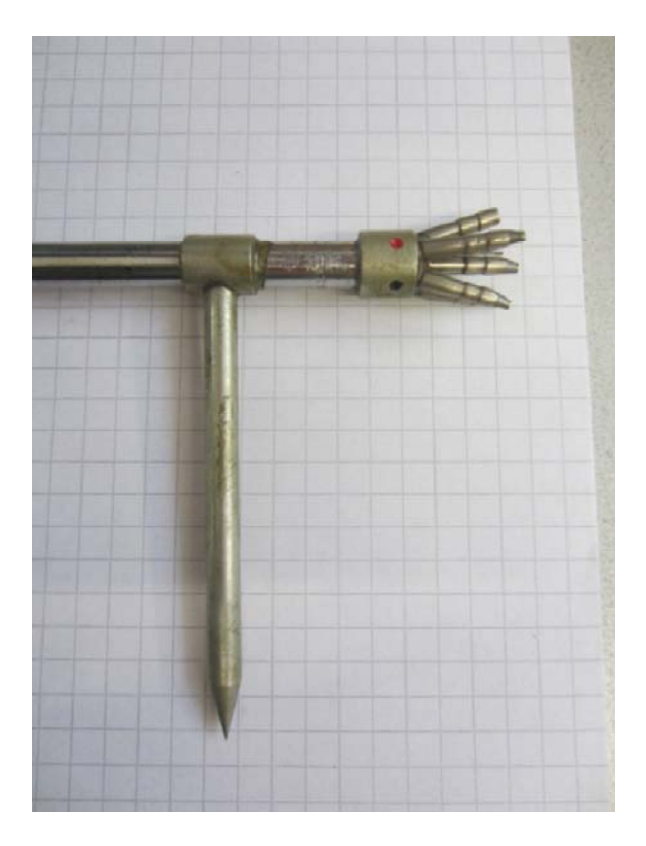

**Abb. 14 Messanschlüsse AVA 203** 

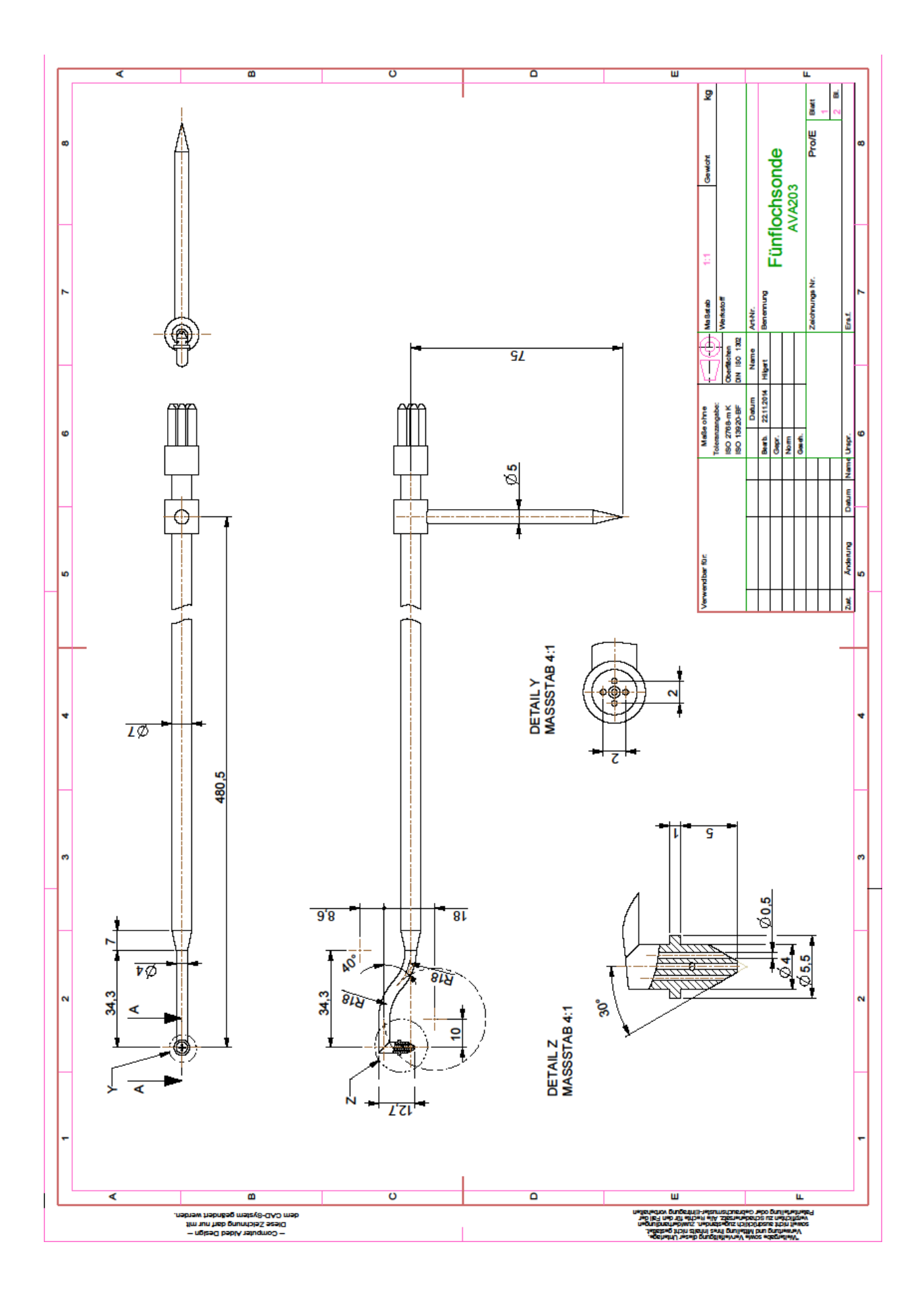

**Abb. 15 Konstruktionszeichnung AVA 203** 

# **4. Stromlinienprojektionsverfahren**

Um eine erste Abschätzung der Kalibrierkoeffizienten zu erhalten, bzw. um die Messergebnisse zu vergleichen und eventuelle Messfehler aufzudecken, wird das Stromlinienprojektionsverfahren angewandt.

Stromlinien sind Linien, deren Tangenten in jedem Punkt mit der Richtung des Geschwindigkeitsvektors übereinstimmen (siehe auch Kap. 2.1.1).

Das Verfahren beruht auf der Tatsache, dass die normal auf die Sondenoberfläche liegende Komponente des Geschwindigkeitsvektors einen entsprechenden Teil des dynamischen Druckes liefert, welcher zum statischen Druck addiert wird und als Bohrungsdruck wirkt.

Der Geschwindigkeitsvektor V, dessen Betrag konstant ist, wird also auf jede der 5 Messbohrungen projiziert und es ergibt sich somit für den an der Bohrung i ermittelten Gesamtdruck:

$$
p_i = p + \frac{1}{2} \cdot \rho \cdot V_i^2 \tag{21}
$$

Wobei  $p$  der statische Druck und  $V_i$  die Projektion des Geschwindigkeitsvektors auf die Bohrung i ist.

# **4.1.Projektion des Geschwindigkeitsvektors**

Zuerst muss der Geschwindigkeitsvektor einer beliebigen, konstanten Anströmung in seine Komponenten zerlegt und auf die beiden Ebenen projiziert werden.

In Abb. 16 sind die Projektionen des Geschwindigkeitsvektors V auf die Nick-und Gierebene (pitch - und yaw plane) ersichtlich.

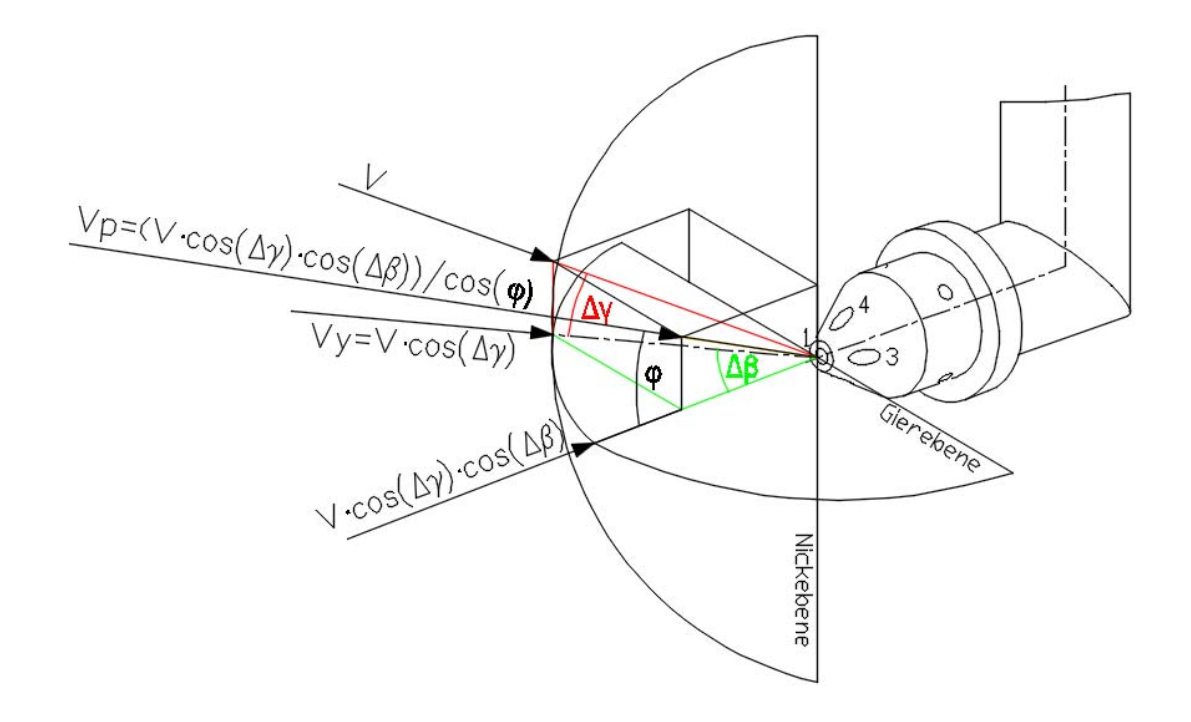

**Abb. 16 Projektion des Geschwindigkeitsvektors** 

Die Projektionen ergeben sich zu:

Projektion auf die Gierebene (yaw plane):

$$
V_y = V \cdot \cos(\Delta \gamma) \tag{22}
$$

Projektion auf die Nickebene (pitch plane):

$$
V_p = V \cdot \frac{\cos(\Delta \beta) \cdot \cos(\Delta \gamma)}{\cos(\varphi)} \tag{23}
$$

mit dem von  $\Delta \beta$  und  $\Delta \gamma$  abhängigen Winkel

$$
\varphi = \arctan\left(\frac{\tan(\Delta \gamma)}{\cos(\Delta \beta)}\right) \tag{24}
$$

Im Anschluss werden die Komponenten des Geschwindigkeitsvektors  $V_y$  und  $V_p$  in den beiden Ebenen normal auf die Messbohrungen projiziert.

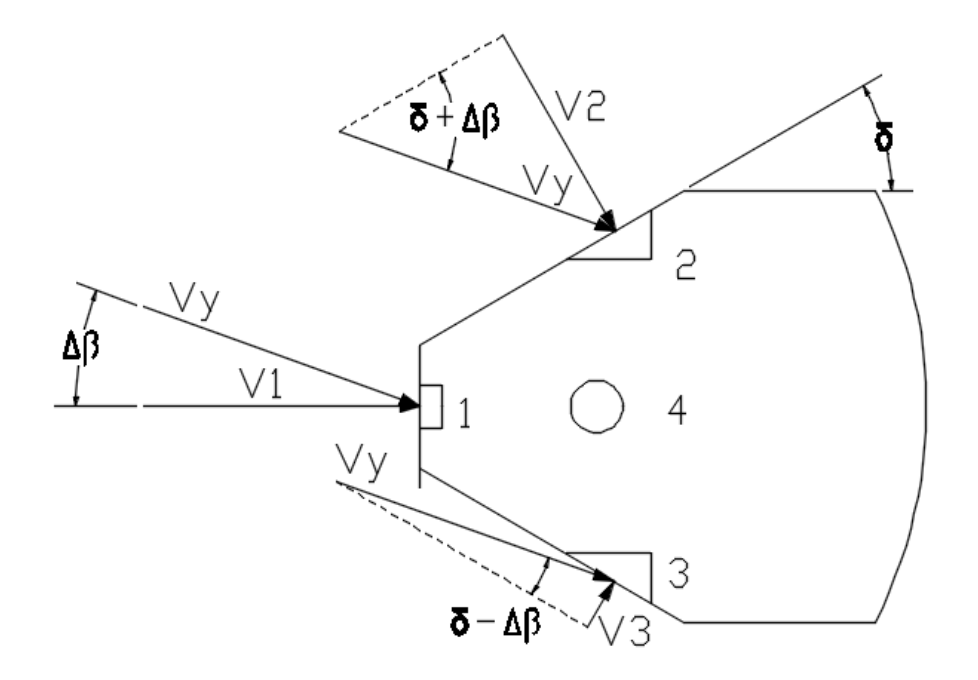

**Abb. 17 Geschwindigkeitskomponenten in der Gierebene**
Für die Komponenten in der Gierebene (yaw plane) ergeben sich somit folgende Komponenten (siehe Abb. 17):

$$
V_1 = V_y \cdot \cos(\Delta \beta) = V \cdot \cos(\Delta \gamma) \cdot \cos(\Delta \beta)
$$
 (25)

$$
V_2 = V_y \cdot \sin(\delta + \Delta \beta) = V \cdot \cos(\Delta \gamma) \cdot \sin(\delta + \Delta \beta)
$$
 (26)

$$
V_3 = V_y \cdot \sin(\delta - \Delta \beta) = V \cdot \cos(\Delta \gamma) \cdot \sin(\delta - \Delta \beta)
$$
 (27)

Analog dazu für die Komponenten in der Nickebene (pitch plane) (siehe Abb. 18):

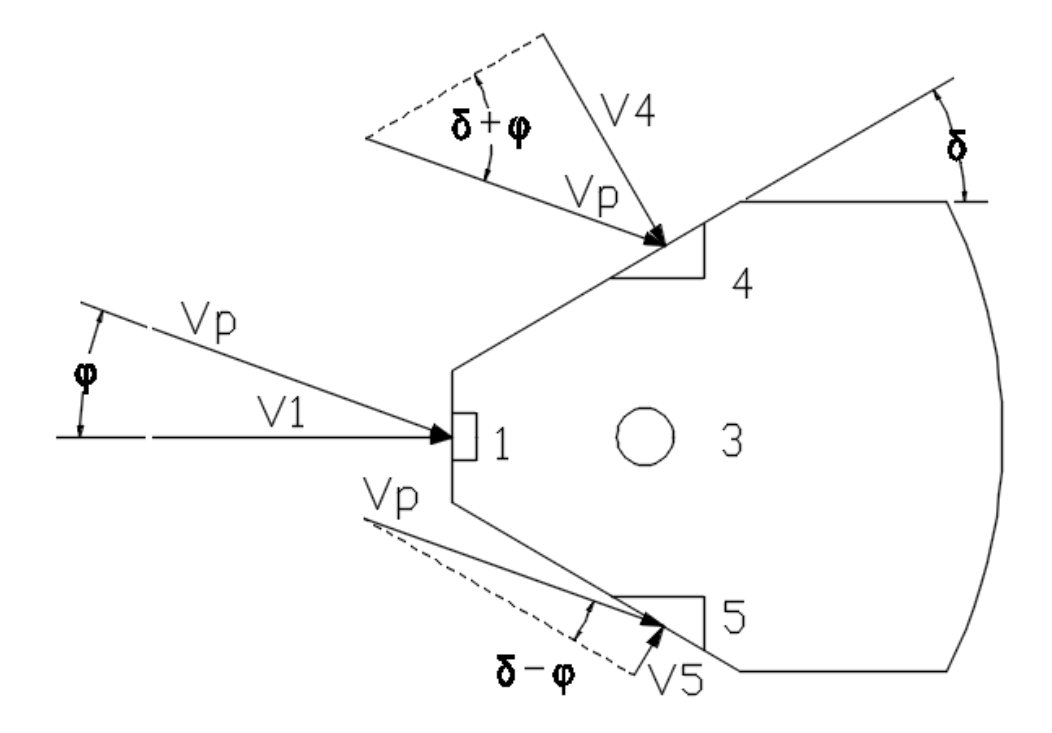

**Abb. 18 Geschwindigkeitskomponenten in der Nickebene** 

$$
V_4 = V_p \cdot \sin(\delta + \varphi) = V \cdot \frac{\cos(\Delta \beta) \cdot \cos(\Delta \gamma)}{\cos(\varphi)} \cdot \sin(\delta + \varphi)
$$
 (28)

$$
V_5 = V_p \cdot \sin(\delta - \varphi) = V \cdot \frac{\cos(\Delta \beta) \cdot \cos(\Delta \gamma)}{\cos(\varphi)} \cdot \sin(\delta - \varphi)
$$
 (29)

Unter Beachtung von Gleichung (21) gilt für die an den einzelnen Bohrungen anliegenden Drücke:

$$
p_1 = p + \frac{1}{2} \cdot \rho \cdot (V \cdot \cos(\Delta \gamma) \cdot \cos(\Delta \beta))^2
$$
\n(30)

$$
p_2 = p + \frac{1}{2} \cdot \rho \cdot (V \cdot \cos(\Delta \gamma) \cdot \cos(\delta + \Delta \beta))^2 \tag{31}
$$

$$
p_3 = p + \frac{1}{2} \cdot \rho \cdot (V \cdot \cos(\Delta \gamma) \cdot \cos(\delta - \Delta \beta))^2 \tag{32}
$$

$$
p_4 = p + \frac{1}{2} \cdot \rho \cdot (V \cdot \frac{\cos (\Delta \beta) \cdot \cos (\Delta \gamma)}{\cos (\varphi)} \cdot \sin (\delta + \varphi))^2
$$
 (33)

$$
p_5 = p + \frac{1}{2} \cdot \rho \cdot (V \cdot \frac{\cos(\Delta \beta) \cdot \cos(\Delta \gamma)}{\cos(\varphi)} \cdot \sin(\delta - \varphi))^2
$$
 (34)

# **4.2.Berechnung der Koeffizienten**

#### **4.2.1. Bohrungskoeffizienten**

Setzt man die projizierten Komponenten des Geschwindigkeitsvektors, Gleichung (25) - (29), in die, beim Stromlinienprojektionsverfahren gültige, Definition der Bohrungskoeffizienten

$$
k_i = \left(\frac{V_i}{V}\right)^2\tag{35}
$$

ein, ergeben sich diese zu:

$$
k_1 = [cos(\Delta \gamma) \cdot cos(\Delta \beta)]^2 \tag{36}
$$

$$
k_2 = [\cos (\Delta \gamma) \cdot \sin (\delta + \Delta \beta)]^2 \tag{37}
$$

$$
k_3 = [cos(\Delta \gamma) \cdot sin(\delta - \Delta \beta)]^2 \tag{38}
$$

$$
k_4 = \left[\frac{\cos(\Delta\beta) \cdot \cos(\Delta\gamma)}{\cos(\varphi)} \cdot \sin(\delta + \varphi)\right]^2 \tag{39}
$$

$$
k_5 = \left[\frac{\cos(\Delta\beta) \cdot \cos(\Delta\gamma)}{\cos(\varphi)} \cdot \sin(\delta - \varphi)\right]^2 \tag{40}
$$

Wie man sieht, sind die Koeffizienten nur von den beiden Anströmwinkeln und vom Kegelöffnungswinkel δ abhängig.

### **4.2.2. Kalibrierkoeffizienten**

Die Kalibrierkoeffizienten können nun mit den Gleichungen (7) - (10) berechnet werden und ergeben sich zu:

### **Richtungskoeffizienten**

$$
k_{\beta} = \frac{p_2 - p_3}{p_1 - \bar{p}} = \frac{[\cos (\Delta \gamma)]^2 \cdot [\sin(\delta + \Delta \beta) - \sin(\delta - \Delta \beta)]^2}{[\cos (\Delta \beta) \cdot \cos (\Delta \gamma)]^2 - \bar{k}}
$$
(41)

$$
k_{\gamma} = \frac{p_4 - p_5}{p_1 - \bar{p}} = \frac{\left[\frac{\cos(\Delta\beta)\cos(\Delta\gamma)}{\cos(\varphi)}\right]^2 \cdot \left[\sin(\delta + \Delta\beta) - \sin(\delta - \Delta\beta)\right]^2}{\left[\cos(\Delta\beta)\cdot\cos(\Delta\gamma)\right]^2 - \bar{k}}
$$
(42)

### **Totaldruck-Koeffizient**

$$
k_t = \frac{p_1 - p_t}{p_1 - \bar{p}} = \frac{[\cos(\Delta\beta) \cdot \cos(\Delta\gamma)]^2 - 1}{[\cos(\Delta\beta) \cdot \cos(\Delta\gamma)]^2 - \bar{k}}
$$
\n(43)

#### **statischer Druckkoeffizient**

$$
k_{s} = \frac{\bar{p} - p}{p_{1} - \bar{p}} = \frac{\bar{k}}{[\cos(\Delta\beta) \cdot \cos(\Delta\gamma)]^{2} - \bar{k}}
$$
\n(44)

mit

$$
\overline{k} = \frac{k_2 + k_3 + k_4 + k_5}{4} = \frac{1}{4} \cdot \begin{cases}\n\left[ \cos(\Delta \gamma) \cdot \sin(\delta + \Delta \beta) \right]^2 + \left[ \cos(\Delta \gamma) \cdot \sin(\delta - \Delta \beta) \right]^2 + \\
\left[ \frac{\cos(\Delta \beta) \cdot \cos(\Delta \gamma)}{\cos(\varphi)} \cdot \sin(\delta + \varphi) \right]^2 + \\
\left[ \frac{\cos(\Delta \beta) \cdot \cos(\Delta \gamma)}{\cos(\varphi)} \cdot \sin(\delta - \varphi) \right]^2\n\end{cases} (45)
$$

# **5. Messaufbau und Durchführung der Kalibrierung**

Da Geschwindigkeit und Richtung der Strömung nur indirekt gemessen werden können, muss die Sonde kalibriert werden. Die Eigenschaften der Sonde hängen unter anderem von der Reynolds- und Machzahl, sowie vom Turbulenzgrad der Zuströmung ab (siehe auch Kap. 2).

Aus diesem Grund wurde die Kalibrierung unter kontrollierten Bedingungen im Labor des Instituts für Energietechnik und Thermodynamik durchgeführt.

Zu Kalibrierung der beiden Fünflochsonden wurde der Freistrahlwindkanal des Instituts verwendet.

## **5.1. Beschreibung des Freistrahlwindkanals**

Der Windkanal wird durch einen drehzahlregelbaren, 50 kW Gleichstrommotor der Firma Elin (weitere Daten siehe Anhang) angetrieben. Der Motor treibt einen SIROCCO Z 10 HD 86 Radialventilator mit 884 mm Laufraddurchmesser und 10800 m<sup>3</sup>/h Luftvolumenstrom an. Motor und Radialventilator sind fest mit dem Fundament verbunden.

Direkt nach dem Gebläse wird die Strömung in einem Diffusor mit 5.7° Öffnungswinkel verzögert. Des weiteren führt der Diffusor, den anfangs rechteckigen Querschnitt in einen kreisförmigen über. Am Ende des 3.5 m langen Diffusors befindet sich ein Turbulenzsieb, um im gesamten Kanalquerschnitt annähernd gleiche Strömungsturbulenzen zu erreichen

(Abb. 19).

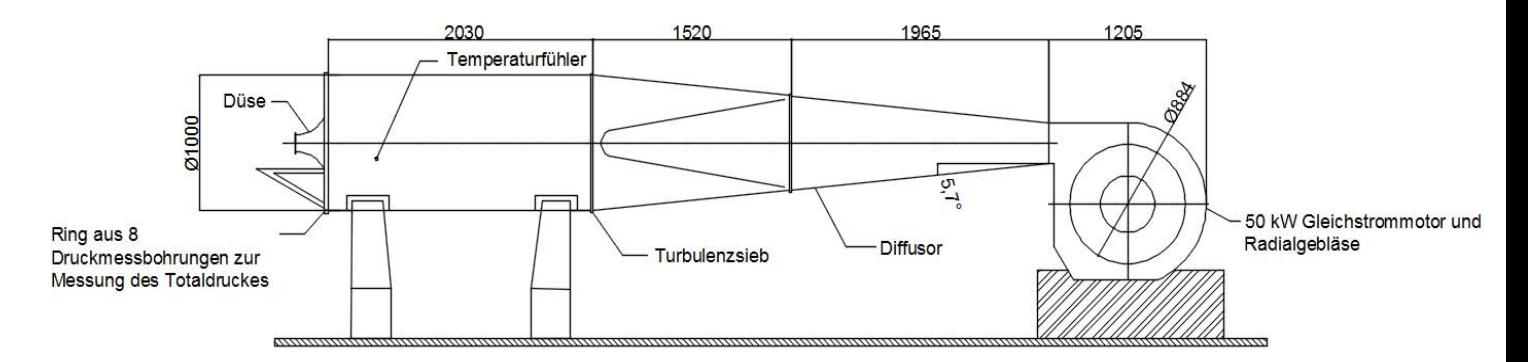

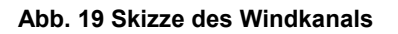

Den letzten Sektor des Windkanals bildet eine etwa 2 m lange Beruhigungsstrecke mit einem Durchmesser von 1000 mm, an deren Ende sich die Düse befindet. Des Weiteren befindet sich vor der Düse ein Ring aus 8 Druckmessbohrungen und ein Pt-100 Widerstandsthermometer, um Totaldruck und Temperatur der Strömung zu messen .

Der Freistrahl wird durch eine Witoszynski-Düse mit  $d_n = 120 \, \text{mm}$  Austrittsdurchmesser gebildet. Da die Beruhigungsstrecke einen Durchmesser von 1000 mm aufweist, ergibt sich ein Querschnittsverhältnis von 1:69.4. Das bedeutet, dass bei maximaler Drehzahl des Gebläses, der Freistrahl eine Machzahl von 0.3 erreichen kann. Der Turbulenzgrad liegt bei ca. 1%.

# **5.2. Messaufbau**

Die Sonde wird zur Kalibrierung in eine verstellbare Haltevorrichtung stromabwärts der Düse des Windkanals eingespannt (Abb. 20). Die genaue Ausrichtung der Sonde in der Gierebene erfolgt durch Anlegen einer Wasserwaage an den Richtungszeiger.

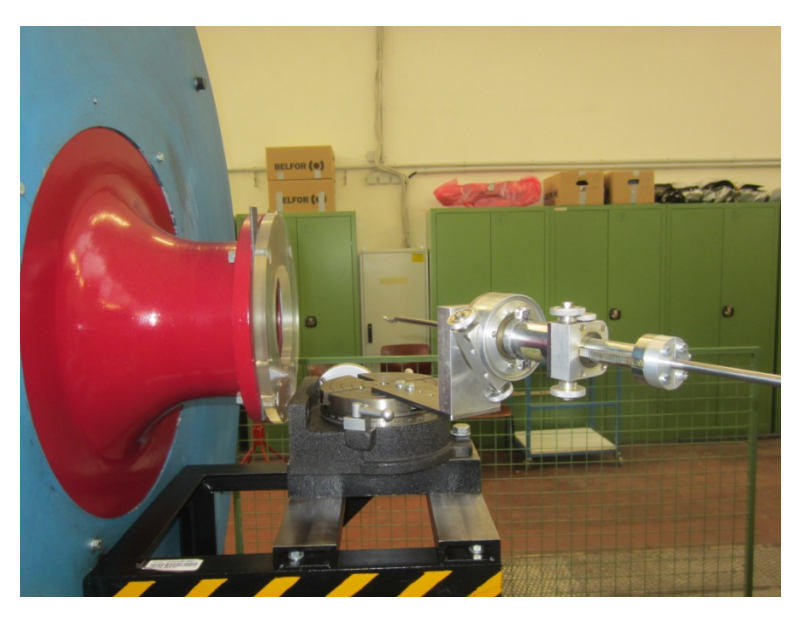

**Abb. 20 Haltevorrichtung mit Sonde und Düse** 

Die Sonde sollte mit einem Abstand stromabwärts zur Düse in einem Bereich

$$
0 \le x \le 2 \cdot d_n
$$

montiert werden, damit ein homogenes Strömungsfeld vorliegt. Ausserhalb dieses Bereichs vermindert sich der Totaldruck auf 75 % seines ursprünglichen Werts **[3]**.

Unter Beachtung dieser Angaben wird der Abstand zwischen Düsenaustrittskante und Kegelspitze der Sonde mit  $x \sim d_n$  gewählt.

Somit wird mit einem Sondenabstand von  $x = 130 \, \text{mm}$  eine ausreichend gute Freistrahlqualität erreicht (Abb. 21).

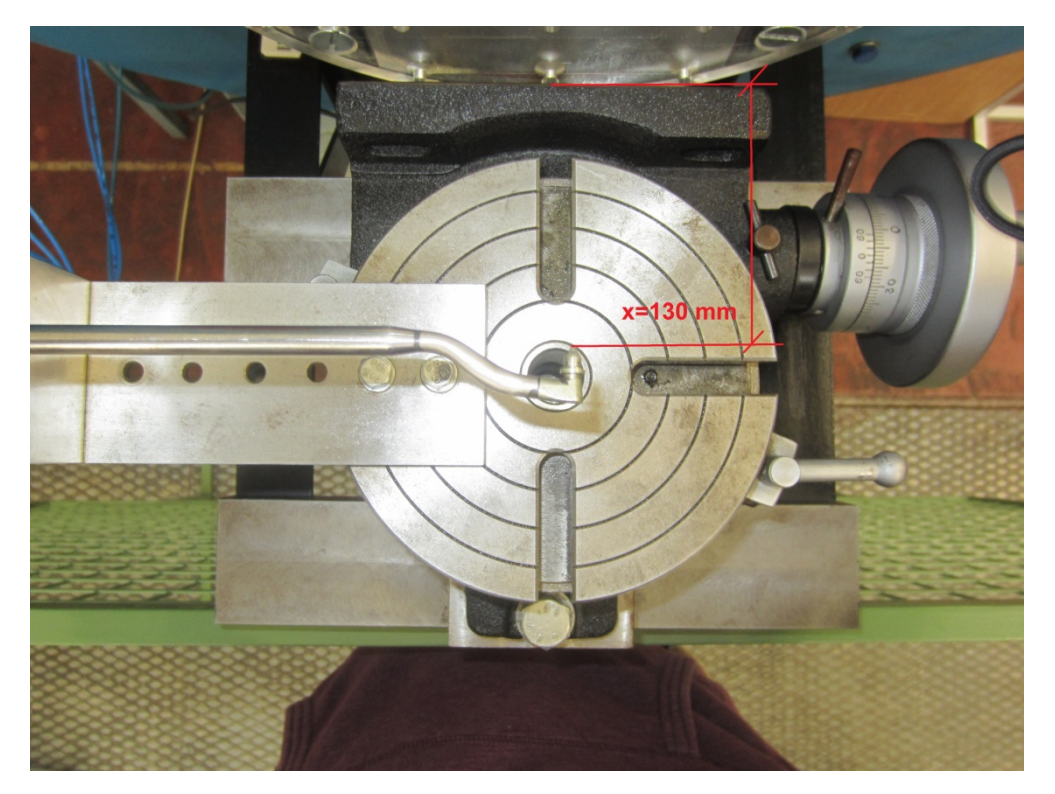

**Abb. 21 Abstand Düse/Sonde** 

Die Sonde misst an jedem Kalibrierpunkt die sechs Drücke  $p_1$  bis  $p_6$ . Des Weiteren wird noch der Totaldruck direkt im Windkanal gemessen. Die Drucksignale werden mittels piezoresistiven Differenzdrucksensoren in elektrische Spannungen umgewandelt.

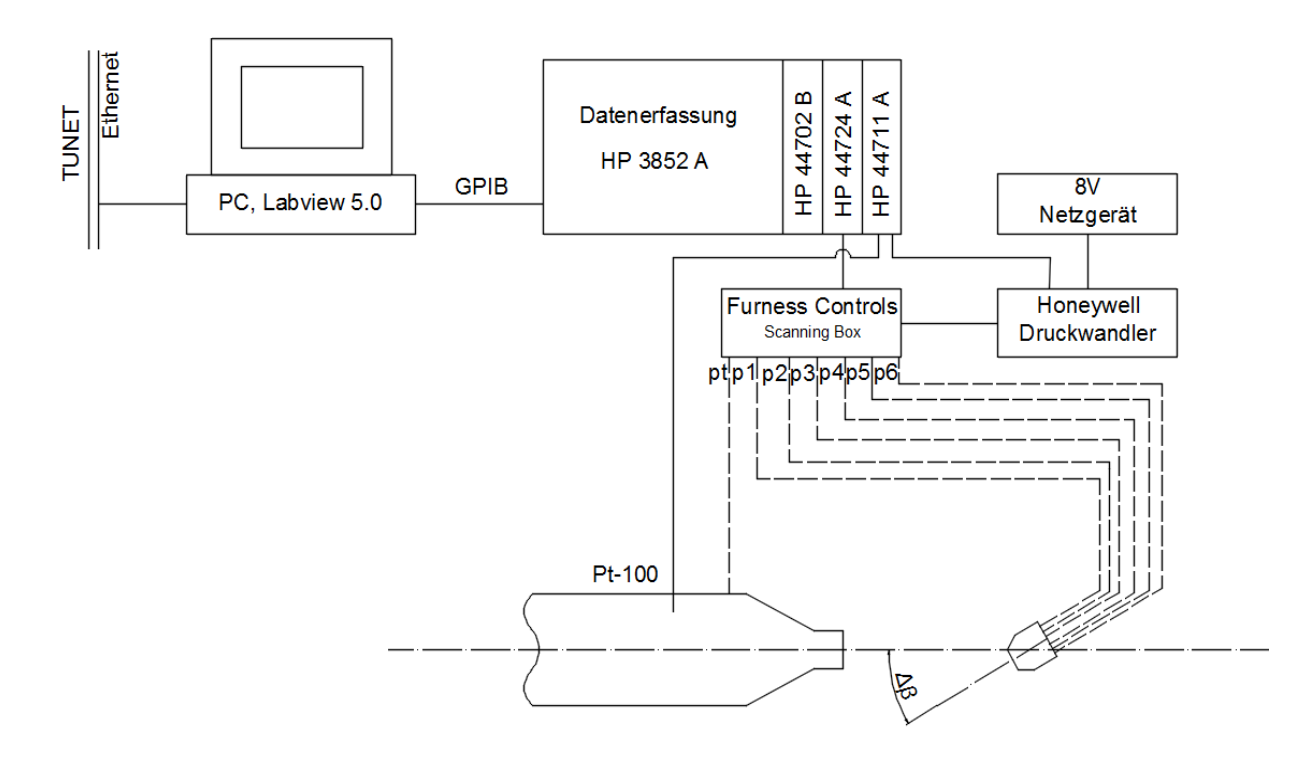

**Abb. 22 Messaufbau** 

Sämtliche Drücke werden mit nur einem Drucksensor gemessen, um Fehler, die durch die Kalibrierung des Sensors entstehen können, zu minimieren.

Hierzu werden alle Drucksignale über Luftschläuche einer Scanning Box zugeführt, welche die einzelnen Signale nacheinander über einen Ausgangs-Kanal zum Drucksensor weiterleitet (Abb. 22).

Beim Drucksensor handelt es sich um einen piezoresistiven Differenzdrucksensor 186PC03D der Firma Honeywell. Diese Sensoren verwenden Piezokristalle, welche unter mechanischer Belastung eine elektrische Spannung abgeben. Die Spannung ist proportional des anliegenden Drucks. Piezoresistive Sensoren sind kostengünstig und weisen eine hohe Empfindlichkeit auf.

Die verwendeten Sensoren werden mit 8V Gleichspannung betrieben und arbeiten in einem Druckbereich von 172 mbar. Die Spannung wird über das HP 44702B 13-bit Voltmeter gemessen.

Als Referenzdruck für alle statischen Drücke wird der Umgebungsdruck  $p_{Ref}$  verwendet. Somit gilt:

$$
\Delta p_i = p_i - p_{ref} \tag{46}
$$

mit  $i = 1 - 6$ .

Die Temperaturmessung erfolgt über ein Pt-100 Widerstandsthermometer, welches direkt im Windkanal positioniert ist.

Die Signale des Drucksensors und des Thermometers werden dem HP 3852A Datenerfassungssystem zugeführt und anschließend mittels der Software LabView 5.0 am PC in ein Textfile abgespeichert.

Weitere Komponenten des Datenerfassungssystems sind ein 16-Kanal Digitalausgang (HP44724A) und ein 24-Kanal FET Multiplexer (HP44711A).

### **5.3. Messdurchführung**

Im Zuge dieser Arbeit wurde einerseits die Kalibrierung der beiden Fünfloch-Sonden durchgeführt und andererseits die von der AVA zur Verfügung gestellten Kalibrierdaten überprüft.

Die beiden Messverfahren unterscheiden sich etwas von einander und werden im Folgenden erklärt.

#### **5.3.1. Durchführung der Kalibrierung**

Nachdem die Sonde in der Schwenkvorrichtung montiert und die Luftschläuche an die Messgeräte angeschlossen wurden, wird das Radialgebläse hochgefahren. Die Kalibrierung wird bei einer Drehzahl von  $n = 1000 \text{ U/min}$  durchgeführt.

Die ausreichende Qualität und Stabilität des Strömungsfeldes, welche für die Kalibrierung notwendig sind, wurden bereits in verschiedenen Arbeiten des Institutes untersucht.

Nach **[4]** erzeugt der Windkanal bei einer Drehzahl von 1000 U/min eine konstante Strömungsgeschwindigkeit von etwa  $V = 47 \ m/s$ .

Dies ergibt eine mit dem Sondenkopfdurchmesser gebildete Sondenreynoldszahl  $Re<sub>d</sub>$  = 12500. Da übliche Sondenreynoldszahlen in thermischen Turbomaschinen zwischen  $5.10<sup>3</sup>$ und 8<sup>.</sup>10<sup>4</sup> liegen [5] ist dies ein realistischer Wert.

Die Kalibrierung wird in einem Bereich von  $\Delta \beta = \Delta \gamma = \pm 30^{\circ}$  durchgeführt. Die Verstellung der Winkel erfolgt in 5° Schritten, was eine Gesamtanzahl von 169 Kalibrierpunkten ergibt.

Gier- und Nickwinkel werden nach jeder Messung per Hand verstellt, somit kann für die Einstellung der Winkel eine Genauigkeit von ungefähr 0.2° erreicht werden.

Es sei darauf hingewiesen, dass bei der durchgeführten Kalibrierung die Gier- und Nickebene um jeweils 90° gedreht sind (vgl. Abb. 20 und Abb. 3), da eine senkrechte Montage der Sonde beim verwendeten Windkanal nicht möglich ist.

Die Nomenklatur und Definition der Kalibrierkoeffizienten ändert sich aber dadurch nicht.

Vor jeder Messreihe wird der Umgebungsdruck mit einem Handmessgerät gemessen und anschließend werden die Messpunkte per Hand eingestellt und die Messung über die Software LabView gestartet.

An jedem Punkt werden die 6 Drücke der Sonde, die Temperatur der Strömung und der Totaldruck gemessen und in ein Textfile abgespeichert. Anschließend werden die Koeffizienten nach den Gleichungen (7) bis (10) berechnet und die Diagramme erstellt.

#### **5.3.2. Überprüfung der AVA‐Daten**

Die Verwendung der Kalibrierdaten der AVA setzt ein Abgleichen der Sonde in der Gierebene voraus ( $k_{\beta} = 0$  bzw.  $p_2 = p_3$ ).

Folglich wird bei dieser Messung der Gierwinkel  $\Delta \beta = 0$  eingestellt und anschließend die Sonde in der Nickebene um  $\Delta y = \pm 30^{\circ}$  gedreht. Die Messung erfolgt wieder in 5° Schritten, was insgesamt 13 Messpunkte ergibt.

Die Messung der AVA wurde bei einer Strömungsgeschwindigkeit von  $V = 30 \, m/s$ durchgeführt. Um die Vergleichbarkeit der Ergebnisse zu gewährleisten, wird die Messung bei einer Gebläsedrehzahl von  $n = 650 U/min$  durchgeführt, was ebenfalls eine Geschwindigkeit von 30 m/s ergibt **[4]**.

#### **Fehlanzeige bei ∆β=∆γ=0**

Um die Abweichung zwischen tatsächlichem statischen Druck und direkt mit der Sonde gemessenen statischen Druck zu ermitteln, wird eine Messung bei  $\Delta \beta = \Delta \gamma = 0^{\circ}$  und verschiedenen Strömungsgeschwindigkeiten durchgeführt.

Die Messung wird bei fünf verschiedenen Drehzahlen zwischen 500 und 1200 U/min durchgeführt und anschließend der Faktor

$$
\frac{\Delta p}{q_0} = \frac{p_6 - p}{q_0} \tag{47}
$$

bei verschiedenen Geschwindigkeiten berechnet.

Der tatsächliche, statische Druck  $p$  wird dabei über

$$
p = p_t - q_0 \tag{48}
$$

mit

$$
q_0 = \frac{1}{2} \cdot \rho \cdot V^2 \tag{49}
$$

berechnet.

### **6. Ergebnisse und Diskussion**

Die weitere Verarbeitung der Daten und Berechnung der Koeffizienten erfolgt mit der Software Matlab R2012 der Firma Mathworks. Hierzu wurde eigens ein Programm (siehe Anhang) geschrieben, welches die bei der Messung erstellten Textfiles einliest, die Koeffizienten berechnet und die Kalibrierkurven erstellt und als jpeg-Datei abspeichert.

Das Programm besteht dabei aus 3 Blöcken:

-Berechnung und Plotten der Kalibrierkoeffizienten nach Treaster und Yocum -Berechnung und Plotten der Koeffizienten nach AVA-Vorgabe -Berechnung und Plotten der Koeffizienten nach dem Stromlinienprojektionsverfahren

Das Programm benötigt dabei folgende Daten:

-den Referenzdruck  $p_{Ref} = p_u$ -die Temperatur der Strömung  $T$ -die gemessenen Drücke  $p_t$  und  $p_1$  bis  $p_6$ -und die Stoffwerte  $R$  und  $K$ 

Die Temperatur und die Drücke werden über das Textfile eingelesen, die Stoffwerte und der Referenzdruck werden dem Programm per Hand übergeben. Das Programm gibt dann folgende Daten aus:

-Gierkoeffizient  $k_{\beta}$ -Nickkoeffizient  $k_{\nu}$ -Totaldruckkoeffizient  $k_t$ -statischer Druckkoeffizient  $k_S$ -Strömungsgeschwindigkeit  $V$ -mittlere Sonden-Reynoldszahl  $\overline{Re}$ -mittlere Machzahl  $\overline{Ma}$ -mittlere Temperatur  $\bar{T}$ 

Die Kalibrierkoeffizienten werden dann jeweils als dreidimensionaler Contour-Plot gegen Gier- und Nickwinkel ausgegeben.

Die Koeffizienten der AVA werden alle mittels eines zweidimensionalen Plots dargestellt.

#### **6.1.Ergebnisse AVA 134**

Im Folgenden werden die Ergebnisse der AVA 134 Sonde zusammengefasst und diskutiert.

#### **Kalibrierkoeffizienten nach Treaster und Yocum**

Die Ergebnisse, der aus dem gemessenen Totaldruck berechneten, charakteristischen Strömungsparameter sind in Tabelle 1 aufgelistet.

#### **Tabelle 1 gemessene Strömungsparameter (AVA 134)**

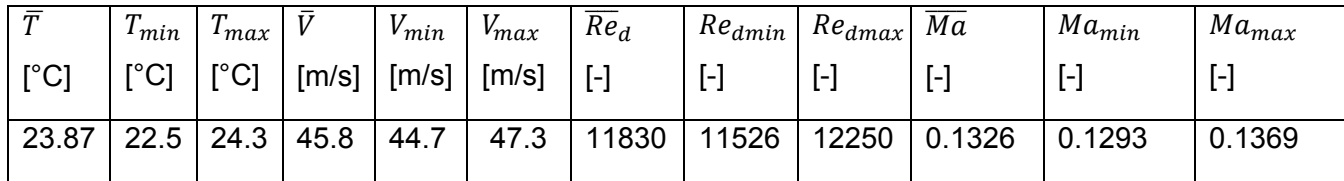

Wie man sieht, konnten die Bedingungen natürlich nicht über die gesamte Kalibrierdauer konstant gehalten werden. Die Schwankungen liegen allerdings nur bei höchstens ±4%, was im zufriedenstellenden Bereich liegt.

Auf den folgenden Seiten sind die Graphen der Kalibrierkoeffizienten und die Ergebnisse des Stromlinienprojektionsverfahren dargestellt.

Die Ergebnisse des Stromlinienprojektionsverfahrens (SLP) für den Gierkoeffizienten  $k_B$  sind in Abb. 23 dargestellt. Im Idealfall sind die Kurven für  $k_B$  gerade, vertikale Linien. Die berechneten Werte für  $k_B$  liegen im Bereich  $-2 \leq k_B \leq 2$ . Die gemessenen Kalibrierkurven (Abb. 24) weichen jedoch von den analytischen Kurven des SLP´s ab. Die geringste Abweichung vom idealen Verlauf tritt bei  $\Delta \beta = 0$  auf. Bei anwachsenden  $|\Delta \beta|$  werden die Kurven zunehmend wellenförmiger und weichen stärker von den Werten des SLP's ab. Allgemein sind die gemessenen Werte für  $k<sub>\beta</sub>$  unterschiedlich als die Berechneten und liegen im Bereich  $-4 \le k_\beta \le 5$ . Bei  $|\Delta \beta| > 20^\circ$  treten große Schwankungen des Kalibrierkoeffizienten (Richtungsempfindlichkeit) auf, weshalb die Bestimmung der Strömungsrichtung in diesem Bereich schwierig ist.

Die Ergebnisse für den Nickkoeffizienten  $k_y$  zeigen ein ähnliches Bild. Die idealen Ergebnisse des SLP's für  $k_y$  (Abb. 25) sind hier gerade, horizontale Linien und die Werte des Koeffizienten liegen im Bereich  $-2 \le k_{\gamma} \le 2$ . Auch hier sind die gemessenen Werte (Abb. 26) von den analytisch Ermittelten verschieden und liegen im Bereich  $-5 \le k_y \le 5$ . Des Weiteren treten auch hier bei  $|\Delta \gamma| > 20^\circ$  starke Schwankungen des Koeffizienten auf.

Grundsätzlich stimmen die Ergebnisse des SLP's für  $k_\beta$  und  $k_\gamma$  gut mit den experimentellen Ergebnissen überein. Allerdings können mit dem theoretischen Verfahren Faktoren, welche die Kalibierung der Sonden beeinflussen, wie zum Beispiel Strömungsablösung oder Fertigungsungenauigkeiten, nicht abgebildet werden.

Beim statischen Druckkoeffizienten (Abb. 27 und Abb. 28) stimmen die Ergebnisse des SLP's nicht mit denen der Kalibrierung überein. Dieser Koeffizient scheint vollkommen unabhängig vom Anströmwinkel zu sein. Dies ist jedoch bekannt und hängt mit dem Umstand zusammen, dass die Strömung an der scharfen Kante des Sondenkopfs ablöst und sich saugseitig eine Ablöseblase bildet. Die Saugseite ist dabei die Seite, an der der niedrigere Druck anliegt. Im Gegensatz zur Druckseite, welche in der Strömung steht und einen höheren Druck misst. Diese Ablösung kann jedoch vom Stromlinienprojektionsverfahren nicht abgebildet werden, weshalb es zu diesen Abweichungen zwischen dem SLP und den gemessenen Kurven kommt.

Die Werte des statischen Druckkoeffizienten bewegen sich im Bereich  $-0.1 < k_s < 0.7$  und der Graph ist nicht symmetrisch. Dies kann auf eine Beeinflussung des Sondenschafts auf die Strömung oder auf einen Ausrichtungsfehler der Sonde hindeuten. Diese Effekte und eine Reynoldszahlabhängigkeit wurden von Treaster und Yocum **[10]**, Dominy und Hodson **[2]** sowie von Lee und Jun **[5]** nachgewiesen.

Die Ergebnisse des Totaldruckkoeffizienten stimmen gut mit denen des SLP's überein (Abb. 29 und Abb. 30). Die theoretischen Werte von  $k_t$  liegen zwischen -1.2 und 0 bei  $\Delta \beta = \Delta \gamma = \frac{1}{2}$ 0°. Der gemessene Maximalwert bei Δ $β = Δγ = 0°$  liegt etwas höher bei etwa 0.12. Die beste Übereinstimmung zwischen gemessenen und theoretischen Werten tritt im Bereich  $\Delta \beta =$  $\Delta y < 20^\circ$  auf. Darüber treten wieder größere Schwankungen des Koeffizienten auf.

Allgemein entsprechen die Ergebnisse den Erwartungen und die Übereinstimmung der gemessenen Koeffizienten mit den analytisch Ermittelten ist gut. Einzige Ausnahme ist der statische Druckkoeffizient, was aber im vorhinein bekannt war.

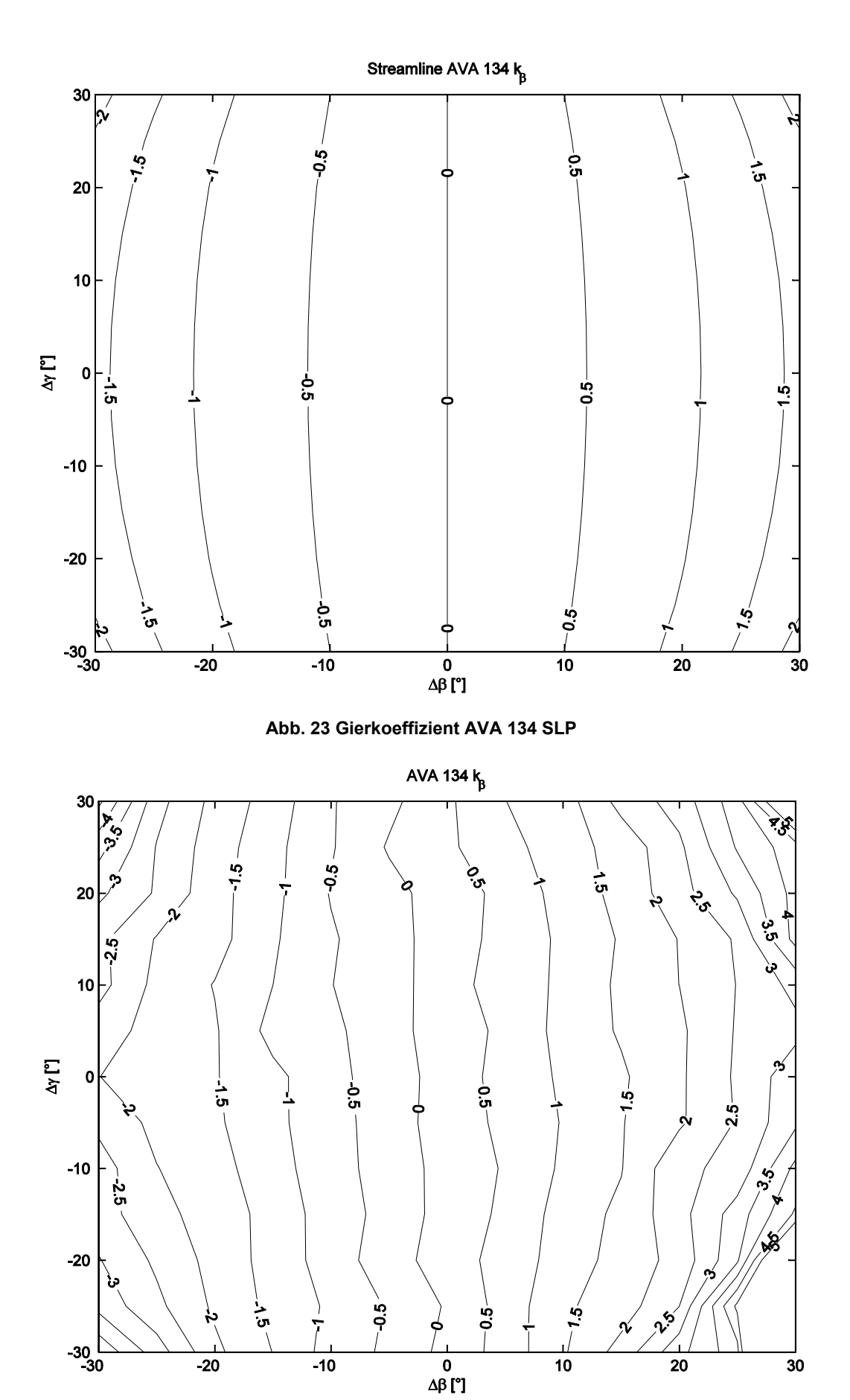

**Abb. 24 Gierkoeffizient AVA 134 Messung** 

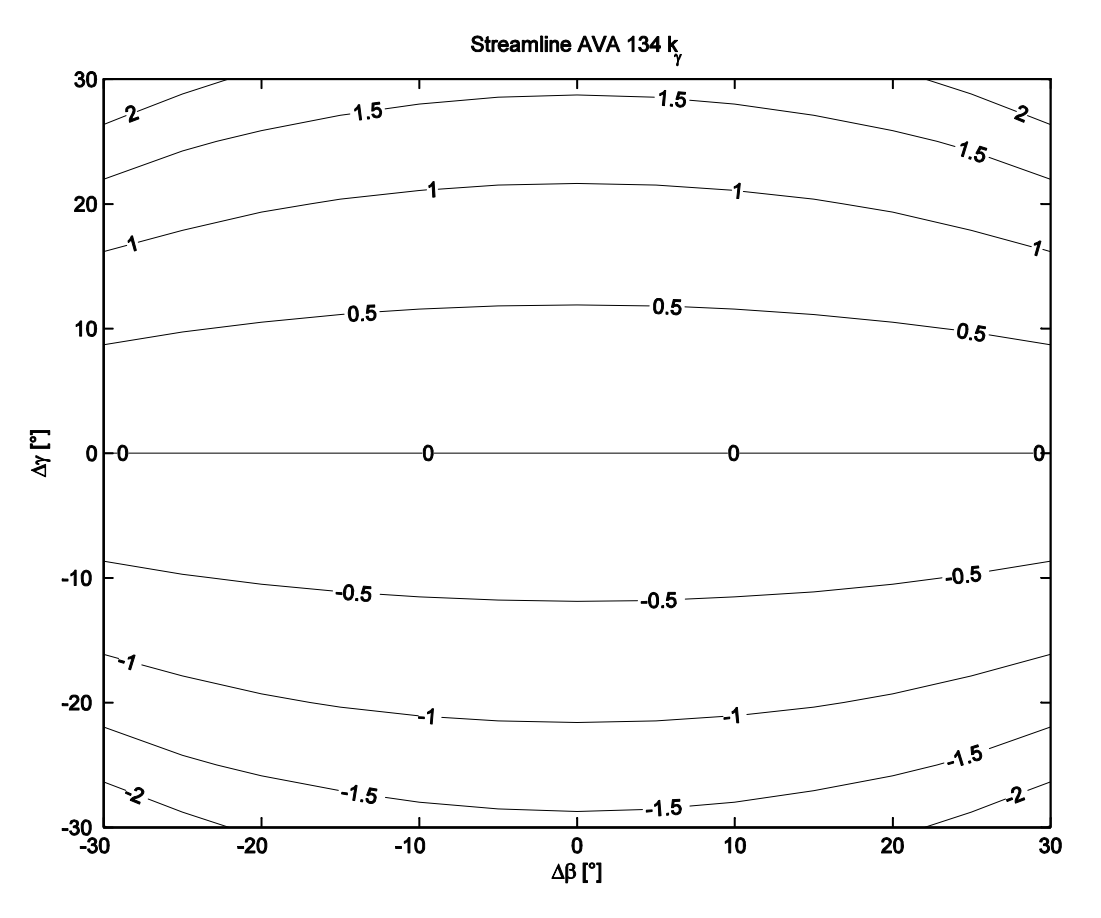

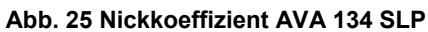

AVA 134 $k$ <sub>y</sub>

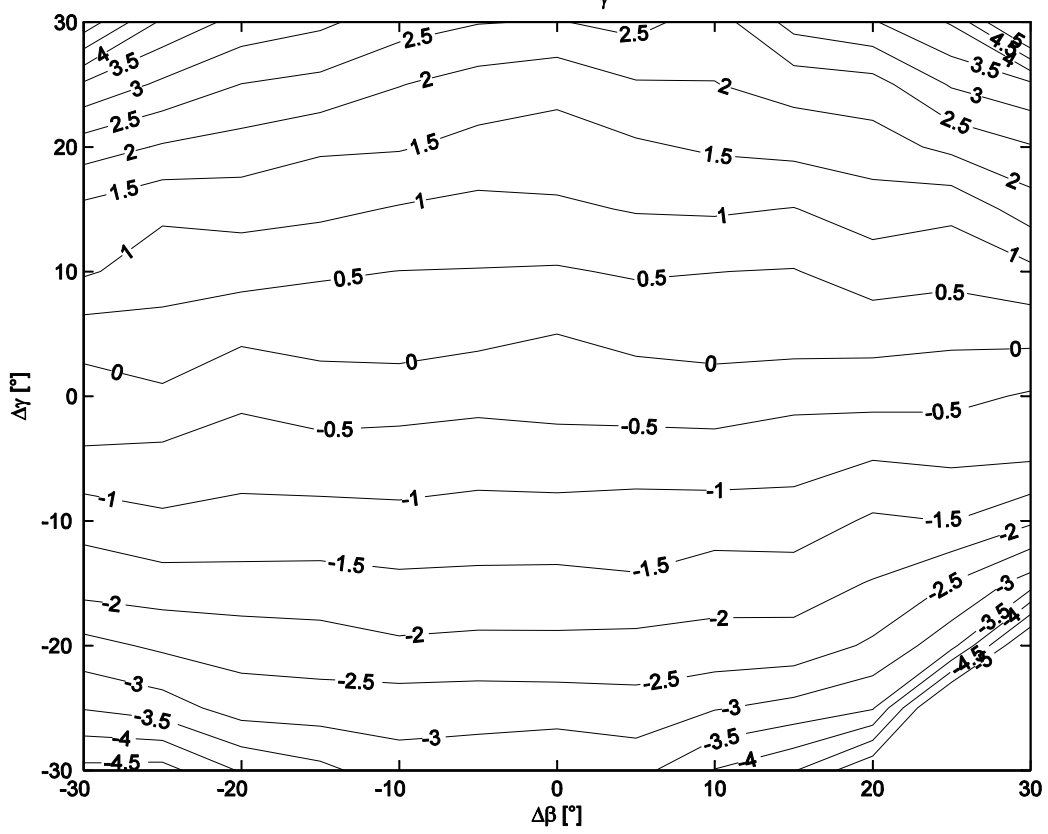

**Abb. 26 Nickkoeffizient AVA 134 Messung** 

Streamline AVA 134 kg

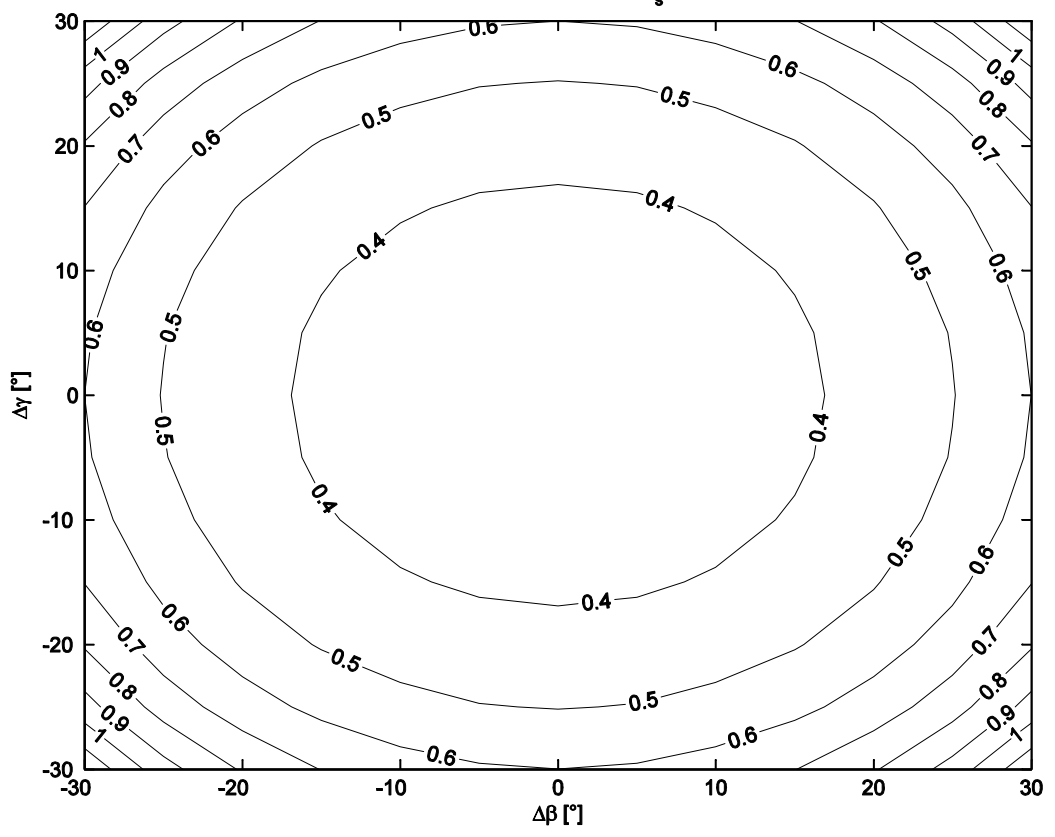

**Abb. 27 statischer Druckkoeffizient AVA134 SLP** 

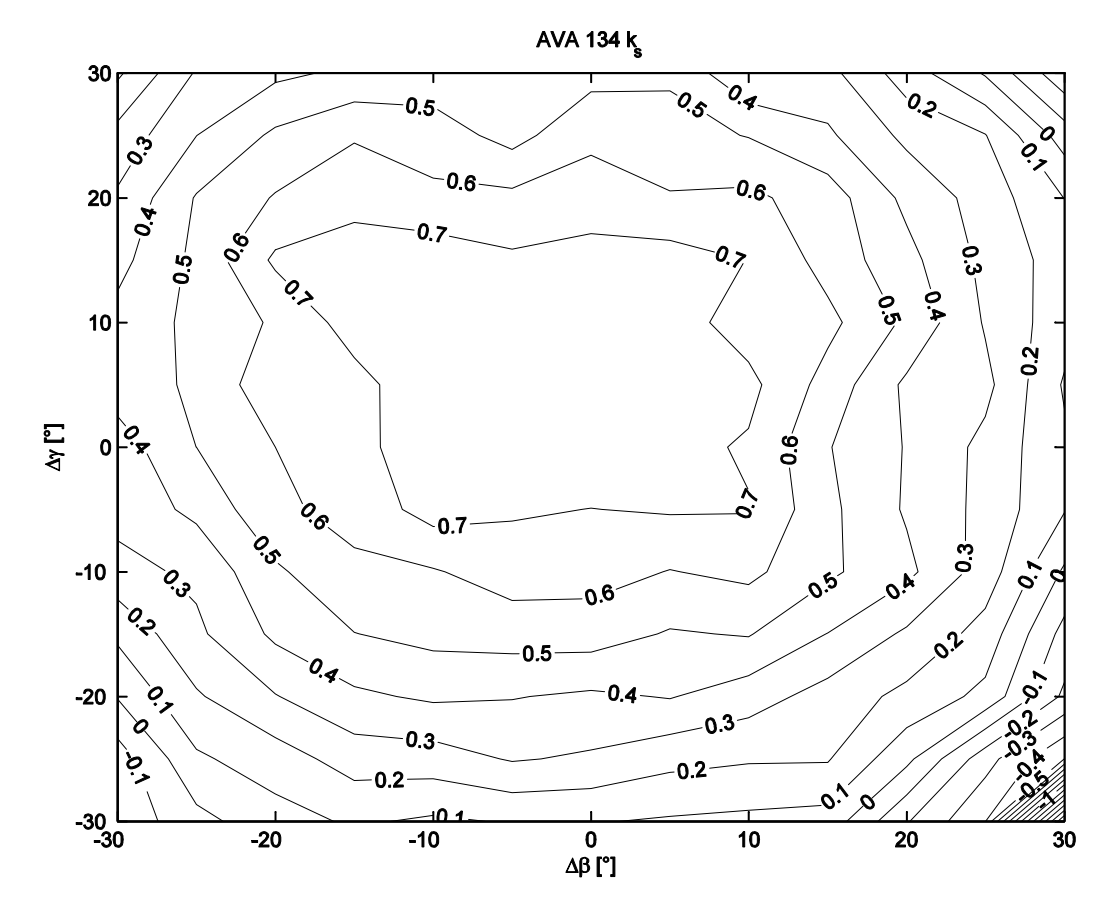

**Abb. 28 statischer Druckkoeffizient AVA 134 Messung** 

Streamline AVA 134 k

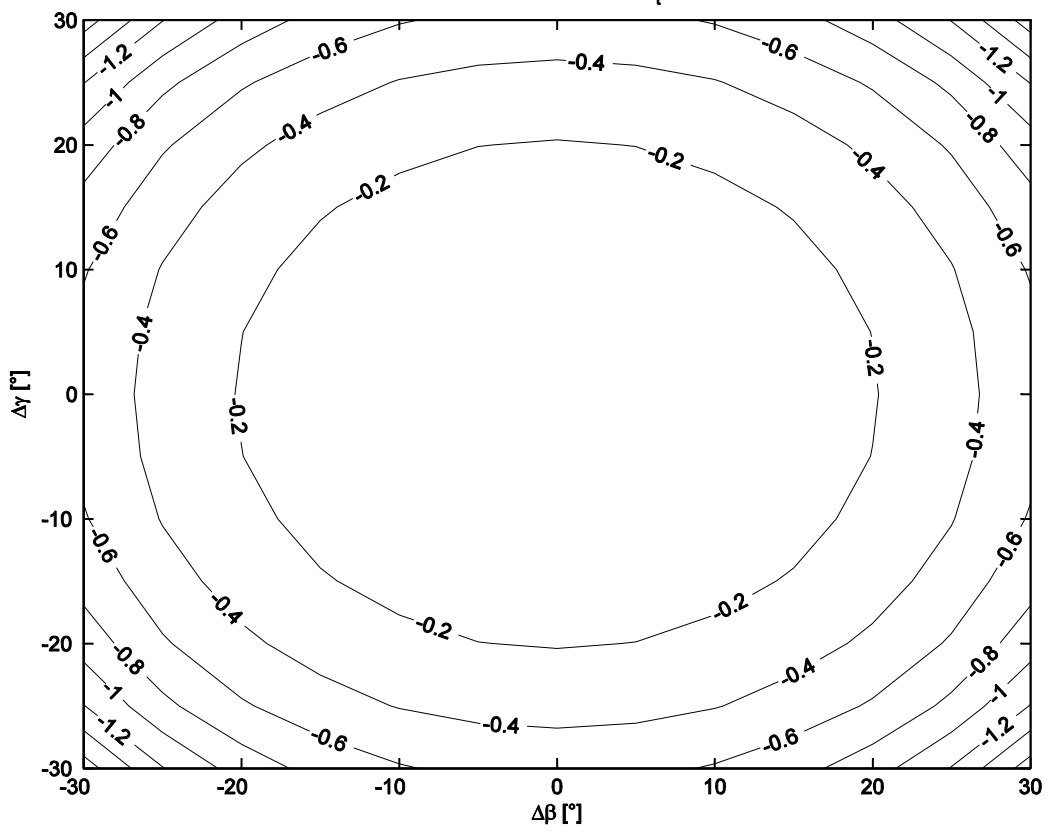

#### **Abb. 29 Totaldruckkoeffizient AVA 134 SLP**

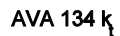

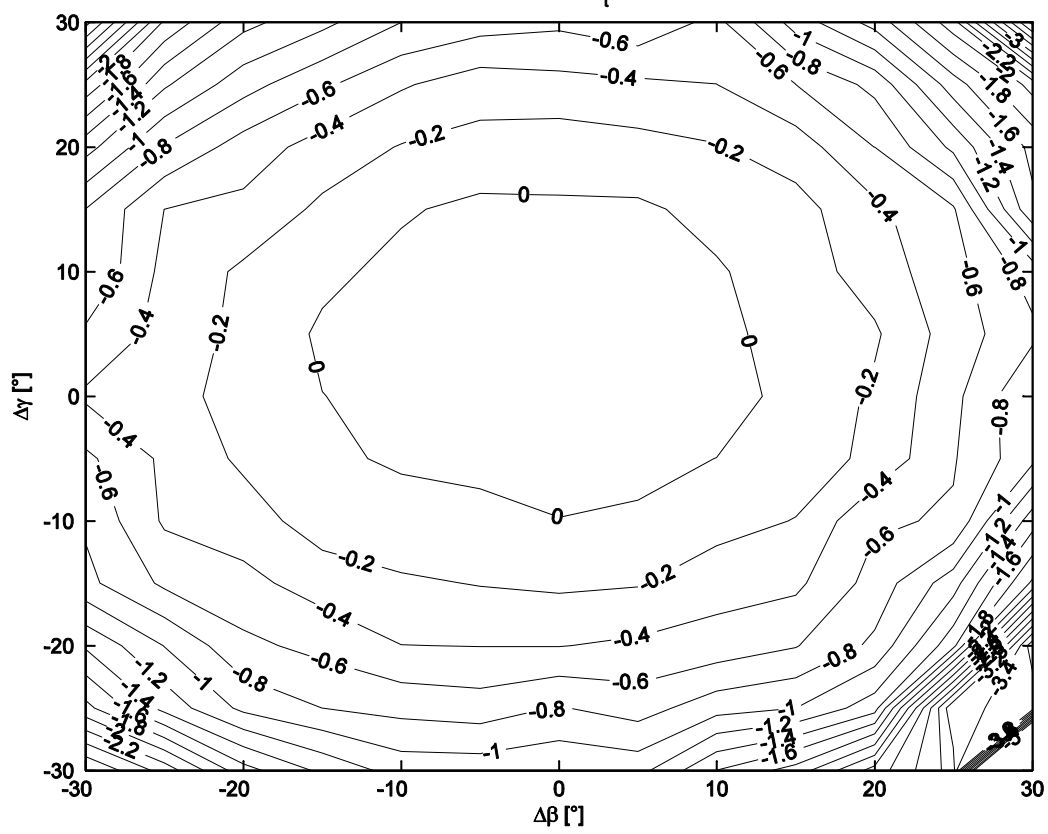

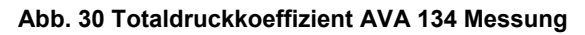

## **Überprüfung der AVA Daten**

Die Kalibrierung der AVA wurde bei einer Strömungsgeschwindigkeit von 30 m/s durchgeführt.

Wie man aus Tabelle 2 entnehmen kann, erreicht man bei einer Gebläsedrehzahl von  $n = 650$  *U*/*min* eine etwas höhere, mittlere Anströmgeschwindigkeit von  $\bar{V} = 31.5$   $m/s$ . Dies entspricht einer mittleren Sonden-Reynoldszahl von  $\overline{Re_{d}} = 8223$ .

**Tabelle 2 Strömungsparameter der AVA Überprüfung (AVA 134)** 

| $\mathbf{r}$ | $\mu$ min                 | $\mu$ max     |                     | $V_{min}$ | $v_{max}$           | $Re_d$ | $Re_{dmin}$ | $Re_{dmax}$ | Мa        | $Ma_{min}$ | $Ma_{max}$ |
|--------------|---------------------------|---------------|---------------------|-----------|---------------------|--------|-------------|-------------|-----------|------------|------------|
| $\lceil$ °C  | $\lceil{^{\circ}C}\rceil$ | $[^{\circ}C]$ | $\lceil m/s \rceil$ | [m/s]     | $\lceil m/s \rceil$ | [-]    | ۸           | I-          | $[\cdot]$ |            | l-l        |
| 22.15        | 22.                       | 22.3          | 31.5                | 31.1      | 33.0                | 8223   | 8125        | 8612        | 0.0914    | 0.0903     | 0.0958     |

Die von der AVA gemessenen Kalibrierkurven sind in Abb. 31 dargestellt. Die Koeffizienten sind allerdings nur für einen Winkelbereich von  $-16^{\circ} < \Delta \gamma < 20^{\circ}$  angegeben.

Die Ergebnisse stimmen mit denen im Zuge dieser Arbeit gemessenen Kurven (Abb. 32) gut überein.

Die Koeffizienten  $\frac{\Delta p_{Ges}}{q}$ ,  $\frac{\Delta p_{stat}}{q}$  und  $\frac{q_0}{q}$  sind bei beiden Kurven im Bereich ±10° annähernd konstant, danach treten Schwankungen auf und die Übereinstimmung zwischen den beiden Ergebnisse ist nicht mehr ganz so gut.

Die Werte des Koeffizienten $\frac{\Delta p_{\beta}}{q}$  stimmen im Bereich ±20° gut mit denen der AVA überein. Über den Bereich größer 20° kann keine Aussage getroffen werden, da dieser nicht von der AVA gemessen wurde.

Zur Überprüfung der Fehlanzeige des mit der Sonde gemessenen, statischen Drucks bei  $\Delta\beta = \Delta\gamma = 0^{\circ}$  (Abb. 31 unten, bzw. Abb. 33) wurden Messungen bei fünf unterschiedlichen Drehzahlen  $n$  durchgeführt (siehe Tabelle 3).

| $n$ [U/min] | $T$ [ $^{\circ}$ C] | [m/s] | $Red$ [-] | $Ma$ [-] |
|-------------|---------------------|-------|-----------|----------|
| 500         | 22.1                | 24.05 | 6280.7    | 0.0698   |
| 600         | 22.1                | 28.79 | 7519.3    | 0.0836   |
| 800         | 22.5                | 37.82 | 9851.5    | 0.1097   |
| 1000        | 22.7                | 46.32 | 12051     | 0.1344   |
| 1200        | 23.7                | 56.13 | 14515     | 0.1625   |

**Tabelle 3 Strömungsparameter Fehlanzeige (AVA 134)** 

In Abb. 31 ist zu erkennen, dass bei einer Strömungsgeschwindigkeit von  $V = 30 \, m/s$  der Faktor  $\frac{\Delta p}{q_0}$  gleich Null wird und somit die Sonde genau den statischen Druck misst. Dies konnte jedoch nicht eindeutig nachgewiesen werden, da bei der durchgeführten Messung bei  $V = 30 \ m/s$  der Faktor  $\frac{\Delta p}{q_0}$  etwa zu 0.12 ermittelt wurde. Grundsätzlich sind die gemessenen Werte für  $\frac{\Delta p}{q_0}$  deutlich höher als die der AVA und die Kurve ist generell weiter nach rechts verschoben. Der Nullpunkt liegt bei der gemessenen Kurve bei einer Geschwindigkeit von ungefähr 60 m/s.

Allgemein konnten die Kalibrierkurven der AVA mit guter Übereinstimmung nachgebildet werden.

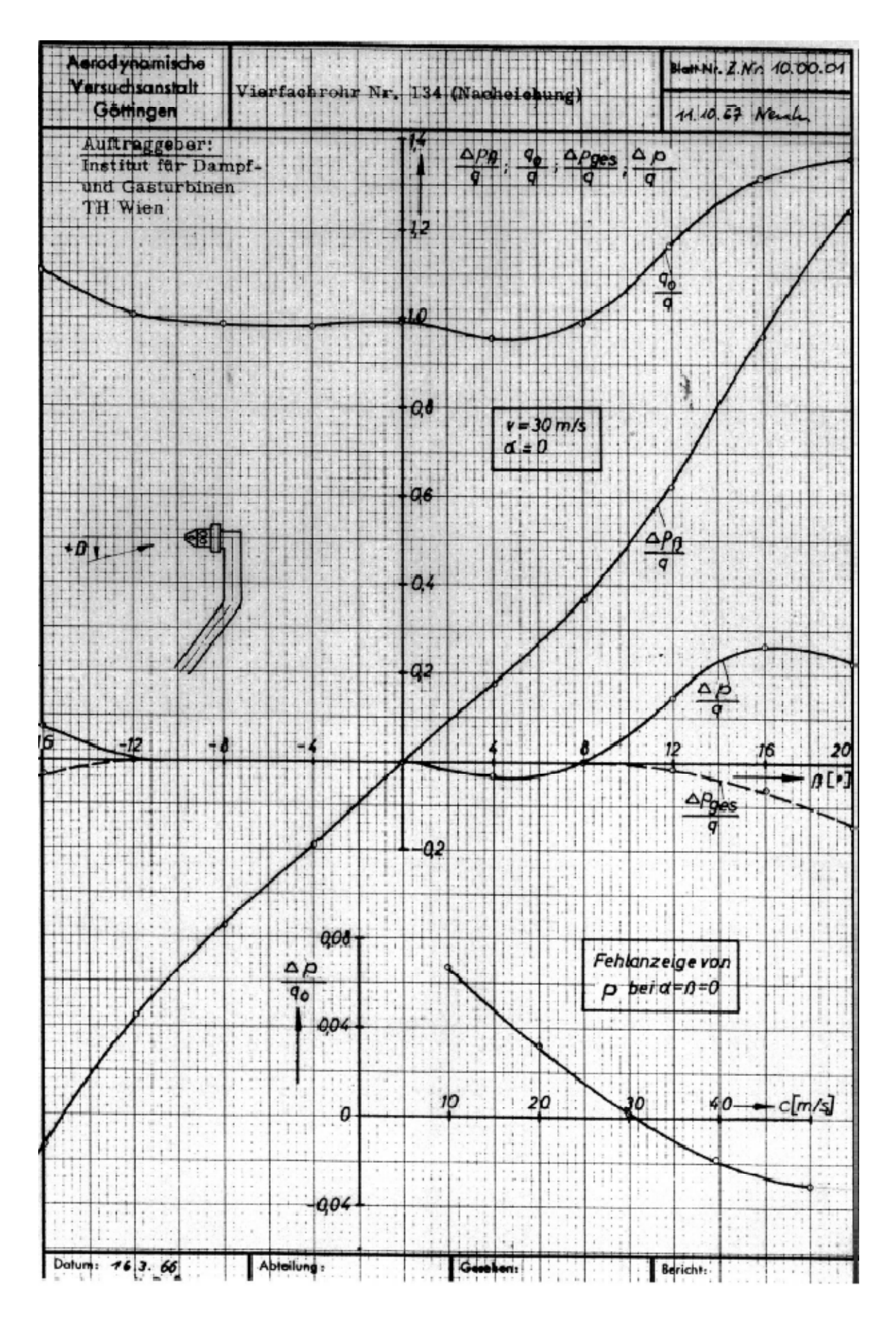

**Abb. 31 Kalibrierkurven der AVA (AVA 134)** 

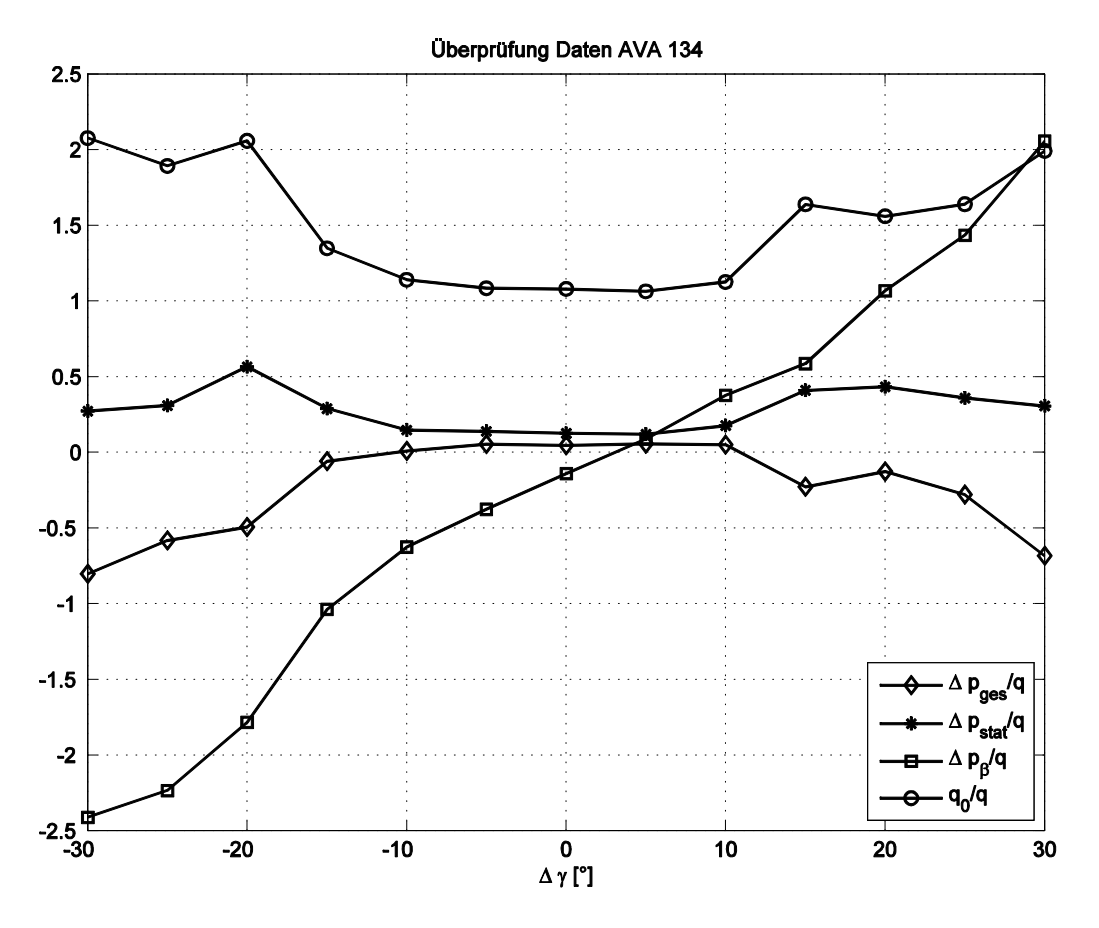

**Abb. 32 Kalibrierkurven AVA Messung (AVA 134)** 

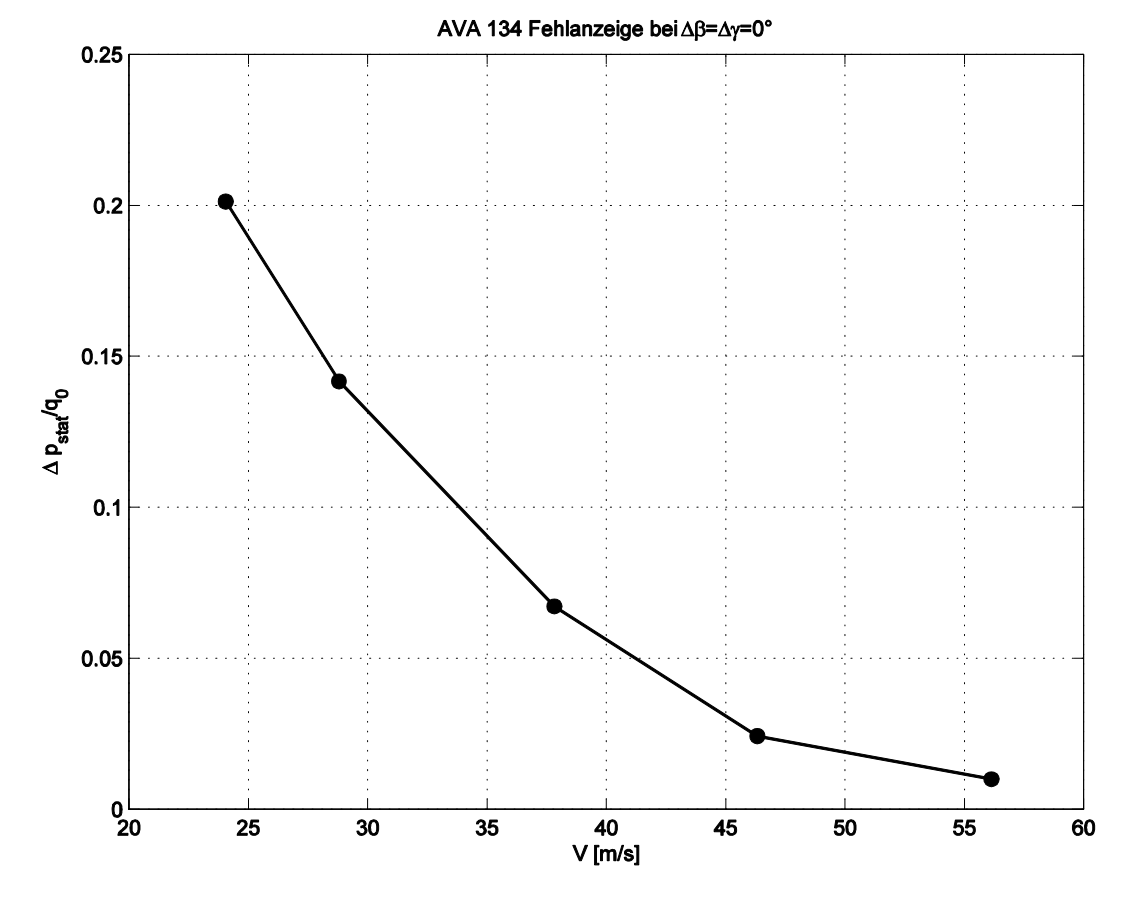

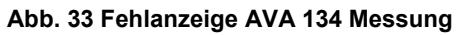

56

#### **6.2.Ergebnisse AVA 203**

Im Folgenden werden die Ergebnisse der Kalibrierung der AVA 203 Sonde dargestellt und diskutiert. Die wichtigsten Strömungsparameter sind in Tabelle 4 zusammengefasst.

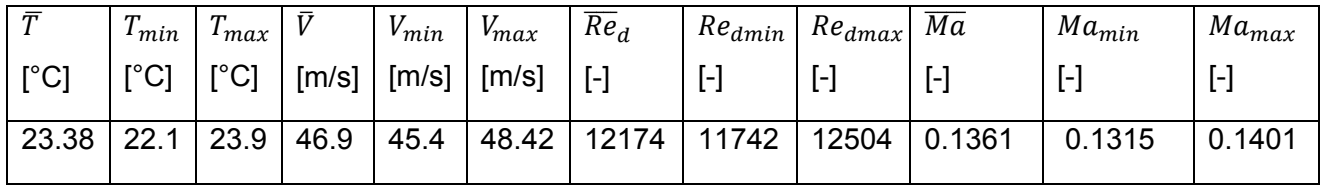

#### **Tabelle 4 gemessene Strömungsparameter (AVA 203)**

Es treten wieder leichte Schwankungen der Geschwindigkeit auf, welche aber höchstens  $±4\%$  betragen.

Die Ergebnisse des Stromlinienprojektionsverfahrens der AVA 203 Sonde sind mit denen der AVA134 Sonde ident und werden hier nicht mehr diskutiert.

Der Verlauf des Gierkoeffizienten  $k_\beta$  ist in Abb. 35 dargestellt. Hierbei fällt auf, dass die vertikale Nulllinie um etwa 5° verschoben ist. Dies deutet darauf hin, dass die Sonde in Relation zum Schaft verbogen ist. Des Weiteren treten bei Δβ > 20° starke Abweichungen auf. Die Werte bewegen sich im Bereich  $-4 < k<sub>\beta</sub> < 5$ .

Die Maßungenauigkeit der Sonde zeigt sich auch am Verlauf des Nickkoeffizienten (Abb. 37). Auch hier ist die horizontale Nulllinie um etwa 5° verschoben und es treten starke Abweichungen bei Δ $\gamma$  > 20° auf. Die Werte sind auch hier im Bereich -4 <  $k_{\gamma}$  < 5.

Der Verlauf des statischen Druckkoeffizienten ist auch bei der AVA 203 Sonde, wie erwartet, asymmetrisch und bewegen sich im Bereich  $0.1 < k_s < 0.8$ . (Abb. 39).

Auch am Verlauf des Totaldruckkoeffizienten erkennt man die Verbiegung der Sonde (Abb. 41). Der Bereich in dem  $k_t = 0$  wird, ist nach links unten verschoben und es treten auch hier bei  $|\Delta \beta| = |\Delta \gamma| > 20^{\circ}$  starke Schwankungen und Abweichungen auf.

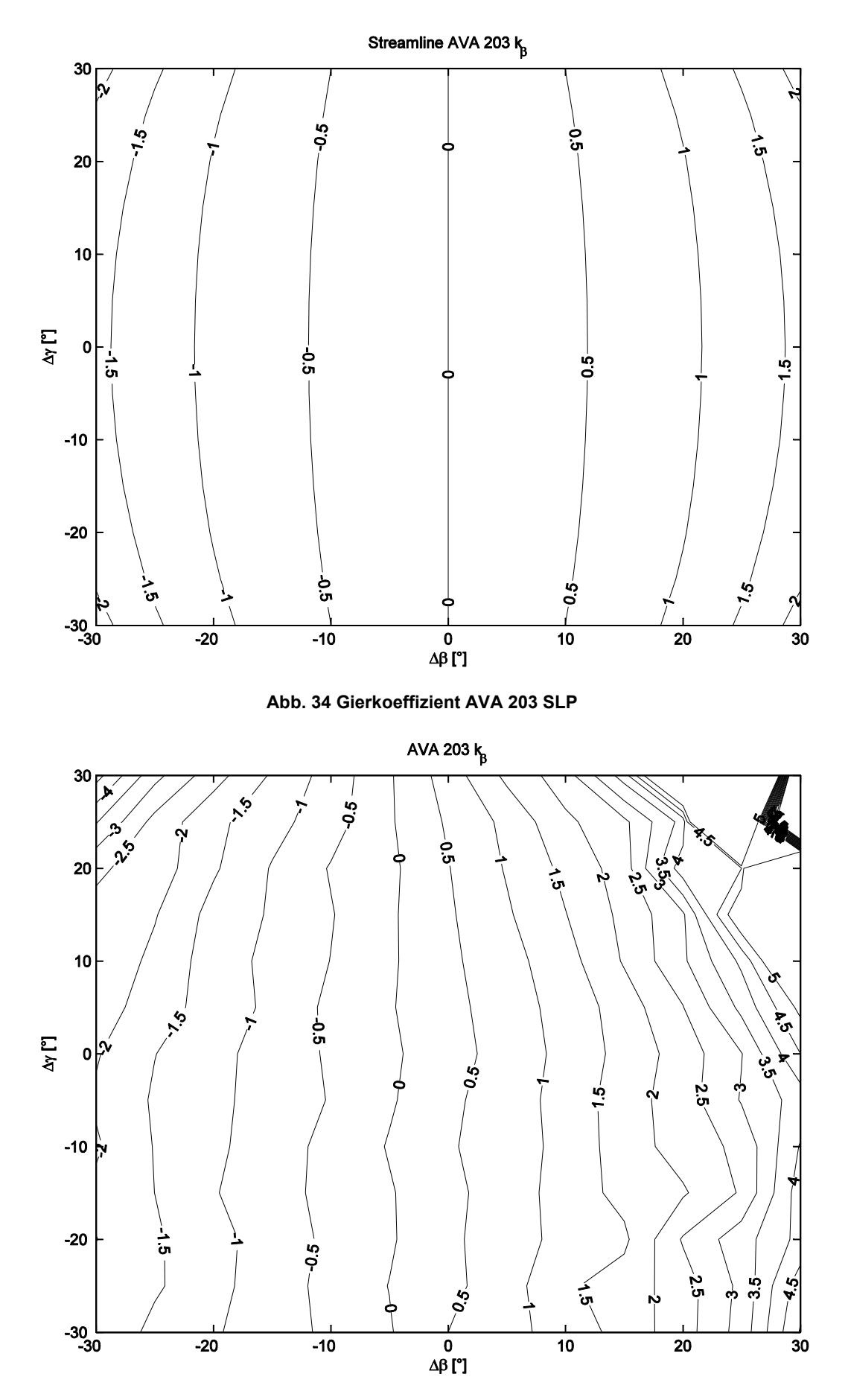

**Abb. 35 Gierkoeffizient AVA 203 Messung** 

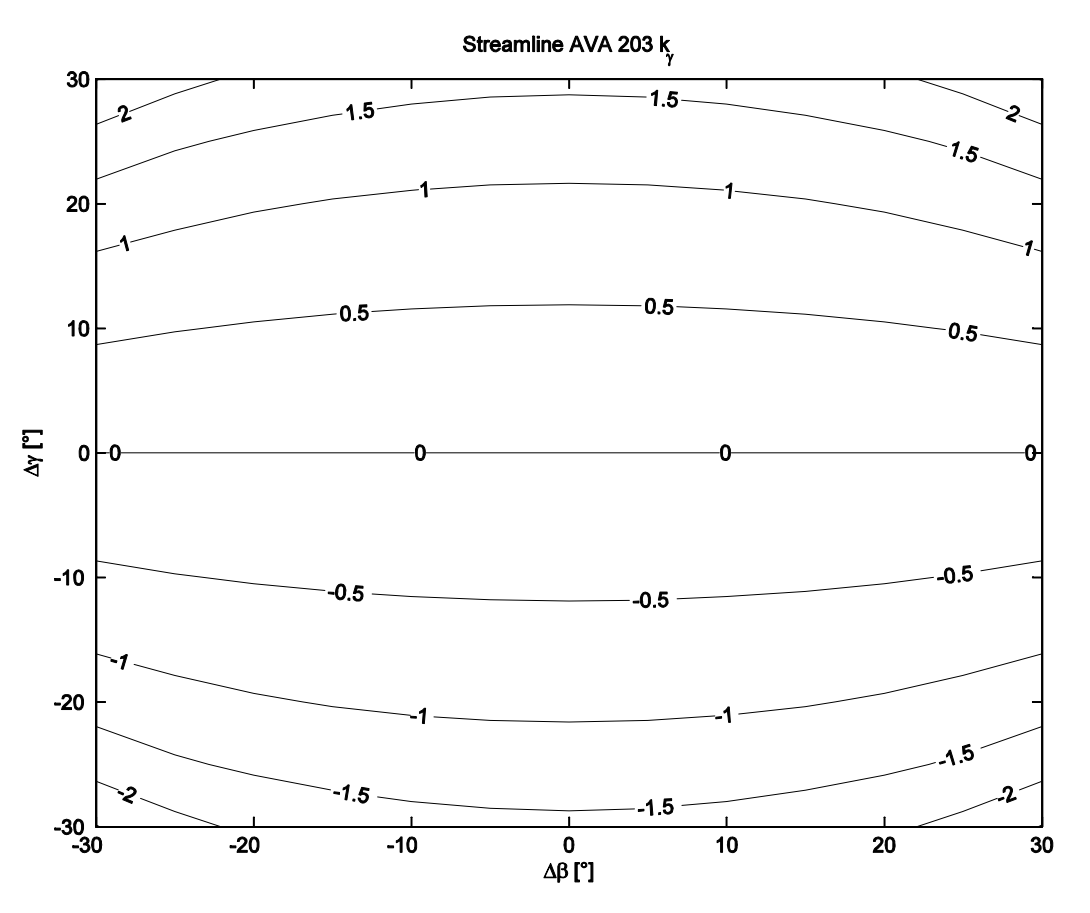

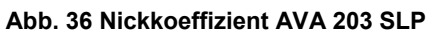

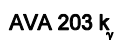

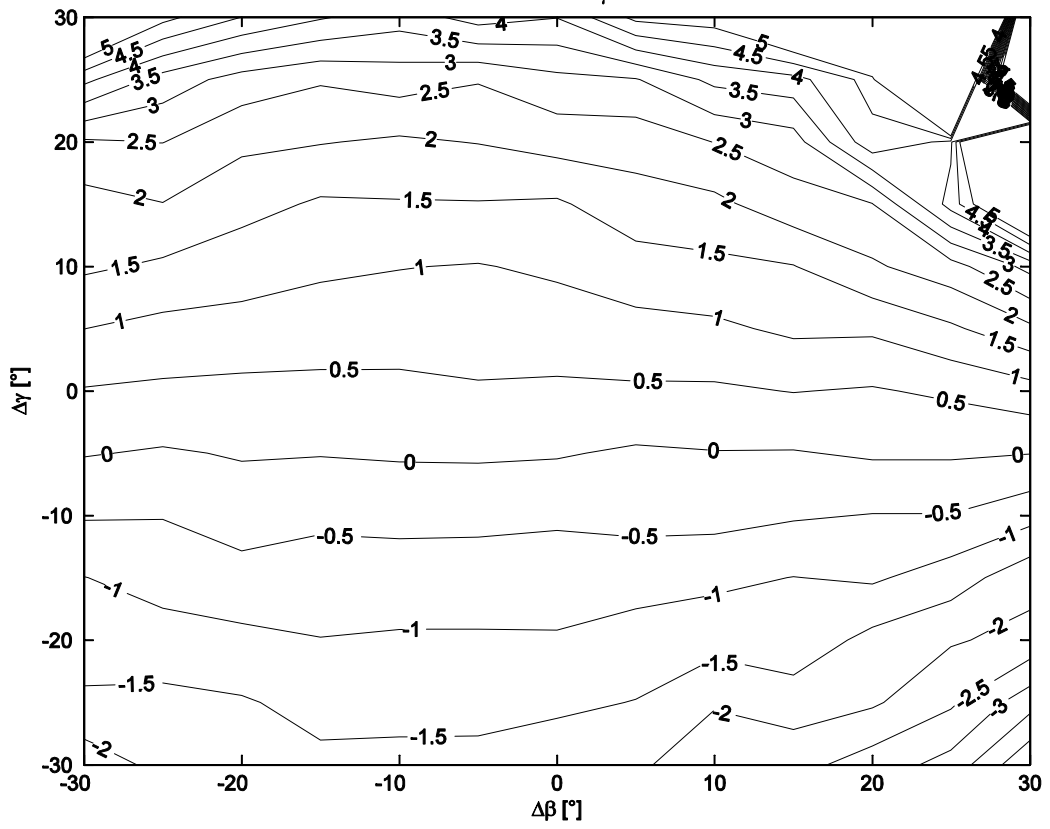

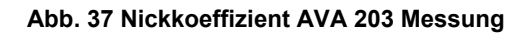

Streamline AVA 203 kg

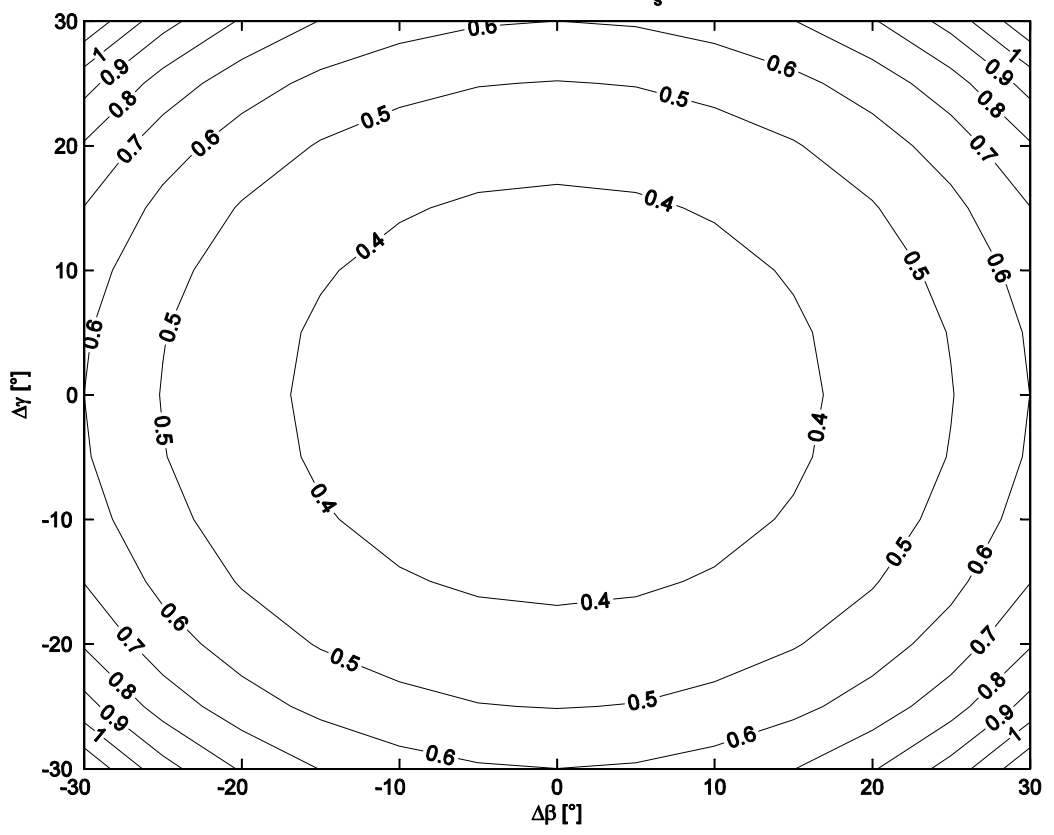

**Abb. 38 statischer Druckkoeffizient AVA 203 SLP** 

![](_page_61_Figure_3.jpeg)

**Abb. 39 statischer Druckkoeffizient AVA 203 Messung** 

Streamline AVA 203 k

![](_page_62_Figure_1.jpeg)

**Abb. 40 Totaldruckkoeffizient AVA 203 SLP** 

![](_page_62_Figure_3.jpeg)

**Abb. 41 Totaldruckkoeffizient AVA 203 Messung** 

#### **Überprüfung der AVA Daten**

Auch für die AVA 203 Sonde wurden die mitgelieferten Kalibrierkurven überprüft. Die Kalibrierung der AVA 203 wurde auch hier wieder bei  $V = 30 \, m/s$  durchgeführt. Bei einer Gebläsedrehzahl von  $n = 650 U/min$  ergeben sich die in Tabelle 5 angegebenen Parameter.

![](_page_63_Picture_193.jpeg)

![](_page_63_Picture_194.jpeg)

Auch hier liegt die mittlere Anströmgeschwindigkeit etwas höher als bei der von der AVA durchgeführten Messung.

In Abb. 42 sind die Kalibrierkurven der AVA für die Sonde 203 dargestellt. Auch hier wurde die Messung nur im Bereich  $-16^{\circ} < \Delta y < 20^{\circ}$  durchgeführt.

Im Vergleich dazu sind in Abb. 43 die am Institut gemessenen Kurven dargestellt. Auch hier spiegelt sich die Verbiegung der Sonde wider, da alle Kurven um etwa 5° nach links verschoben sind.

Allgemein sind die Kurven aber "glatter" als die der AVA 134. Der Koeffizient  $\frac{\Delta p_{Stat}}{q}$  ist über den gesamten Messbereich annähernd konstant. Auch die Koeffizienten  $\frac{\Delta p_{Ges}}{q}$  und  $\frac{q_0}{q}$  sind im Bereich  $-20 < \Delta y < 10$  annähernd konstant.

Abgesehen von der Nullpunktverschiebung durch die Verbiegung der Sonde, konnten die Messergebnisse der AVA auch für die Sonde 203 mit guter Übereinstimmung nachgebildet werden.

Zur Überprüfung der Fehlanzeige des mit der Sonde gemessenen, statischen Drucks bei  $\Delta\beta = \Delta\gamma = 0^{\circ}$  (Abb. 42 unten, bzw. Abb. 44) wurden Messungen bei fünf unterschiedlichen Drehzahlen  $n$  durchgeführt (siehe Tabelle 6).

| $n$ [U/min] | $T$ [ $^{\circ}$ C] | $\lceil$ [m/s]<br>V | $Re_d$ [-] | $Ma$ [-] |
|-------------|---------------------|---------------------|------------|----------|
| 500         | 25.3                | 23.47               | 6280.7     | 0.0678   |
| 600         | 25.3                | 28.57               | 7519.3     | 0.0825   |
| 800         | 25.3                | 37.72               | 9851.5     | 0.1089   |
| 1000        | 25.9                | 46.82               | 12051      | 0.1351   |
| 1200        | 26.3                | 55.69               | 14515      | 0.1606   |

**Tabelle 6 Strömungsparameter Fehlanzeige (AVA 203)** 

In Abb. 42 ist zu erkennen, dass bei einer Strömungsgeschwindigkeit von  $V = 30 \, m/s$  der Faktor  $\frac{\Delta p}{q_0}$  wieder gleich Null wird und somit die Sonde genau den statischen Druck misst.

Bei der am Institut durchgeführten Messung ergibt sich für  $\frac{\Delta p}{q_0}$  bei  $V = 30 \ m/s$  ein Wert von ungefähr 0.08. Auch hier sind die gemessenen Werte deutlich größer, als die der AVA.

Auffällig ist, dass, obwohl die AVA 203 Sonde scheinbar verbogen ist, der Fehler der beim Messen des statischen Drucks entsteht, geringer ist, als bei der AVA 134 (vgl. Abb. 44 und Abb. 33).

![](_page_65_Figure_0.jpeg)

**Abb. 42 Kalibrierkurven der AVA (AVA 203)**

![](_page_66_Figure_0.jpeg)

**Abb. 43 Kalibrierkurven AVA Messung (AVA 203)** 

![](_page_66_Figure_2.jpeg)

**Abb. 44 Fehlanzeige AVA 203 Messung** 

## **7. Zusammenfassung und Ausblick**

Im Zuge dieser Diplomarbeit wurden zwei Fünflochsonden der Aerodynamischen Versuchsanstalt Göttingen im Freistrahlwindkanal kalibriert. Anschließend wurden die Kalibrierkoeffizienten nach Treaster und Yocum berechnet und die Kalibrierkurven erstellt.

Die experimentell ermittelten Kalibrierkurven wurden mit den analytischen Ergebnissen des Stromlinienprojektionsverfahrens verglichen und auf Plausibilität überprüft.

Die Kurven stimmen bei beiden Sonden in einem Winkelbereich von ±20° gut mit den berechneten Ergebnissen überein.

Die Ergebnisse dieser Diplomarbeit dienen als Grundlage zur Verwendung der Sonden für Messungen im Ausschlagverfahren.

Des Weiteren wurden die von der Versuchsanstalt Göttingen überlieferten Kalibrierdaten überprüft und mit am Institut durchgeführten Messungen verglichen. Die Daten der AVA konnten mit guter Genauigkeit nachgebildet werden. Die Verwendung der Kalibrierkurven der AVA erfordert allerdings einen Abgleich ( $p_2 - p_3 = 0$ ) in der Gierebene, was bei der Verwendung der Sonden mit den mitgelieferten Kalibrierkurven Schwierigkeiten bereitet.

Bei der direkten Anzeige des statischen Drucks durch die Sonde treten Abweichungen bei den gemessenen Ergebnissen von den AVA-Kurven auf. Die Sonde zeigt hier erst bei einer Strömungsgeschwindigkeit ab ca. 60 m/s den statischen Druck an. Dies kann an einer mechanischen Abnutzung der Sonde (Abrundung der Kanten) liegen.

Potential für weitere Arbeiten bietet die Kalibrierung der beiden Conradsonden bei unterschiedlichen Reynoldszahlen bzw. die Untersuchung der Funktionsweise des Rings am Schaft der Sonden mittels CFD-Simulation.

Da die Kalibrierung sehr zeitaufwändig ist bietet auch die Vorausberechnung der Kalibrierkoeffizienten mittels CFD eine Möglichkeit für zukünftige Forschungsarbeiten.

Eine mögliche Verbesserung am Windkanal wäre eine Nachrüstung elektrischer Stellmotoren, um die Sonden während der Kalibrierung automatisch zu verdrehen.

66

# **Literaturverzeichnis**

[1] **Conrad O.:** *Gerät zur Messung von Strömungsrichtungen*, ATM-Blatt V116-2, Max Planck Institut für Strömungsforschung, Göttingen, Okt. 1950

[2] **Dominy R.G., Hodson H.P.:** *An Investigation of Factors Influencing the Calibration of Five-Hole Probes for Three-Dimensional Flow Measurements*. ASME Journal of Turbomachinery, Vol. 115 (July 1993)

[3] **Gieß P. A., Rehder H.J., Kost F.:** *A New Test Facility for Probe Calibration - Offering Independent Variation of Mach and Reynolds Number*. Proceedings of the 15th Bi-Annual Symposium on Measuring Techniques in Transonic and Supersonic Flow in Cascades and Turbomachines. *Firenze, September 21-22, 2000* 

[4] **Ihle S.:** *Experimentelle Bestimmung des Recoveryfaktors einer Temperatursonde,*  Bachelorarbeit, Institut für Thermodynamik und Energietechnik, TU Wien, 2009

[5] **Lee S. W., Jun S.B.:** *Reynolds Number Effects on the Non-Nulling Calibration of a Cone-Type Five-Hole Probe for Turbomachinery Applications,* Journal of Mechanical Science and Technology (KSME Int. J.), Iiol. 19, No. 8, pp. 1632~1648, 2005

[6] **Pisasale A.J., Ahmed N.A.:** *A novel method for extending the calibration range of fivehole probe for highly three-dimensional flows*, Flow Measurement and Instrumentation Vol.13, p.23-30, 2002

[7] **Siekmann H.E., Thamsen P.U.:** *Strömungslehre-Grundlagen*, 2.Auflage, Springer Verlag Berlin Heidelberg New York, 2008, ISBN 978-3-540-73726-1

[8] **Sitaram N., Lakshminarayana B., Ravindranath A.:** *Conventional Probes for the Relative Flow Measurement in a Turbomachinery Rotor Blade Passage.* ASME Journal of Engineering for Power, Vol. 103 (April 1981)

[9] **Telionis D., Yang Y.:** *Recent Developments in Multi-Hole Probe (MHP) Technology*, Virginia Polytechnic Institute and State University Blacksburg, VA, 24060 USA, 2009

[10] **Treaster A.L., Yocum A.M.:** *The Calibration and Application of Five-hole Probes*, ISA Transactions Vol.18, No.3, 1979

[11] **Willinger R.:** *A three-hole pressure probe exposed to wall proximity effects: experimental, numerical and analytical investigation.* Conference on Modelling Fluid Flow (CMFF'06), Budapest, Hungary, September 6 - 9, 2006

# **Anhang**

## **Matlab Code**

#### **Kalibrierkoeffizienten nach Treaster und Yocum**

```
%% Berechnung der Kalibrierkoeffizienten 
%------------------------------------------------------------------------
% Dieses Programm liest die im Labor gemessenen Drücke ein, berechnet die
% Kalibrierkoeffizienten, erstellt die Contour-Plots für die verschiedenen
% Winkeleinstellungen und speichert diese als JPG ab.
%------------------------------------------------------------------------
clear all
close all
%Sondendurchmesser
d=4;%Umgebungsdruck [mbar] (mit Handmessgerät ermittelt)
pu=[991.9;991.5;991.6;990.8;990.3;990;989.6;...
     989.2;988.9;988.5;988.2;988.3;989.7];
%Umrechnung Umgebungsdruck in Pa:
pu=100*pu;
%Gaskonstanten
kappa=1.4;
R=287;
%Gier-und Anstellwinkelbereich in 5° Schritte aufteilen
beta=-30:5:30;
gamma=-30:5:30;
%PFAD SETZEN IN DEM MESSDATEN LIEGEN
filepfad='C:\Users\Bubu\UNI\thermische 
Turbomaschinen\Diplomarbeit\Messdaten\AVA203\';
%DATEINAME
messdatum='140414';
filenummer=['01';'02';'03';'04';'05';'06';'07';'08';'09';'10';'11';'12';'13
'];
%filenamen erstellen
for i=1:13file\{i,1\}=[filepfad, messdatum, filenummer(i, 1:2), '.dat'];
end
file=char(file);
%Kommas in Punkte umwandeln 
for i=1:13comma2point(file(i,:))
end
%Messdaten einlesen
for i=1:13A = d1mread(file(i,:));
```

```
B\{\perp,\perp\} = A;end
%---------------------------------
%% Berechnung der Koeffizienten
%---------------------------------
for j=1:13 % (Variation gamma)
for i=1:13 % (variation beta)
    C = cell2mat(B(j,1)); %cell array in matrix umwandeln
     %Temperatur einlesen
    t{i, j} = C(i, 1); %Berechnung der Luftdichte
    rho{i,j} = pu(j,1)/(R*(t{i,j}+273.15)); % Auslesen der gemessenen Druckdifferenzen
    ptpu=C(i,2);p1pu=C(i,3);p2pu=C(i,4);p3pu=C(i,5);p4pu=C(i,6);p5pu=C(i,7);p6pu=C(i,8); %Totaldruck
    pt = ptpu + pu(j,1);p1=p1pu+pu(j,1);p6 = p6p + pu(j,1); %Strömungsgeschwindigkeit
    c{i,j}=sqrt(2*(pt-pu(j,1))/rho{i,j};
     %Strömungsgeschwindigkeit mittels Sonde
    c1{i,j} = sqrt(2*(p1-pu(j,1))/rho(i,j));c2{i,j} = sqrt(2*(p1-p6)/rho{i,j}); %Machzahl
    Ma{i,j}=c{i,j}/(sqrt(kappa*k*(t{i,j}+273.15)));
     %kinem Zähigkeit Luft
    nu{i,j} = (0.09401*t{i,j} + 13.24129)*10^(-6);
     %Reynoldszahl
    Re{i,j}=c{i,j*d/(1000*nu{i,j}}); %Mittelwert der statischen Drücke
    p_{query} = (p2pu + p3pu + p4pu + p5pu + 4*pu(j,1))/4; %----------------------------------------
     %Kalibrierkoeffizienten
     %----------------------------------------
```

```
 %Gierkoeffizient k_beta (CP_yaw)
```

```
kb{i,j}=(p2pu-p3pu)/(p1pu+pu(j,1)-p_quer); %Nickkoeffizient k_gamma (CP_pitch)
    kg[i,j] = (p4pu-p5pu) / (p1pu+pu(j,1)-p_quer); %Totaldruckkoeffizien k_total
    kt{i,j}=(p1pu-ptpu)/(p1pu+pu(j,1)-p_quer);%statische Druckkoeffizient k static
    ks{i,j}=(p\_quer-pu(j,1))/(p1pu+pu(j,1)-p\_quer);end
end
%mittlere, minimale und maximale Reynoldszahl
Re=cell2mat(Re);
  Remin=min(Re(:)) Remax=max(Re(:))
   Remean=mean(Re(:))
%mittlere, minimale und maximale Machzahl
   Ma=cell2mat(Ma);
   Mamin=min(Ma(:))
  Mamax=max(Ma(:))
  Mamean=mean(Ma(:))
%mittlere, minimale und maximale Strömungsgeschwindigkeit
  c =cell2mat(c);
  cmin=min(c(:))cmax=max(c(:))cmean=mean(c(:))
  %mittlere, minimale und maximale Temperatur
  t = cell2mat(t);tmin=min(t(t))tmax=max(t(:))tmean=mean(t(:))
kb=cell2mat(kb);
kg=cell2mat(kg);
kt=cell2mat(kt);
ks=cell2mat(ks);
%---------------------------------
%% Plots erstellen und abspeichern
%---------------------------------
% Plot für k_beta
figure(1)
clevels= -5:0.5:5;contour(beta,gamma,kb',clevels,'ShowText','on') %matrix kb muss 
invertiert werden (90° Drehnung)
title('AVA 203 k_\beta')
xlabel('\Delta\beta [°]')
ylabel('\Delta\gamma [°]')
print(figure(1),'-dtiff',[filepfad,'plots\AVA203_kbeta.tif'])
% Plot für k_gamma
figure(2)
clevels= -5:0.5:5;
contour(beta,gamma,kg',clevels,'ShowText','on')
```
title('AVA 203 k \gamma') xlabel('\Delta\beta [°]') ylabel('\Delta\gamma [°]') print(figure(2),'-dtiff',[filepfad,'plots\AVA203\_kgamma.tif']) % Plot für k\_total figure(3) clevels= -5:0.2:5; contour(beta,gamma,kt',clevels,'ShowText','on') title('AVA 203 k\_t') xlabel('\Delta\beta [°]') ylabel('\Delta\gamma [°]') print(figure(3),'-dtiff',[filepfad,'plots\AVA203\_ktotal.tif']) % Plot für k\_static figure(4) clevels= -5:0.1:5; contour(beta,gamma,ks',clevels,'ShowText','on') title('AVA 203 k\_s') xlabel('\Delta\beta [°]') ylabel('\Delta\gamma [°]') print(figure(4),'-dtiff',[filepfad,'plots\AVA203\_kstatic.tif']) % Plot für k\_beta figure(5) clevels= -5:0.5:5; contour(beta,gamma,kb',clevels,'ShowText','on','Color','k')%matrix kb muss invertiert werden (90° Drehnung) title('AVA 203 k\_\beta') xlabel('\Delta\beta [°]') ylabel('\Delta\gamma [°]') print(figure(5),'-deps',[filepfad,'plots\AVA203\_kbeta\_black.eps']) % Plot für k\_gamma figure(6) clevels= -5:0.5:5; contour(beta,gamma,kg',clevels,'ShowText','on','Color','k') title('AVA 203 k\_\gamma') xlabel('\Delta\beta [°]') ylabel('\Delta\gamma [°]') print(figure(6),'-deps',[filepfad,'plots\AVA203\_kgamma\_black.eps']) % Plot für k\_total figure(7) clevels= -5:0.2:5; contour(beta,gamma,kt',clevels,'ShowText','on','Color','k') title('AVA 203 k\_t') xlabel('\Delta\beta [°]') ylabel('\Delta\gamma [°]') print(figure(7),'-deps',[filepfad,'plots\AVA203\_ktotal\_black.eps']) % Plot für k\_static figure(8)  $clevels= -5:0.1:5;$ contour(beta,gamma,ks',clevels,'ShowText','on','Color','k') title('AVA 203 k\_s') xlabel('\Delta\beta [°]') ylabel('\Delta\gamma [°]') print(figure(8),'-deps',[filepfad,'plots\AVA203\_kstatic\_black.eps'])

## **Überprüfung der AVA Daten**

```
%% Überprüfung der von AVA zur Verfügung gestellten Daten
% Dieses Programm berechnet die Koeffizienten nach AVA und erstellt die 
% Plots und speichert diese als JPEG ab. 
% \frac{8}{3}clear all
close all
%Sondendurchmesser
d=4;%Umgebungsdruck [mbar]
pu=992.5;
%Gaskonstanten
kappa=1.4;
R = 287;%Umrechnung Umgebungsdruck in Pa:
pu=100*pu;
%Gier-und Anstellwinkel
beta=0;
gamma=-30:5:30;
gamma=gamma';
%PFAD SETZEN IN DEM MESSDATEN LIEGEN
filepfad='C:\Users\Bubu\UNI\thermische 
Turbomaschinen\Diplomarbeit\Messdaten\AVA203\';
%DATEINAME
messdatum='080414';
filenummer=['01';'02'];
%filenamen erstellen
for i=1:2
file\{i,1\}=[filepfad, messdatum, filenummer(i,1:2), '.dat'];
end
file=char(file);
%Kommas in Punkte umwandeln
for i=1:2
comma2point(file(i,:))
end
%Messdaten einlesen
for i=1:2A =dlmread(file(i,:));
   B{i, :} =A;end
%%Berechnung der Koeffizienten
```

```
for i=1:13 % (Variation gamma)
    C = \text{cell2mat}(B(1,1)); %cell array in matrix umwandeln
     %Temperatur einlesen
    t{i} = C(i,1); %Luftdichte
    rho{i} = pu/(R*(t{i}+273.15)); %Auslesen der gemessenen Drücke
    ptpu=C(i,2);p1pu=C(i,3);p2pu=C(i,4);p3pu=C(i,5);p4pu=C(i,6);p5pu=C(i,7);p6pu=C(i,8); %Totaldruck
     pt=ptpu+pu;
     p1=p1pu+pu;
    p6{i,1}=p6pu+pu; %Strömungsgeschwindigkeit
    c{i, 1}=sqrt(2*(pt-pu)/rho{i});
     %Machzahl
    Ma{i,1} = c{i}/(sqrt(kappa * R * (t{i} + 273.15)));
     %kinem Zähigkeit
    nu{i,1} = (0.09401*t{i} + 13.24129)*10^(-6);
     %Reynoldszahl
    Re{i, 1} = c{i} * d / (1000 * nu{i});
     %tats dynamischer Druck
    q0{i,1}=0.5*rho{1,i}*c{i,1}^2; %Staudruck mittels Sonde
    q\{i,1\}=p1pu-p6pu;
     %tats. statischer Druck
    p{i,1}=ptpu-q0{i};
     %Quotient dyn. Druck/Staudruck
    diff\{i,1\}=q0\{i\}/q\{i,1\};
     %Totaldruckkoeffizient delta_pges/q
    pges{i,1}=(p1pu-ptpu)./q{i,1};
     %statischer Druckkoeffizient delta_pstat/q
    pstat[i,1]=(p6pu-p{i,1})./q{i,1}; %Richtungskeoffizient
     pgamma{i,1}=(p4pu-p5pu)./q{i,1}; %bei AVA als pbeta bezeichnet!
```

```
 %-------------------------------
 %TREASTER KOEFF zum Vergleich
 %Mittelwert 
p_{query}{i,1}=(p2pu+p3pu+p4pu+p5pu+4*pu)/4;
```

```
%k qamma (CP pitch)
kg{i,1}=(p4pu-p5pu)/(p1pu+pu-p\_quer{i,1});
```

```
 %k_total
kt{i,1}=(p1pu-ptpu)/(p1pu+pu-p_quer{i,1}});
 %k_static
ks{i,1}=(p\_quer{i,1}-pu)/(p1pu+pu-p\_quer{i,1});
```
#### end

```
%Ausgabe Geschwindigkeit, Machzahl und Reynoldszahl
Re=cell2mat(Re);
   Remin=min(Re(:))
   Remax=max(Re(:))
   Remean=mean(Re(:))
   Ma=cell2mat(Ma);
   Mamin=min(Ma(:))
   Mamax=max(Ma(:))
  Mamean=mean(Ma(:))
  c = c = 12mat(c);
  cmin=min(c(:)) cmax=max(c(:))
  cmean=mean(c(:))
  t = cell2mat(t);tmin=min(t(t)) tmax=max(t(:))
  tmean=mean(t;)) pges_double=cell2mat(pges);
      pstat_double=cell2mat(pstat);
      pgamma_double=cell2mat(pgamma);
      diff_double=cell2mat(diff);
      kg_double=cell2mat(kg);
      kt_double=cell2mat(kt);
      ks_double=cell2mat(ks);
%------------------------------------- 
%% Erstellen und Abspeichern der Plots 
%-------------------------------------
figure(1)
plot(gamma,pges_double,'red')
hold on
plot(gamma,pstat_double,'green')
hold on
plot(gamma,pgamma_double)
hold on
plot(gamma,diff_double,'cyan')
grid on
title('Überprüfung Daten AVA203')
```

```
xlabel('\Delta \beta [°]')
leg=legend('\Delta p_G_e_s/q','\Delta p_s_t_a_t/q',...
    '\Delta p_\beta/q', 'q_0/q');
set(leg,'Location','NorthWest')
print(figure(1),'-dtiff',[filepfad,'plots\AVA203_ueberpruefung.tif'])
figure(2)
plot(gamma,pges_double,'-md','LineWidth', 1, 'color','k')
hold on
plot(gamma,pstat_double,'-m*','LineWidth', 1, 'color','k')
hold on
plot(gamma,pgamma_double,'-ms','LineWidth', 1, 'color','k')
hold on
plot(gamma,diff_double,'-mo','LineWidth', 1, 'color','k')
grid on
title('Überprüfung Daten AVA 203')
xlabel('\Delta \gamma [°]')
leg=legend('\Delta p_G_e_s/q','\Delta p_s_t_a_t/q',...
    '\Delta p_\beta/q', 'q_0/q');
set(leg,'Location','NorthWest')
print(figure(2),'-deps',[filepfad,'plots\AVA203_ueberpruefung_black.eps'])
%-----------------------------------------------
%% Überprüfung Fehlanzeige bei beta = gamma =0
% Dieses Programm berechnet die Abweichung zwischen tatsächlichen
% statischen Druck und von der Sonde gemessenen statischen Druck bei 
versch.
% Geschwindigkeiten und erstellt den Plot.
%-----------------------------------------------
%Umgebungsdruck [mbar]
pu_2=991.5;
%Umrechnung Umgebungsdruck in Pa:
pu_2=100*pu_2;i=0;%------------------------------
%% Berechnung der Koeffizienten
%------------------------------
for i=1:5 %Variation Anströmgeschwindigkeit
    C = \text{cell2mat}(B(2,1)); %cell array in matrix umwandeln
     %Temperatur einlesen
    t_{2}{i}=C(i,1);
     %Berechnung der Luftdichte
    rho_2{i} = pu/(R*(t_2{i}+273.15)); ptpu_2=C(i,2); %auslesen der gemessenen Drücke
    p1pu_2=C(i,3);p2pu_2=C(i,4);p3pu_2=C(i,5);p4pu_2=C(i,6);p5pu_2=C(i,7);p6pu 2=C(i,8);
```

```
75
```

```
 %Totaldruck
     pt_2=ptpu_2+pu_2;
     p1_2=p1pu_2+pu_2;
     p6_2=p6pu_2+pu_2;
     %Strömungsgeschwindigkeit
    c_2[i,1]=sqrt(2*(pt_2-pu_2)/rho_2[i]); %Machzahl
    Ma_2[i,1]=c_2[i]/(sqrt(kappa *R*(t_2[i]+273.15)));
     %kinem Zähigkeit
    nu_2{i,1}=(0.09401*t_2{i}+13.24129)*10^(-6); %Reynoldszahl
    Re_2{i,1}=c_2{i} *d/(1000*nu_2{i});
    %Staudruck mittels Sonde gemessen 
   q_2\{i,1\} = p1pu_2-p6pu_3; %tats. dyn. Druck für versch Geschw. 
   q0_2\{i,1\}=0.5*rho_2\{i\}*c_2\{i\}^2;d_2{i,1}=q0_2{i,1}-q_2{i,1}; %tats. statischer Druck aus Totaldruck
   p_2\{i,1\}=ptpu_2-q0_2{i,1};
    %Differenz mit 
   pstat_2{i,1}=(p6pu_2-abs(p_2{i,1}))./q0_2{i,1};...
        %Faktor delta_pstat/q
end
Re_2
Ma<sub>2</sub>
c_2
t_2
%-------------------------------------
%% Erstellen und Abspeichern des Plots
%-------------------------------------
        pstat_double_2=cell2mat(pstat_2);
       c_d \text{ double}_2 = \text{cell2mat}(c_2); figure(3)
        plot(c_double_2, pstat_double_2)
       xlabel('V [m/s]');
        ylabel('\Delta p_s_t_a_t/q_0');
        title('AVA 203 Fehlanzeige bei \Delta\beta=\Delta\gamma=0°');
        print(figure(3),'-dtiff',...
             [filepfad,'plots\AVA203_ueberpruefung_fehlanzeige.tif'])
```

```
 figure(4)
       plot(c_double_2, pstat_double_2,'-mo','MarkerFaceColor','k',...
           'Color', 'k', 'LineWidth', 1 )
      xlabel('V [m/s]');
       ylabel('\Delta p_s_t_a_t/q_0');
       title('AVA 203 Fehlanzeige bei \Delta\beta=\Delta\gamma=0°');
 grid on
       print(figure(4),'-deps',...
           [filepfad,'plots\AVA203_ueberpruefung_fehlanzeige_black.eps'])
```
### **Stromlinienprojektionsverfahren**

```
%% Berechnung der Kalibrierkoeffizienten für die AVA203 Sonde 
%-------------------------------------------------------------------
% Diese Programm berechnet die Koeffizienten für das Stromlinienprojektions
%verfahren, erstellt die Plots und speichert diese ab.
%-------------------------------------------------------------------
clear all
close all
filepfad='C:\Users\Bubu\UNI\thermische 
Turbomaschinen\Diplomarbeit\Messdaten\AVA203\';
%Gier-und Anstellwinkel
beta=(-30:5:30);gamma=(-30:5:30);
%Umrechnung in Radiant
beta_rad=beta*3.1416/180;
gamma_rad=gamma*3.1416/180;
delta=30;
delta_rad=delta*3.1416/180;
for j=1:13 % (Variation gamma)
for i=1:13 % (variation beta)
phi=atan(tan(gamma_rad(j))/cos(beta_rad(i)));
delta plus beta = beta rad(i) + delta rad;
delta minus beta = delta rad - beta rad(i);
delta plus phi = delta rad + phi;
delta_minus_phi = delta_rad - phi;
beta mat=beta rad(i);
gamma_mat=gamma_rad(j);
%Lochkoeffizienten
k1\{i,j\}=(\cos(\text{gamma mat})*\cos(\text{beta mat}))<sup>2</sup>;
k2\{i,j\}=(\cos(\text{gamma mat})*\sin(\text{delta plus beta}))^2;k3{i,j}=(cos(gamma_matrix)*sin(delta_minus_beta))^2;k4\{i,i\}=(\cos(\beta_0t) * \cos(\alpha_0t) * \cos(\beta_0t) * \sin(\beta_0t) * \sin(\beta_0t) * \sin(\beta_0t)k5\{i,j\}=(\cos(beta\text{ mat})*\cos(qamma\text{ mat})*\sin(delta\text{ minus phi})/\cos(\text{phi}))<sup>2</sup>;
```
end end  $k1 =$ cell2mat(k1);  $k2 =$ cell2mat( $k2$ );  $k3 =$ cell2mat $(k3)$ ;  $k4 =$ cell2mat( $k4$ );  $k5 =$ cell2mat( $k5$ ); k\_quer=(k2+k3+k4+k5)./4; %%Berechnung der Koeffizienten  $kb = (k2-k3)$ ./( $k1-k_quer$ );  $kg = (k4 - k5)$ ./(k1-k\_quer);  $kt = (k1-1)$ ./( $k1-k$  quer); ks=k\_quer./(k1-k\_quer); %%Erstellen und Abspeichern der Plots figure(1) clevels= -5:0.5:5; contour(beta,gamma,kb',clevels,'ShowText','on') title('Streamline AVA 203 k\_\beta') xlabel('\Delta\beta [°]') ylabel('\Delta\gamma [°]') print(figure(1),'-dtiff',[filepfad,'plots\AVA203\_stream\_kbeta.tif']) figure(2) clevels=  $-5:0.5:5$ ; contour(beta,gamma,kg',clevels,'ShowText','on') title('Streamline AVA 203 k\_\gamma') xlabel('\Delta\beta [°]') ylabel('\Delta\gamma [°]') print(figure(2),'-dtiff',[filepfad,'plots\AVA203\_stream\_kgamma.tif']) figure(3) clevels=-2:0.2:0; %clevels=-2:0.05:0.01; contour(beta,gamma,kt',clevels,'ShowText','on') title('Streamline AVA 203 k\_t') xlabel('\Delta\beta [°]') ylabel('\Delta\gamma [°]') print(figure(3),'-dtiff',[filepfad,'plots\AVA203\_stream\_ktotal.tif']) figure(4)  $clevels= -5:0.1:5;$ contour(beta,gamma,ks',clevels,'ShowText','on') title('Streamline AVA 203 k\_s') xlabel('\Delta\beta [°]') ylabel('\Delta\gamma [°]') print(figure(4),'-dtiff',[filepfad,'plots\AVA203\_stream\_kstatic.tif']) figure(5) clevels= -5:0.5:5; contour(beta,gamma,kb',clevels,'ShowText','on', 'Color', 'k')

 $wi\_total = (cos(beta\_mat)*cos(gamma\_mat))$ <sup>2;</sup>

title('Streamline AVA 203 k\_\beta')

```
xlabel('\Delta\beta [°]')
ylabel('\Delta\gamma [°]')
print(figure(5),'-deps',[filepfad,'plots\AVA203_stream_kbeta_black.eps'])
figure(6)
clevels= -5:0.5:5;
contour(beta,gamma,kg',clevels,'ShowText','on', 'Color', 'k') 
title('Streamline AVA 203 k_\gamma')
xlabel('\Delta\beta [°]')
ylabel('\Delta\gamma [°]')
print(figure(6),'-deps',[filepfad,'plots\AVA203_stream_kgamma_black.eps'])
figure(7)
clevels = -2:0.2:0;%clevels=-2:0.05:0.01;
contour(beta,gamma,kt',clevels,'ShowText','on', 'Color', 'k') 
title('Streamline AVA 203 k_t')
xlabel('\Delta\beta [°]')
ylabel('\Delta\gamma [°]')
print(figure(7),'-deps',[filepfad,'plots\AVA203_stream_ktotal_black.eps'])
figure(8)
clevels= -5:0.1:5;
contour(beta,gamma,ks',clevels,'ShowText','on', 'Color', 'k') 
title('Streamline AVA 203 k_s')
xlabel('\Delta\beta [°]')
ylabel('\Delta\gamma [°]')
print(figure(8),'-deps',[filepfad,'plots\AVA203_stream_kstatic_black.eps'])
```
# **Datenblätter**

# **Gleichstrommotor ELIN GMD**

F.Nr. 17127 Spannung: 440 V Strom: 114 A Leistung: 50 kW Drehzahl: 3000 U/min bzw. 3500 U/min Erregung: 220 V / 1,7 A bzw. 130 V / 1 A Eigenbelüftung Anwendung: SIROCCO-Gebläse für Freistrahlwindkanal

## **Drucksensor**

# **Pressure Sensors**

Miniature Absolute, Differential, Gage/Amplified

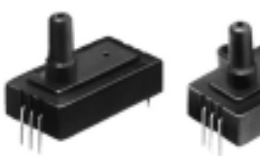

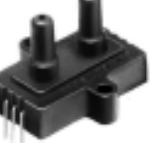

#### **FEATURES**

- Miniature plastic package<br>• Terminal and housing mount styles
- 
- PCB termination<br>• Fully signal conditioned

**Terminal Mount** 

**Housing Mount** 

#### 180PC SERIES PERFORMANCE CHARACTERISTICS at 8.0 ± 0.01 VDC Excitation, 25°C

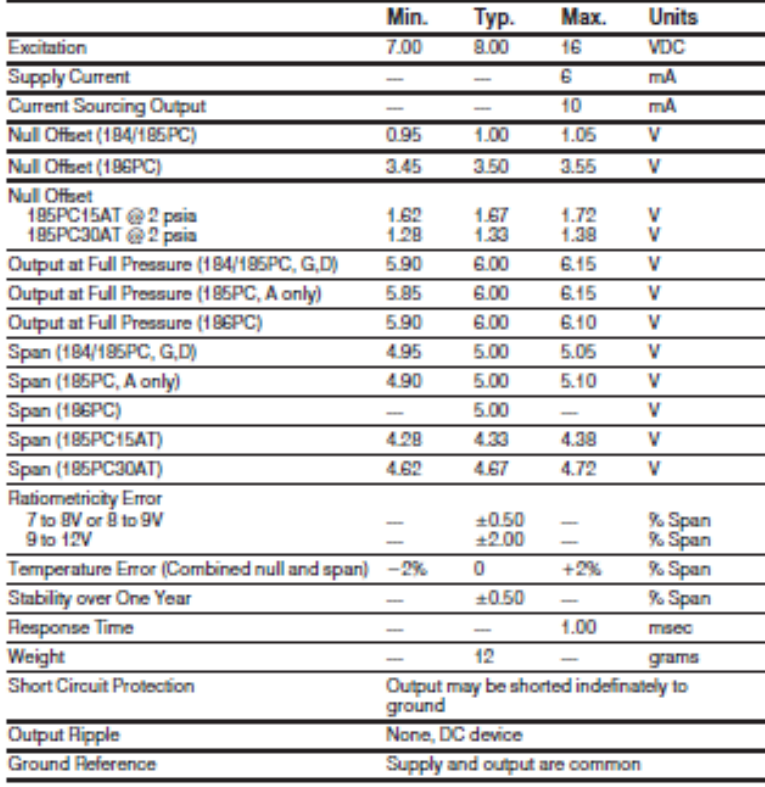

## **ENVIRONMENTAL SPECIFICATIONS**

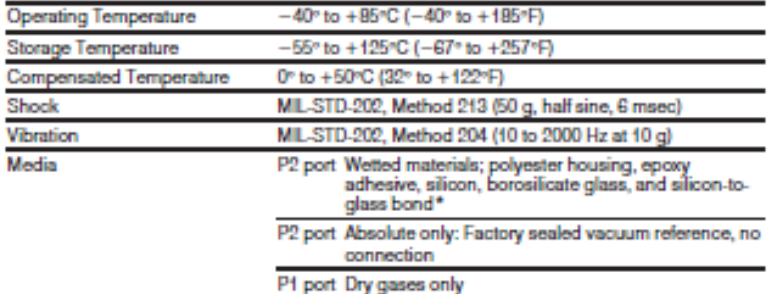

\* Liquid media containing some highly lonic solutions could potentially neutralize the chip-to-glass tube<br>bond.

# 180PC Series

# **Pressure Sensors**

# Miniature Absolute, Differential, Gage/Amplified

# 184PC SERIES ORDER GUIDE, VACUUM GAGE TYPE

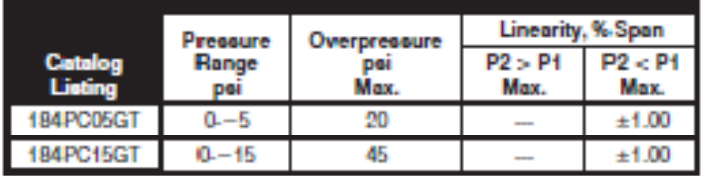

## 185PC SERIES ORDER GUIDE, DIFFERENTIAL TYPE, P2 > P1

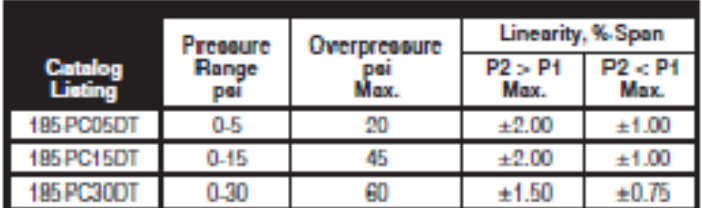

### 186PC SERIES ORDER GUIDE, BI-DIRECTIONAL TYPE, P2-P1

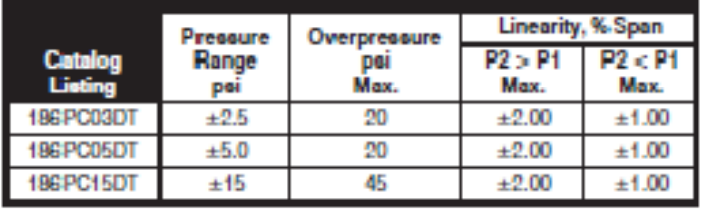

### 185PC SERIES ORDER GUIDE, ABSOLUTE TYPE

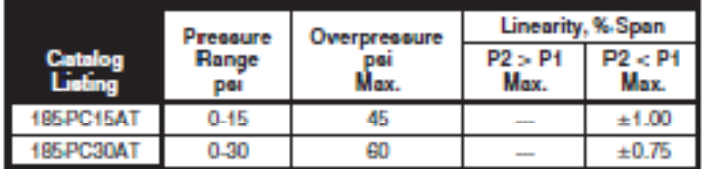

## **HOW TO ORDER**

Catalog listings in the order guide are shown<br>with mounting version T (terminal mount). H (housing mount) also available. Contact 800 number.

# 180PC Series

# **Angaben der AVA zur Kalibrierung**

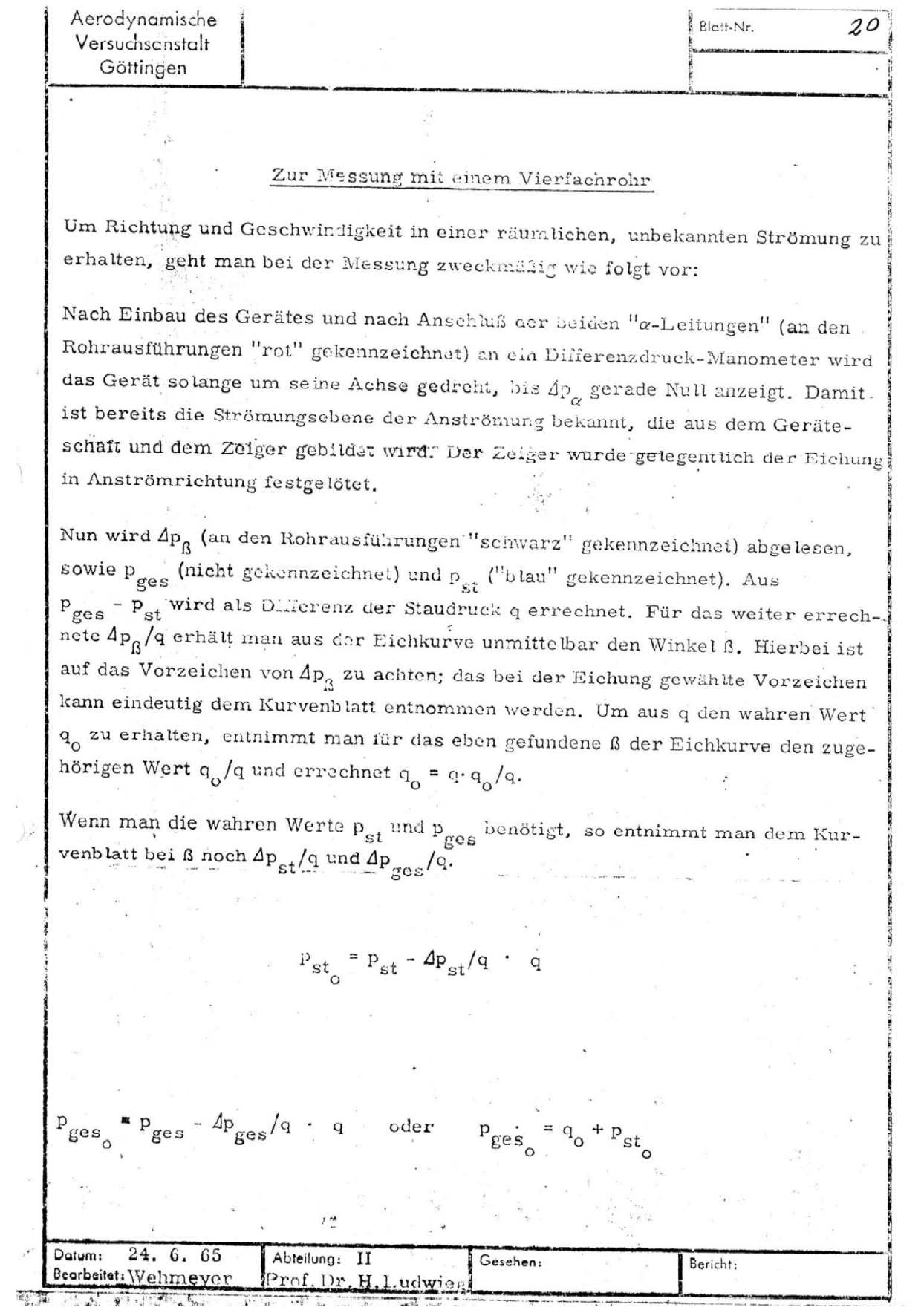